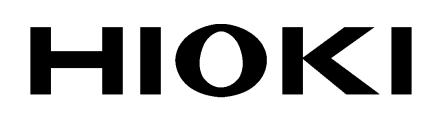

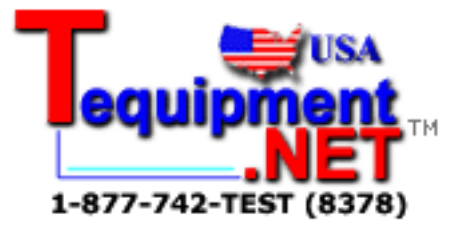

INSTRUCTION MANUAL

## **3157 AC GROUNDING HiTESTER**

# **9518-02**

# **GP-IB INTERFACE**

**HIOKI E.E. CORPORATION** 

### **Contents**

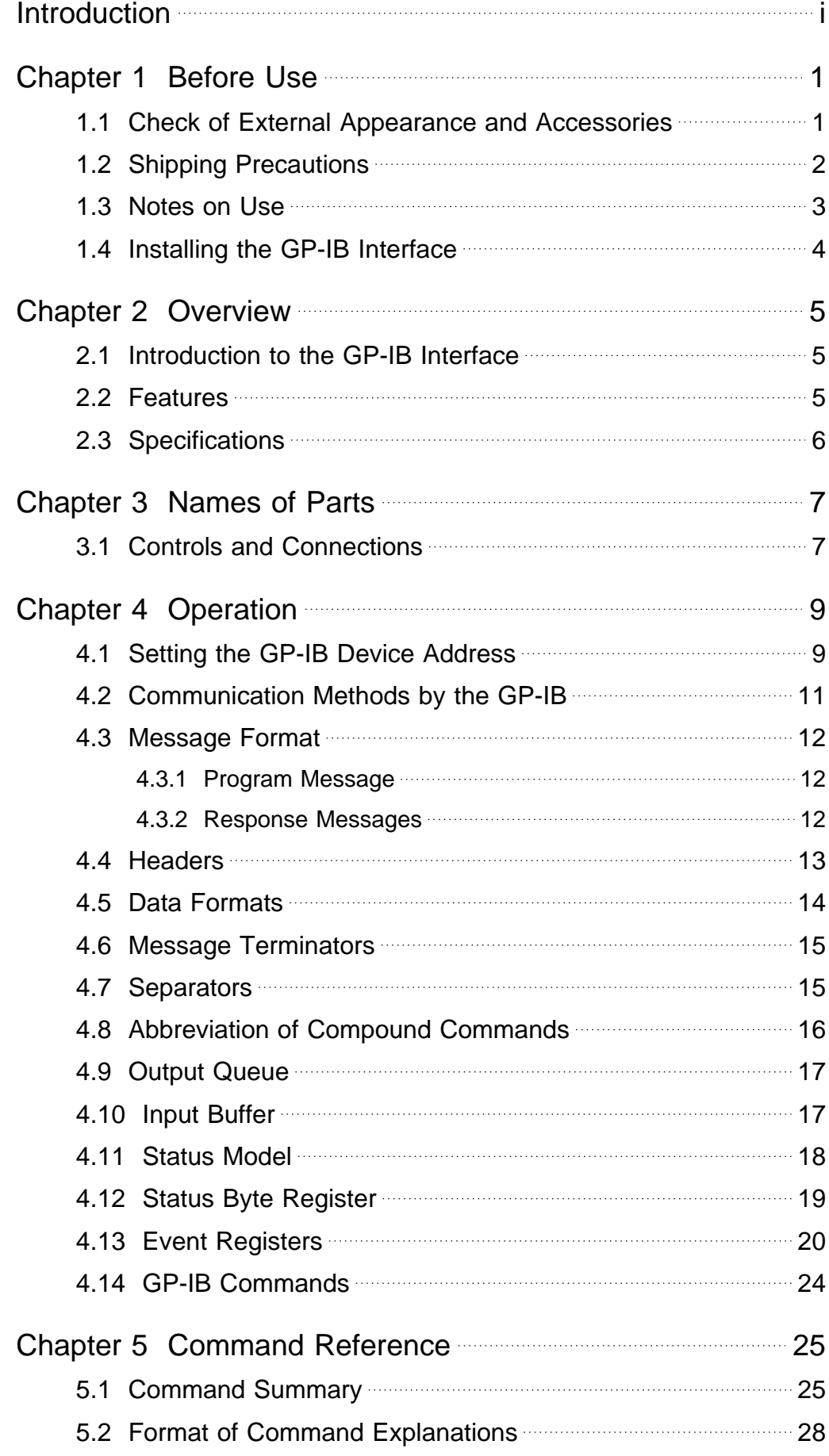

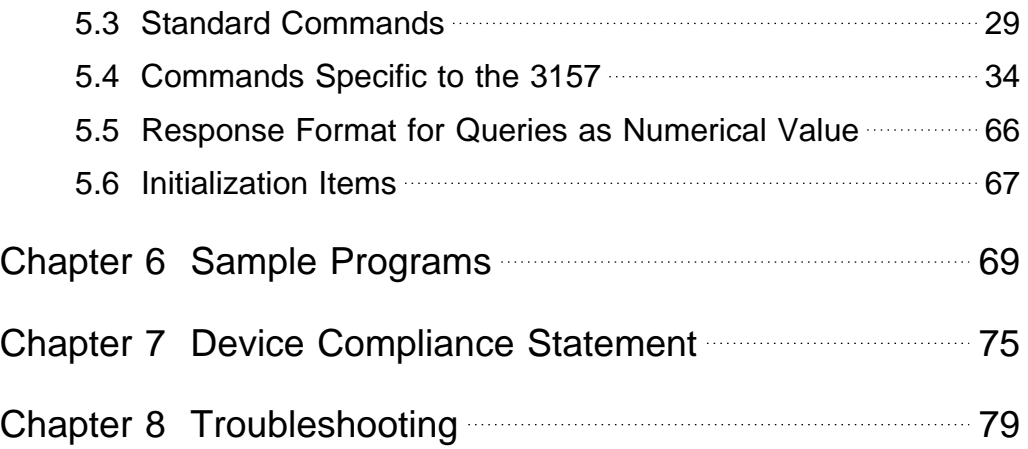

#### **Introduction**

Thank you for purchasing this HIOKI "9518-02 GP-IB INTERFACE." To get the maximum performance from the unit, please read this manual first, and keep this at hand.

This Instruction Manual provides information and warnings essential for operating this equipment in a safe manner and for maintaining it in safe operating condition. Before using this equipment, be sure to carefully read the following safety notes.

The following symbols are used in this Instruction Manual to indicate the relative importance of cautions and warnings.

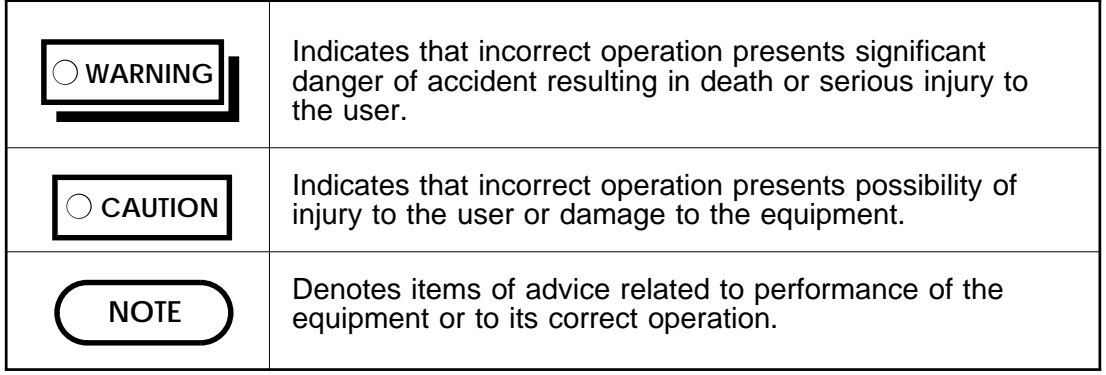

\* The "3157" in this Instruction Manual includes the "3157-01."

### **Chapter 1 Before Use**

#### **1.1 Check of External Appearance and Accessories**

When the unit is delivered, check and make sure that it has not been damaged in transit. If the unit is damaged, or fails to operate according to the specifications, contact your dealer or HIOKI representative.

- (1) 9518-02 GP-IB INTERFACE
- (2) This instruction manual

#### **1.2 Shipping Precautions**

If reshipping the unit, preferably use the original packing.

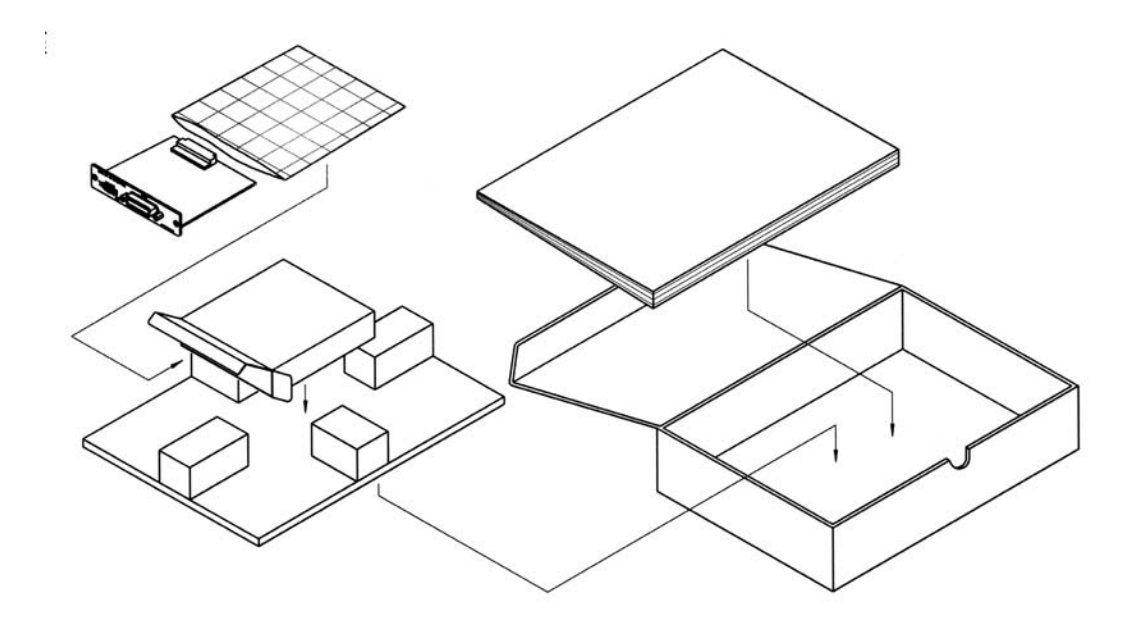

If this is not available, use the following procedure.

- (1) Wrap the unit in plastic sheeting.
- (2) After wrapping cushioning material around the unit, pack it into a cardboard box, and then seal up the box with adhesive tape.

#### **1.3 Notes on Use**

- (1) If you change the device address of the 3157 while using it, you should immediately turn the power off and on again. If you do not do so, the address change will not be registered by the bus, and problems will occur.
- (2) Always be sure to secure the GP-IB cable to the 9518-02 unit by tightening up the fixing screws provided.
- (3) Program messages sent just after the power has been turned on are executed after the self test has terminated.
- (4) It is vital that the proper data format is used when inputting commands with data values to the 3157 unit.
- (5) For details of the various functions, refer to the instruction manual for the 3157 unit.

#### **1.4 Installing the GP-IB Interface**

- **To prevent electrical shock, before adding or replacing the GP-IB**<br>
WARNING **The interface, shock that the nauve for the unit is off and the nauver of interface, check that the power for the unit is off and the power cord and connectors are disconnected. [The fixing screws must be firmly tightened or the input unit may not function up to specification, or may even fail.]**
	- **To avoid the danger of electric shock, never operate the unit with a GP-IB interface removed. If you should wish to use the unit after removing an interface, fit a blank panel over the opening of the removed unit.**

The space for fitting the 9518-02 GP-IB INTERFACE in the rear panel of the 3157 is covered with a blank panel. Follow these three steps to install the 9518-02 interface:

- (1) Remove the fixing screws, and take off the blank panel.
- (2) Insert the 9518-02 GP-IB INTERFACE into the exposed slot in the rear of the unit in the figure below.
- (3) Push the 9518-02 firmly into place, and fix with the screws removed in step 1.

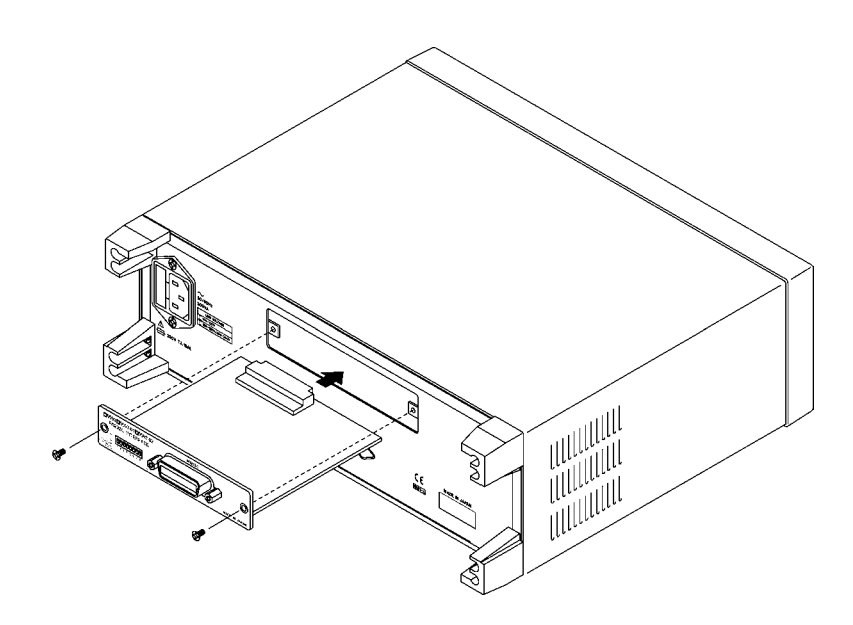

### **Chapter 2 Overview**

#### **2.1 Introduction to the GP-IB Interface**

By connecting the 9518-02 GP-IB INTERFACE to the 3157 AC GROUNDING HiTESTER, it is possible to control all the functions of the main unit (except for powering on and off) via the GP-IB bus. This unit is compliance with the following standard.

Compliance standard : IEEE 488.1-1987

Further, the 9518-02 is designed with reference to the following standard:

Reference standard : IEEE 488.2-1987

**NOTE**

On the 9518-02, if the output queue becomes full, it is cleared and a query error is generated. This differs from the IEEE 488.2 specification, which only stipulates the clearing of the output queue and the outputting of a query error when a deadlock state occurs, that is, when both the input buffer and the output queue have become full, and continuation of processing has become impossible.

#### **2.2 Features**

- (1) All of the functions of the 3157 main unit, except for powering on and off, can be controlled via the GP-IB interface. However, the ":STARt" command works in a state in which the momentary OUT settings are disabled even though the momentary OUT settings have been set.
- (2) The beeper sound can be turned on and off.
- (3) The unit can be reset.
- (4) IEEE 488.2-1987 standard (essential) commands can be used.

### **2.3 Specifications**

Interface functions

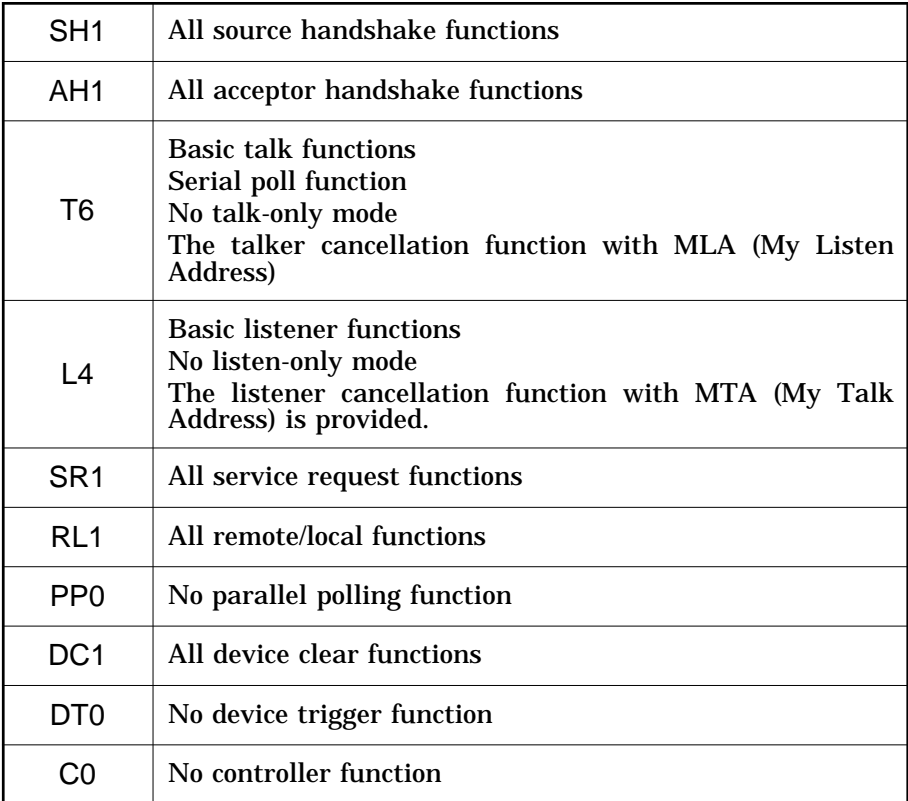

ASCII codes are used.

### **Chapter 3 Names of Parts**

#### **3.1 Controls and Connections**

(1) 3157 front panel

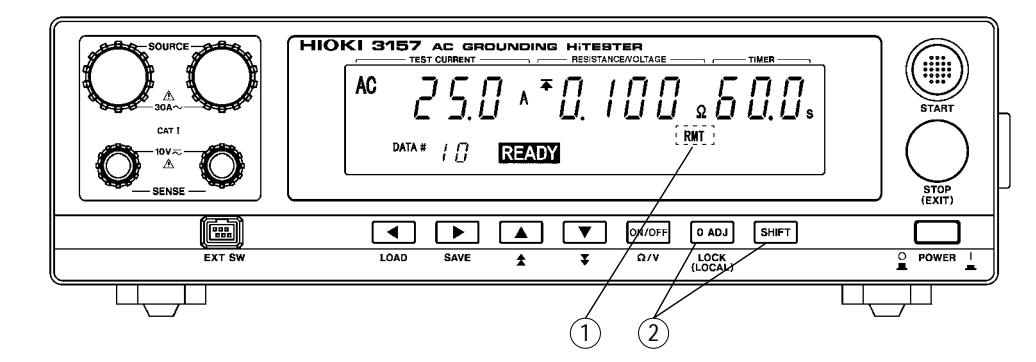

- Display of GP-IB status Each lamp displays the state of control by the GP-IB. **RMT**: Remote
- 2 Remote state releasing keys

Press the  $\alpha$  OADJ key while holding down the SHIFT key to release the remote state by the GP-IB and resume the local state. However, this key operation is disabled if the GP-IB controller has put the unit into the local lock out state.  $(Pressing \square \text{SHIFT} + \square \text{0ADJ} \text{has no effect.})$ 

When the unit enters the remote state because of a command message, it is forcibly returned to the READY state.

(2) 9518-02 GP-IB interface outer panel

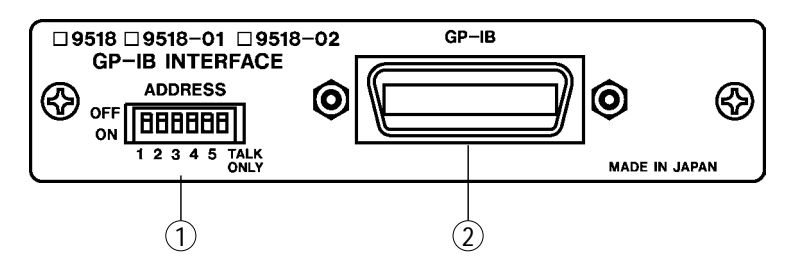

Address switches

These are used to set the device address of the 3157 unit on the GP-IB bus. For how to set these switches, refer to Section 4.1, "Setting the GP-IB Device Address."

GP-IB connector

Connect the GP-IB cable to this connector.

### **Chapter 4 Operation**

#### **4.1 Setting the GP-IB Device Address**

The address of the 3157 unit (called the device) on the GP-IB bus can be set to any number from 0 to 30.

Use the Address switches on the GP-IB panel to set the device address.

On dispatch from the factory, this address is initially set to 1.

If this address is (apparently) set to 31, i.e. if all the switches are in the ON position, then the bus lines of the 3157 are disabled.

Always the Address switch for TALK ONLY is in the OFF position, since it is not used.

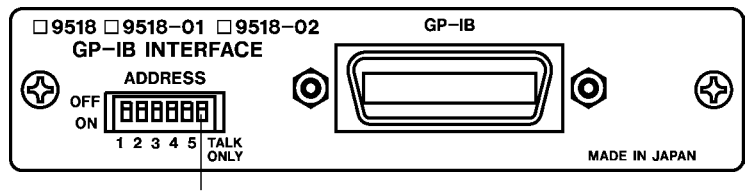

Address switch for TALK ONLY

| <b>Address</b> | Switch settings | Address | Switch settings | Address | Switch settings |
|----------------|-----------------|---------|-----------------|---------|-----------------|
|                | 12345           |         | 12345           |         | 12345           |
| 0              | 00000           | 11      | 11010           | 22      | 01101           |
| 1              | 10000           | 12      | 00110           | 23      | 11101           |
| 2              | 01000           | 13      | 10110           | 24      | 00011           |
| 3              | 11000           | 14      | 01110           | 25      | 10011           |
| 4              | 00100           | 15      | 11110           | 26      | 01011           |
| 5              | 10100           | 16      | 00001           | 27      | 11011           |
| 6              | 01100           | 17      | 10001           | 28      | 00111           |
| $\overline{7}$ | 11100           | 18      | 01001           | 29      | 10111           |
| 8              | 00010           | 19      | 11001           | 30      | 01111           |
| 9              | 10010           | 20      | 00101           |         |                 |
| 10             | 01010           | 21      | 10101           |         |                 |
|                |                 |         |                 |         |                 |

0: OFF, 1: ON

NOTE If you change the bus address while the 3157 is being used, then you should immediately turn the power off and on again.

If this is not done, the address will not be changed to the new one.

#### **4.2 Communication Methods by the GP-IB**

In order to control the 3157 by the GP-IB, there are several kinds of messages. Of these, program messages are those received by the 3157 from the computer, while response messages are those sent from the 3157 to the computer.

Command messages Messages - Program messages - Query messages - Program messages -Response messages

#### (1) Program messages

Program messages are command messages or query messages. Command messages are orders for controls of the 3157, such as for making unit settings or for reset or the like.

Example :TIMER\_<data>

 (Command message which enables and disables the test time) Query messages are orders for responses relating to results of operation, results of measurement, or the state of 3157 settings. A question mark "?" is suffixed at the end of the command.

Example :TIMER?

(Queries the current test time enablement)

(2) Response messages

It represents the response data for query messages from the 3157. Example :TIMER\_ON (Test time is currently enabled.)

**NOTE**

A space is represented by "\_" in the examples.

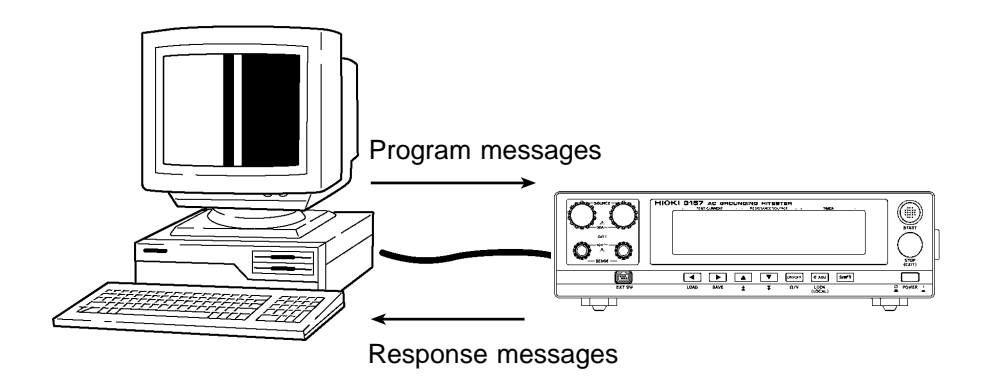

#### **4.3 Message Format**

The commands for the 3157 are as far as possible mnemonic. Furthermore, all commands have a long form, and an abbreviated short form.

#### **4.3.1 Program Message**

The program message is made up from header and data portions. Example Command message to set test time to ON

> :TIMER\_ON ↑ ↑

: Header portion

 : Data portion (ASCII-format text or numeric values. Some messages have no data portions...query messages, etc.)

A command header can be abbreviated. The whole command form is referred to as the "long form" and the abbreviated form as the "short form."

In this manual, the short form is written in upper case letters, and then this is continued in lower case letters so as to constitute the long form. Either of these forms will be accepted during operation, but intermediate forms will not be accepted. Further, during operation both lower case letters and upper case letters will be accepted without distinction.

For "TIMER", either "TIMer" (the long form) or "TIM" (the short form) will be accepted. However, any one of "TIME", or "TI" is wrong and will generate an error.

#### **4.3.2 Response Messages**

It represents the response message for query messages from the 3157. Response messages generated by the 3157 are in long form and in upper case letters.

Example :TIMER\_ON (Test time is currently enabled.)

**NOTE**

If an error occurs when the query message is received, the query does not produce response message.

#### **4.4 Headers**

(1) Program message headers

There are three types of header: simple commands, compound commands, and standard common commands.

Simple command header

A header consisting of a single word beginning with a letter.

Examples :HEADer etc.

Compound commands header

A header consisting of a sequence of words separated by colons. Examples :CONFigure:CURRent, MEASure:RESistance?, etc.

Standard command header

A header begins with an asterisk (\*) to indicate that it is a standard command, and continues with a standard command stipulated by IEEE 488.2. Examples \*RST etc.

(2) Response message

Headers in response messages can be enabled or disabled by using the "HEADer" command.

Example When test time is enabled:

:TIMER?

(Query message asking for the current enablement state of the test time)

 Response message when headers are on. :TIMER\_ON

↑ ↑

 : Header portion : Data portion

 Response message when headers are off. ON Data portion only

#### **4.5 Data Formats**

The 3157 uses character string data and decimal numeric data, and the type used varies according to the command in question.

(1) Character data

Character string data must always begin with an alphabetic character, and the characters following can be either alphabetic characters or numerals. Although in character data either upper case letters or lower case letters are accepted, response messages output by the 3157 are always in upper case letters.

Example :STATe\_reaDY

(2) Decimal data

The numeric data values are all represented in decimal, in three formats identified as NR1, NR2 and NR3, and each of these can appear as either a signed number or an unsigned number. Unsigned numbers are taken as positive. Further, if the accuracy of a numerical value exceeds the limit which the 3157 can deal, it is rounded off (5 and above is rounded up; 4 and below is rounded down).

NR1 format: Integer data Examples +3000, -50000, 210 NR2 format: Fixed point numbers

Examples +2.56, -30.45, 300.28

NR3 format: Floating point numbers. Examples +3E-2, -1.2E3

The term "NRf format" includes all these three formats. When the 3157 is receiving it accepts NRf format, but when it is sending response messages it utilizes whichever one of the formats NR1 to NR3 is indicated in the specified command.

Examples :CONFigure:CURRent\_25

:CONFigure:CURRent\_+25.012 :CONFigure:CURRent\_0.0025E4

#### **4.6 Message Terminators**

The 3157 recognizes either a linefeed character (LF) or the EOI signal, or both, as message terminators.

To terminate a response message, the 3157 always provides the appropriate EOI signal, and also sends a terminating character sequence. By the use of the ":TRANsmit:TERMinator" command either of the following can be selected as response message terminator sequence:

(1) LF (linefeed only)

(2) CR + LF (carriage return plus linefeed)

The initial selection is (1).

A detailed explanation of the "TRANsmit:TERMinator" command is given in Section 5.4.

#### **4.7 Separators**

(1) Message unit separator

A semicolon (;) is used as a message unit separator when it is desired to set out several messages on a single line.

Example :UNIT\_OHM;:UPPER\_ON;:CONFIGURE:RUPPER\_0.100

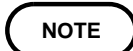

When messages are combined in this way, if a syntax error occurs, all subsequent messages up to the next terminater will be ignored.

#### (2) Header separator

In a message which has a header and data, a space (represented by "\_ " in the examples) is used as the header separator to separate the header from the data.

Example :ADjust\_ON

(3) Data separator

If a message has several data items, commas (,) are required as data separators for separating these data items from one another. Example :KEY\_< first byte>, <second byte>

#### **4.8 Abbreviation of Compound Commands**

When several compound commands have a common head portion (for example, :CONFigure:CURRent and :CONFigure:RUPPer, etc.), then, when and only when writing them directly following on from one another, this common portion (:CONFigure in this example) can be omitted from each command except for the first one.

This common portion is called "the current path", by analogy with the general concept of the current directory in the directory structure of UNIX or MSDOS, and until it is cleared the analysis of following commands is performed by deeming them to be preceded by the current path which has been curtailed in the interests of brevity. This manner of using the current path is shown in the following example:

Normal expression

:CONFigure:CURRent\_25.0;:CONFigure:RUPPer\_0.100

Abbreviated expression :CONFigure:CURRent\_25.0;RUPPer\_0.100

> This becomes the current path, and can be curtailed from the following commands.

The current path is cleared when the power is turned on, when a colon (:) appears at the start of a command, and when a message terminator is detected.

Messages of standard command form can be executed without relation to the current path. Further, they have no effect upon the current path.

It is not necessary to prefix a colon (:) at the start of headers of simple commands and compound commands. However, in order to prevent confusion with abbreviated forms and mistakes in operation, it is recommended practice always to prefix ":" to headers.

With the 3157, there are 4 possible current paths: :CONFigure: :MEASure: :MEMory: :SYSTem:

16

#### **4.9 Output Queue**

Response messages accumulate in the output queue and are read out as data and cleared by the controller.

The output queue is also cleared in the following circumstances:

When a device clear is issued.

When the power is turned off and turned on again.

The 3157 has an output queue of 300 bytes capacity. If the response messages overflow this limit of 300 bytes, a query error is generated, and the output queue is cleared. Further, if a new message is received while the output queue still contains data, the output queue is cleared, and a query error is generated.

#### **4.10 Input Buffer**

The 3157 has an input buffer of 300 bytes capacity. Messages which are received are put into this buffer and executed in order. If the data accumulated in this buffer exceeds 300 bytes the buffer becomes full, and until a space again becomes available in the buffer the GP-IB interface bus goes into the waiting state.

#### **4.11 Status Model**

In its implementation of the serial polling function using service requests, the 3157 employs the status model specified by IEEE 488.2.

The term "event" refers to any phenomenon which generates a service request.

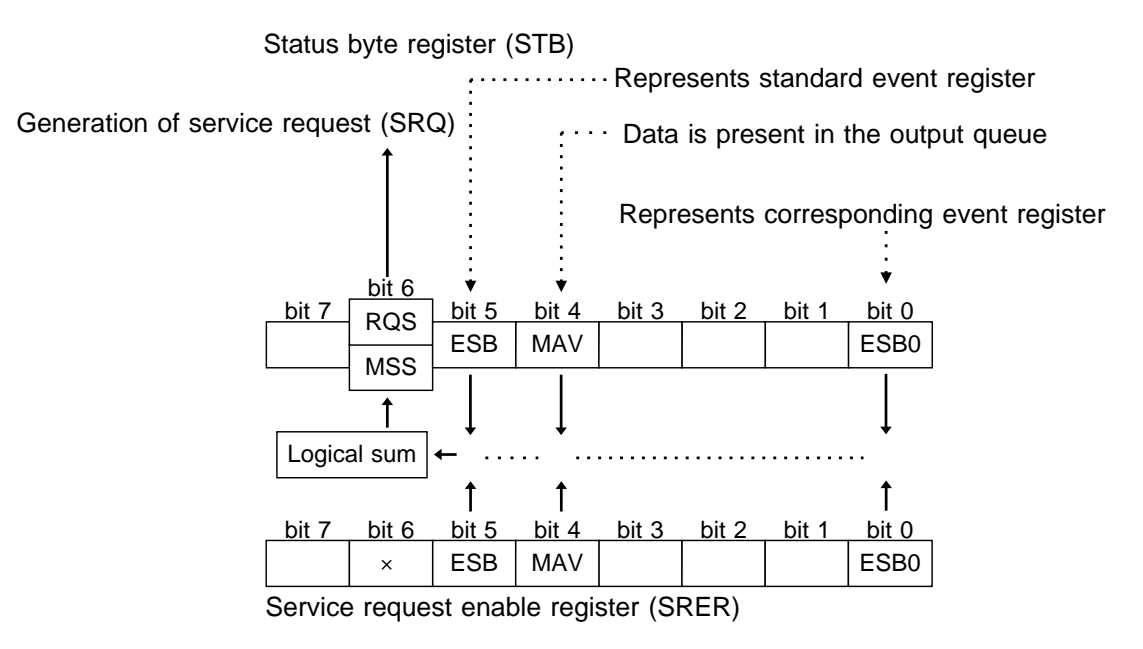

Generation of service requests

The status byte register holds information relating to the event registers and the output queue.

It is further possible to use the service request enable register as a mask to select the items required. If any of the bits selected by the mask becomes 1, bit 6 (the master summary status or MSS bit) is also set to 1, an RQS message is generated, and this generates a service request.

#### **4.12 Status Byte Register**

#### (1) Status byte register (STB)

The status byte register is an 8-bit register whose contents are output from the 3157 to the controller, when serial polling is being performed. If any bit in the status byte register has changed from 0 to 1 (provided that it is a bit which has been set in the service request enable register as a bit which can be used), then the MSS bit is set to 1. Simultaneously with this the RQS bit is also set to 1, and a service request is generated.

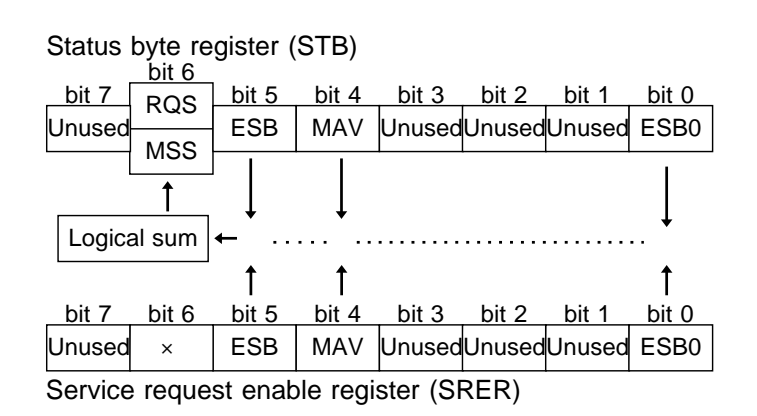

The RQS bit is synchronized with service requests, and is read out and simultaneously cleared when serial polling is being performed. Although the MSS bit is only read out on an "\*STB?" query, on a "\*CLS" command for example it is not cleared until the event is cleared.

Status byte register bit assignments

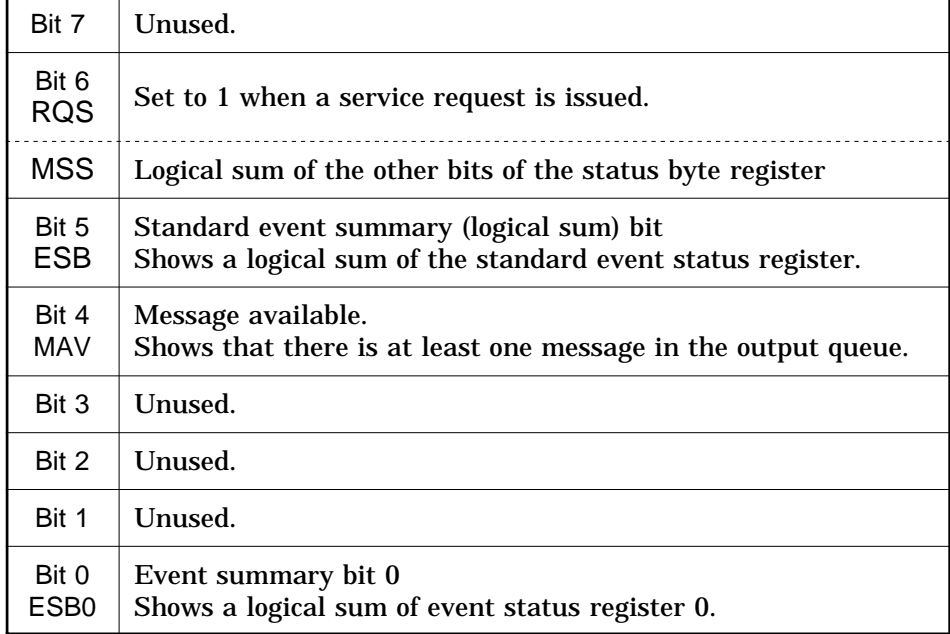

(2) Service request enable register (SRER)

This register masks the status byte register. Setting a bit of this register to 1 enables the corresponding bit of the status byte register to be used.

#### **4.13 Event Registers**

#### (1) Standard event status register (SESR)

The standard event status register is an 8-bit register. If any bit in the standard event status register is set to 1 (after masking by the standard event status enable register), bit 5 (ESB) of the status byte register is set to 1.

Status byte register (STB)

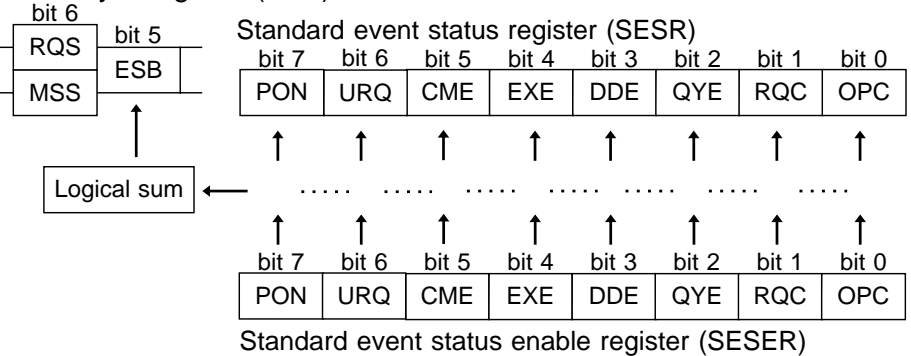

The standard event status register is cleared in the following three situations:

- When a "\*CLS" command is received.
- When an "\*ESR?" query is received.
- When the unit is powered on.

(2) Standard event status enable register (SESER)

Setting any bit of the standard event status enable register to 1 enables the corresponding bit of the standard event status register to be accessed.

Bit 7 PON Power on flag. When the power is turned on, or on recovery from a power cut, this bit is set to 1. Bit 6 URQ User request. Not used by the 3157. Bit 5 CME Command error. When a command which has been received contains a syntactic or semantic error, this bit is set to 1. The command is not supported by the 3157. There is a mistake in a program header. The number of data parameters is wrong. The format of the parameters is wrong. Bit 4 EXE Execution error. When for some reason a command which has been received cannot be executed, this bit is set to 1. The designated data value is outside the set range. The designated data value is not acceptable. Execution is impossible because some other function is being performed. Bit 3 DDE Device dependent error. When a command cannot be executed due to some cause other than a command error, a query error, or an execution error, this bit is set to 1. Execution is impossible due to an abnormality inside the 3157. Bit 2 **QYE** Query error. This bit is set to 1 when a query error is detected by the output queue control. When an attempt has been made to read the output queue when it is empty. When the data overflows the output queue. When data in the output queue has been lost. Bit 1 RQC Request for controller authority. Not used by the 3157. Bit 0 OPC Operation terminated. This bit is set to 1 when an "\*OPC" command is executed, when the operation of all the messages up to the "\*OPC" command has been completed.

Standard event status register (SESR) bit assignments

(3) Event status register specific to the 3157 (ESR0)

An 8-bit event status register is provided for managing events on the 3157. If any bit in this event status register is set to 1 (after masking by the corresponding event status enable register), the following happens:

For event status register 0, bit 0 of the status byte register (ESB0) is set to 1.

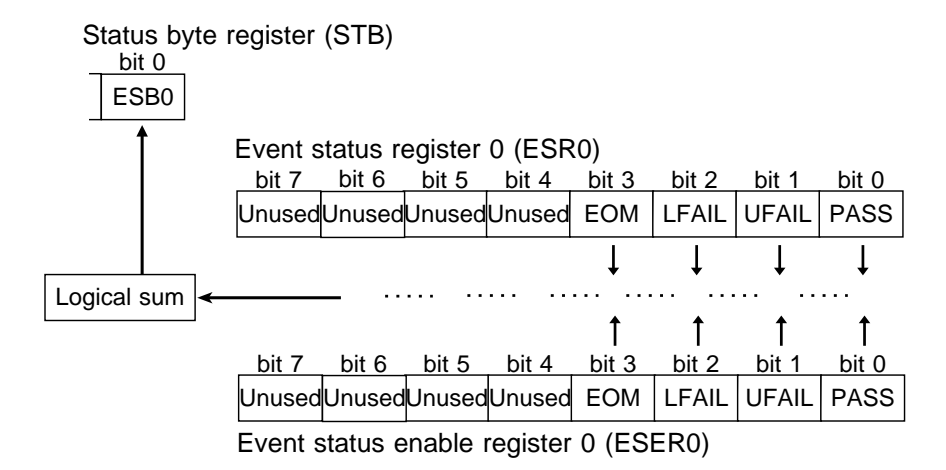

Event status register 0 is cleared in the following three situations:

- When a "\*CLS" command is received.
- When an ":ESR0?" query is received.
- When the unit is powered on.

Event status register 0 (ESR0) bit assignments

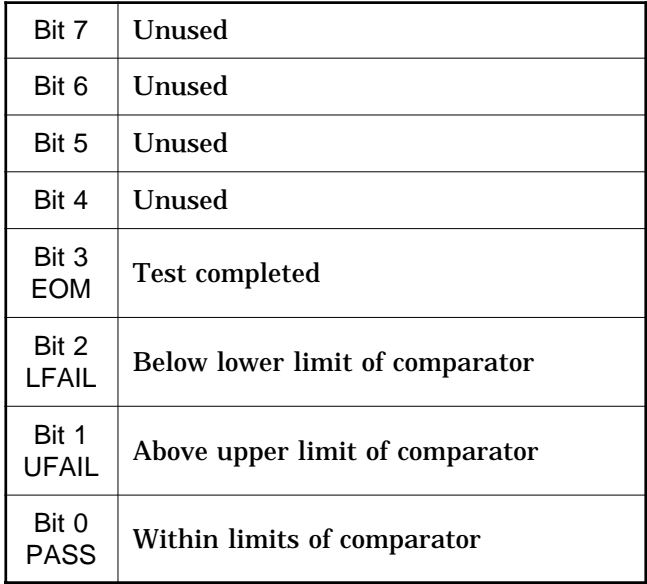

(4) Event status enable register specific to the 3157 (ESER0) This event status enable register masks the corresponding event status register.

(5) Summary of commands for writing and reading each of the registers

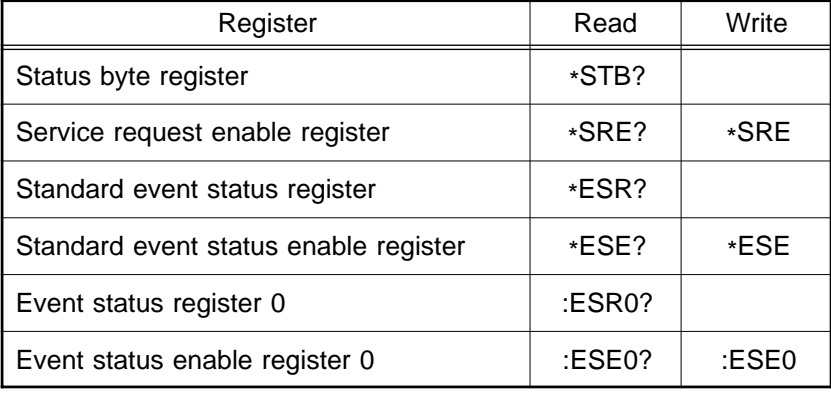

#### **4.14 GP-IB Commands**

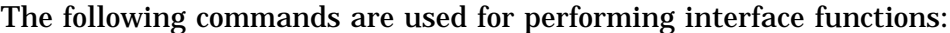

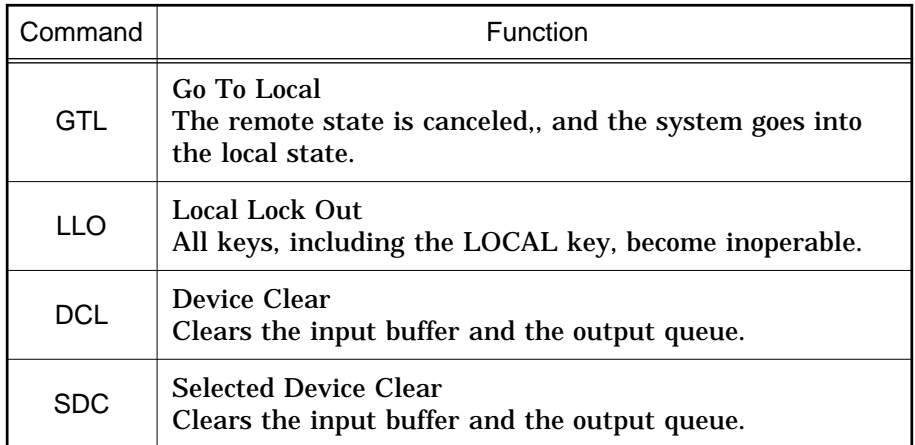

### **Chapter 5 Command Reference**

### **5.1 Command Summary**

#### Standard commands

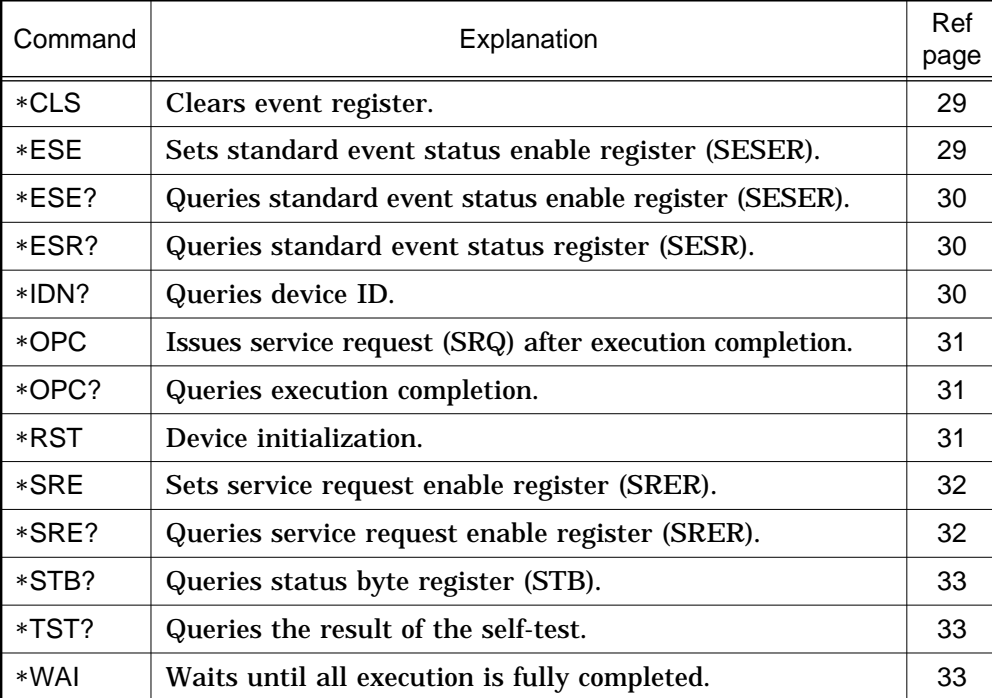

#### Commands specific to the 3157

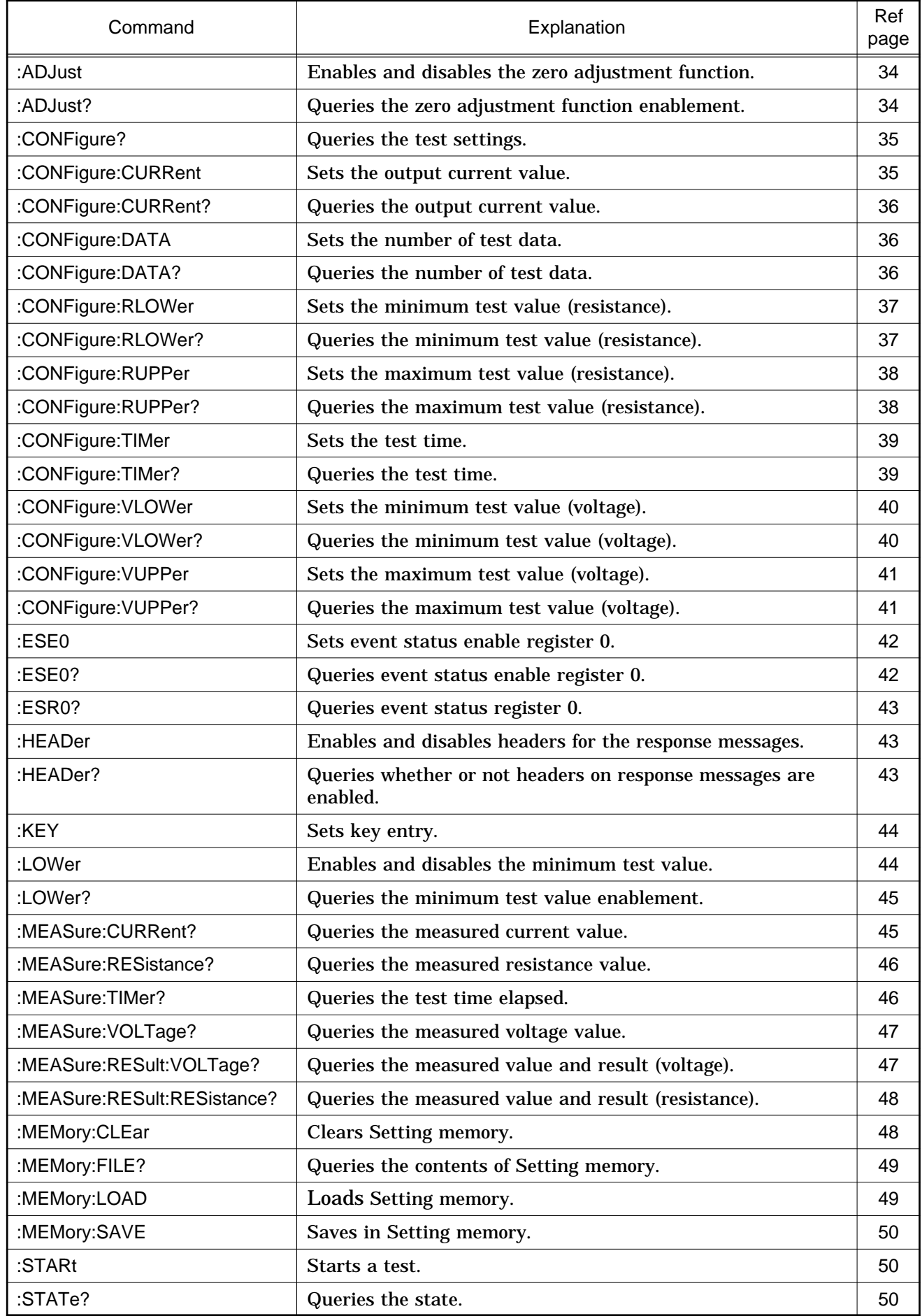

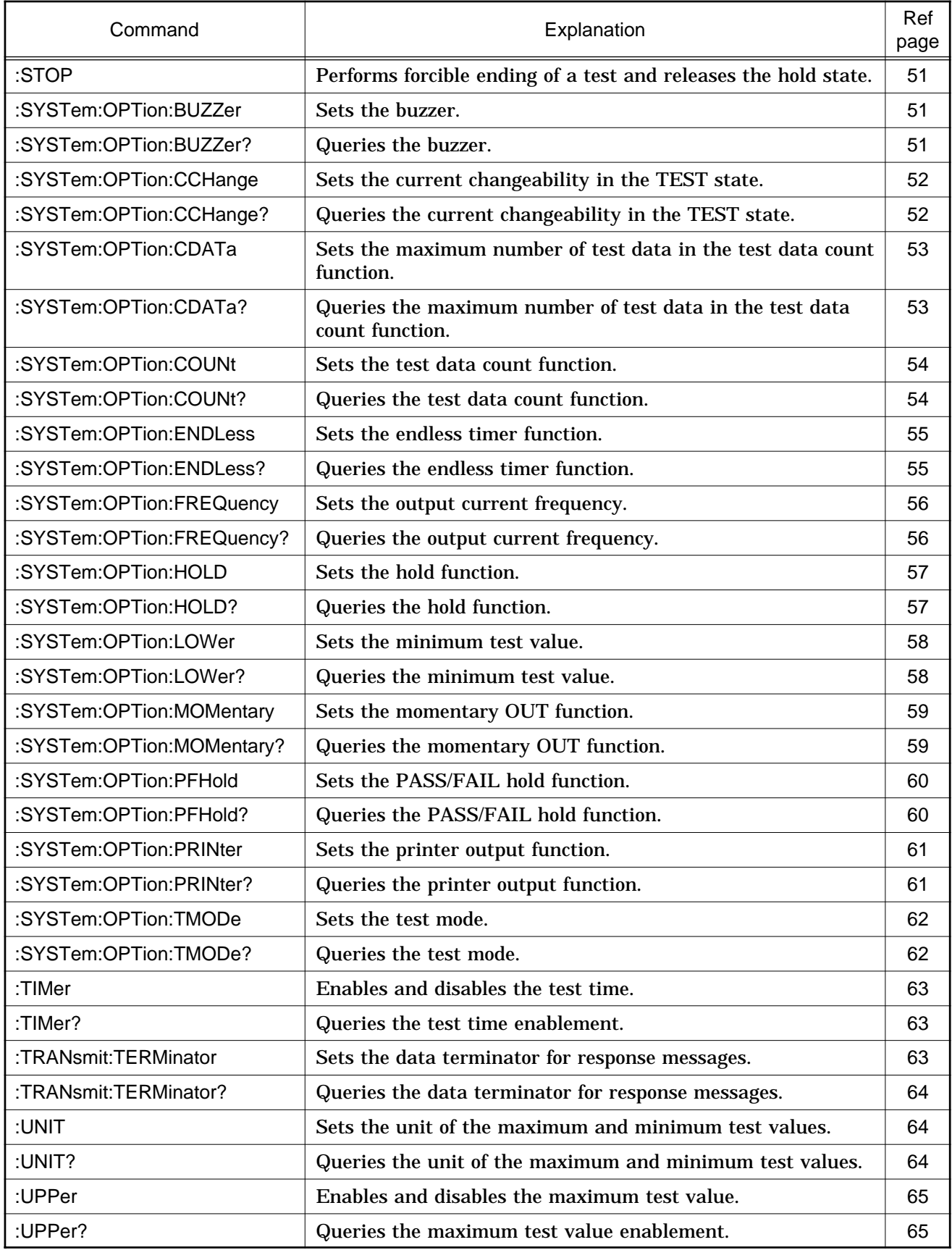

### **5.2 Format of Command Explanations**

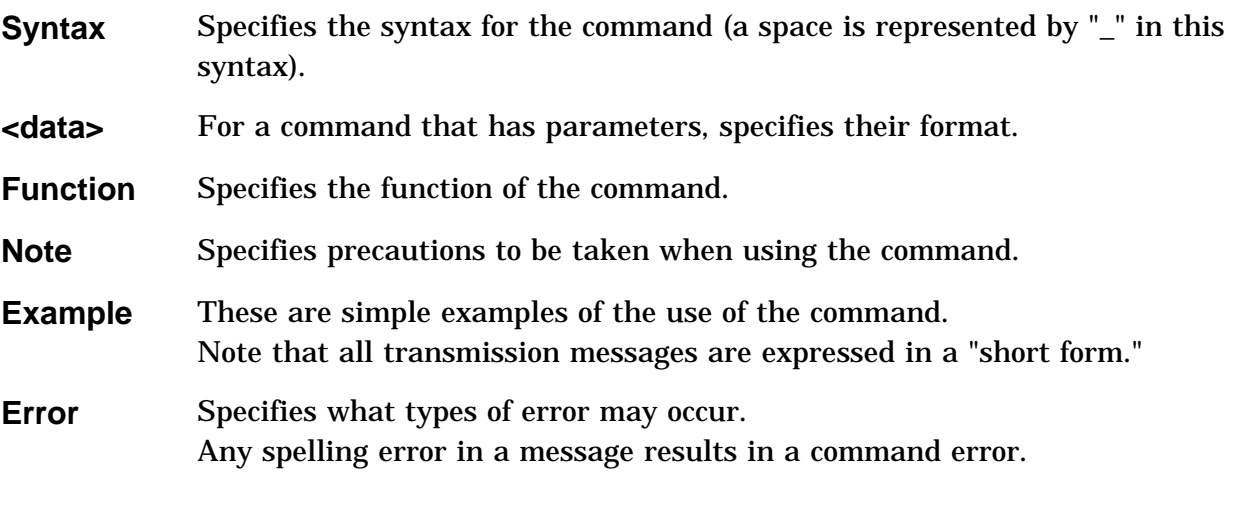

**NOTE**

For details of each function, refer to the instruction manual for the 3157 unit.

#### **5.3 Standard Commands**

#### \***CLS**

Clears the status byte register and the event registers.

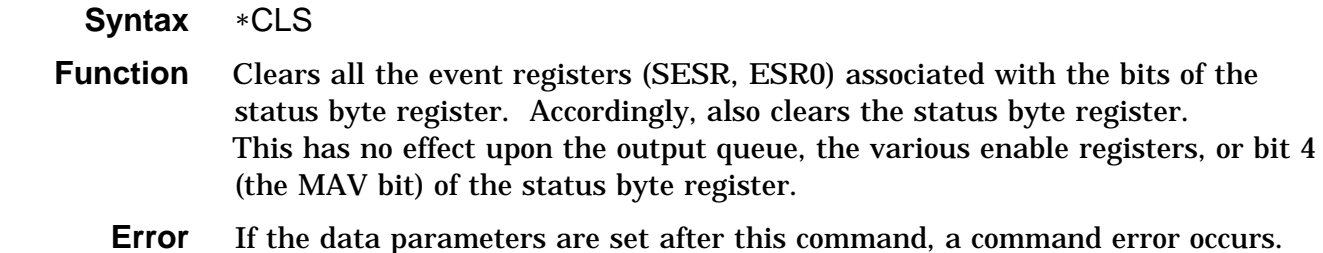

#### \***ESE**

Sets the standard event status enable register.

 **Syntax** \*ESE\_<data>

- **<data>** Numerical data in NR1 format between 0 and 255
- **Function** Sets the standard event status enable register (SESER) to a bit pattern which is used to mask the standard event status register (SESR). The numerical value can be in NRf format, but any digits after the decimal point will be rounded.

When the power is turned on, the data is reinitialized to zero.

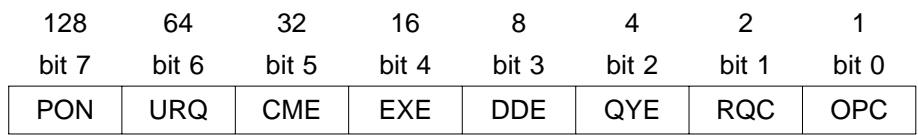

Standard event status enable register (SESER)

- **Example** Transmission \*ESE 20 Bits 2 and 4 of SESER are set to 1.
	- **Error** If <data> is other than numerical value described above, an execution error occurs.

#### \***ESE?**

Queries the standard event status enable register.

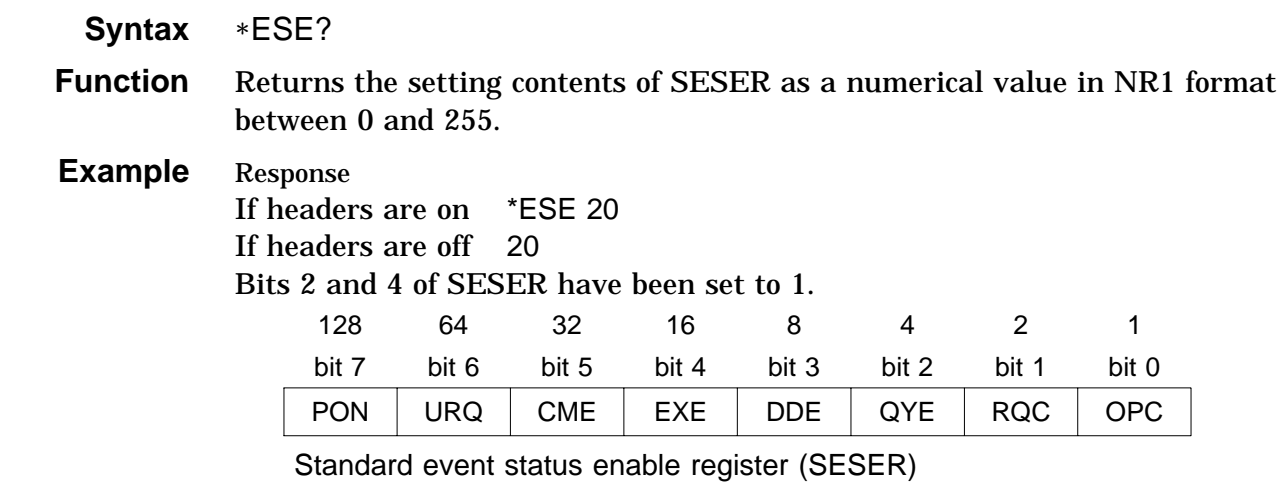

 **Error** If the response message is longer than 300 bytes, a query error is generated.

#### \***ESR?**

Queries the contents of the standard event status register (SESR).

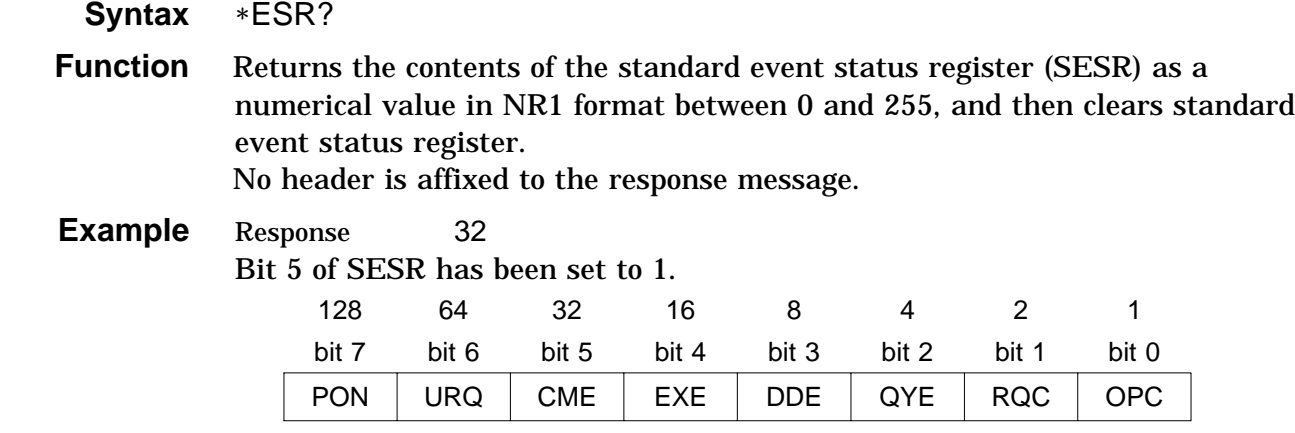

Standard event status register (SESR)

 **Error** If the response message is longer than 300 bytes, a query error is generated.

#### \***IDN?**

Queries manufacturer's name, model name, and software version.

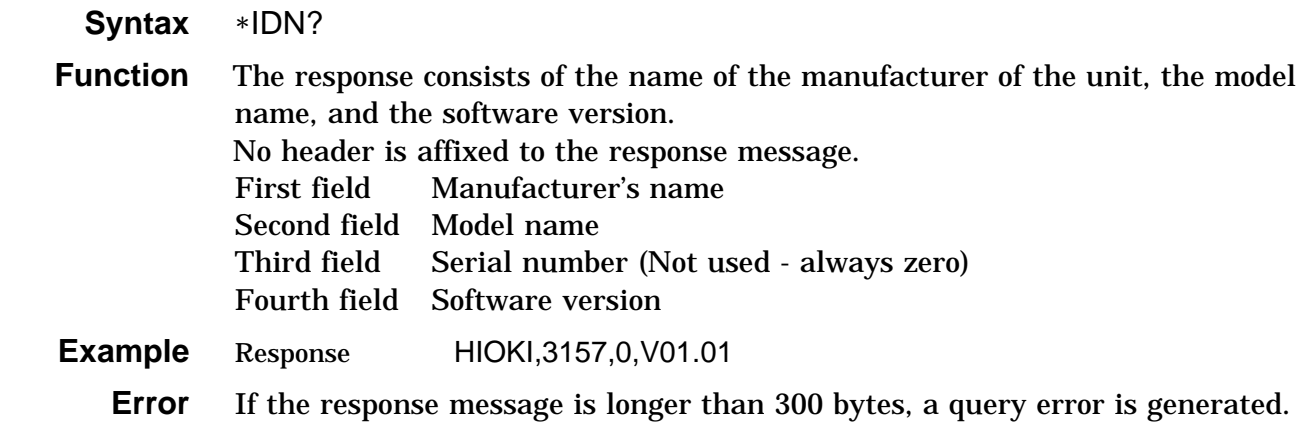
#### \***OPC**

After all action has been completed during execution, performs an SRQ request.

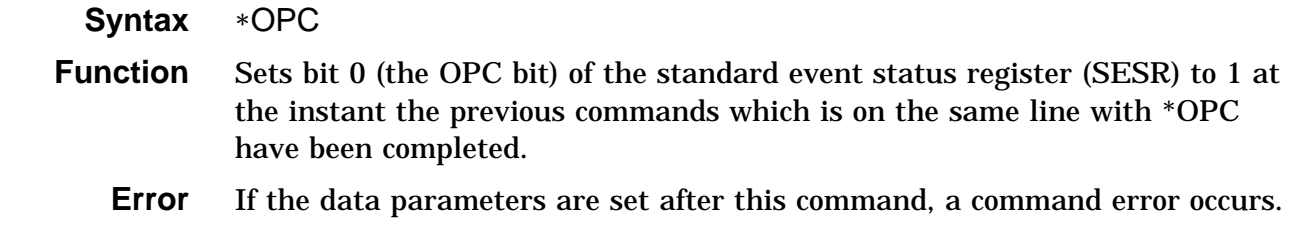

#### \***OPC?**

Queries whether or not all action has been completed during execution.

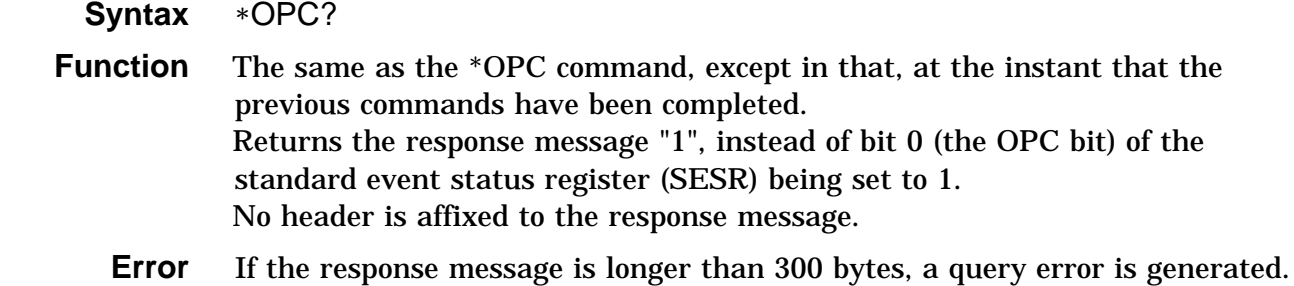

#### \***RST**

Performs device initial setting.

 **Syntax** \*RST

 **Function** Resets the 3157. The items which are reset are listed below.

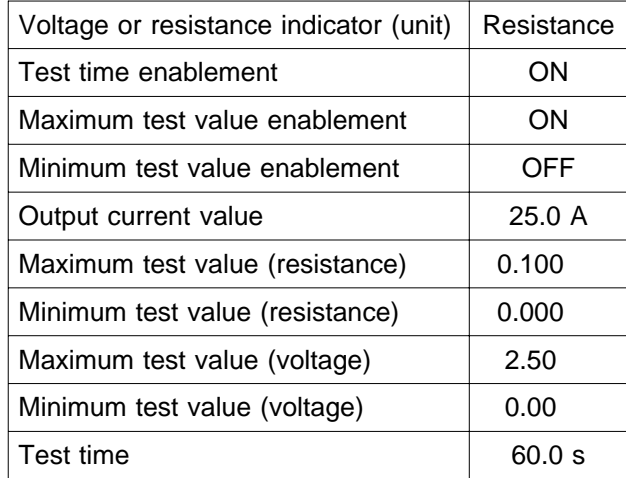

**Error** If the data parameters are set after this command, a command error occurs.

#### \***SRE**

Sets the service request enable register.

 **Syntax** \*SRE\_<data>

 **<data>** Numerical data in NR1 format between 0 and 255

**Function** Sets a pattern which is used to mask the status byte register (STB) to the service request enable register (SRSR). The numerical value can be in NRf format, but any digits after the decimal point will be rounded.

> The settings of unused bits (bits 1, 2, 3, and 7) and bit 6 are disregarded. When the power is turned on, the data is reinitialized to zero.

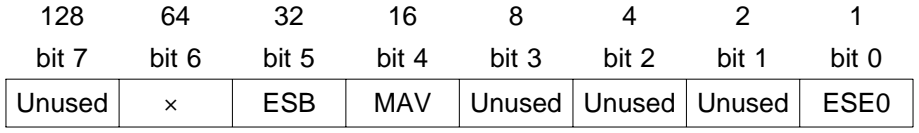

Service request enable register (SRER)

- **Example** Transmission \*SRE 33 Bits 0 and 5 of SRER are set to 1.
	- **Error** If <data> is other than numerical value described above, an execution error occurs.

#### \***SRE?**

Queries the service request enable register (SRER).

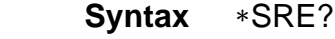

**Function** Returns the set contents of the service request enable register (SRER) as a numerical value in NR1 format between 0 and 255.

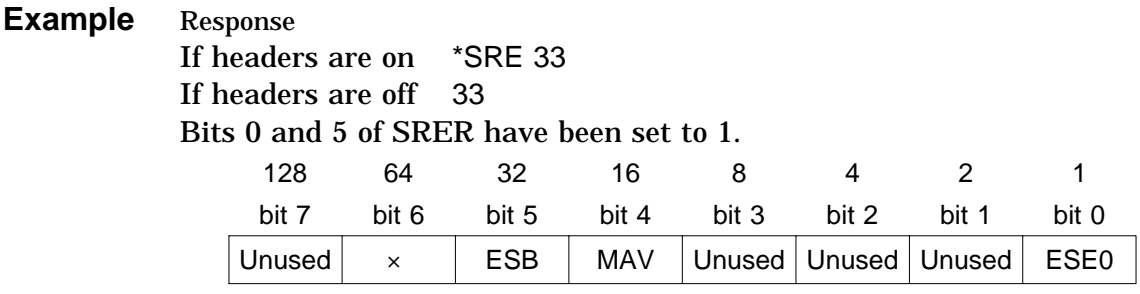

Service request enable register (SRER)

**Error** If the response message is longer than 300 bytes, a query error is generated.

#### \***STB?**

Queries the status byte register.

 **Syntax** \*STB?

 **Function** Returns the set contents of the status byte register (STB) as a numerical value in NR1 format between 0 and 1, 16 and 17, 32 and 33, 48 and 49, 64 and 65, 80 and 81, 96 and 97, 112 and 113.

No header is affixed to the response message.

128 64 32 16 8 4 2 1 bit 7 bit 6 bit 5 bit 4 bit 3 bit 2 bit 1 bit 0 Unused MSS ESB MAV Unused Unused Unused ESE0 **Example** Response 16 Bit 4 of STB has been set to 1.

Status byte register (STB)

**Error** If the response message is longer than 300 bytes, a query error is generated.

#### \***TST?**

Requests execution of, and queries the result of, the self test.

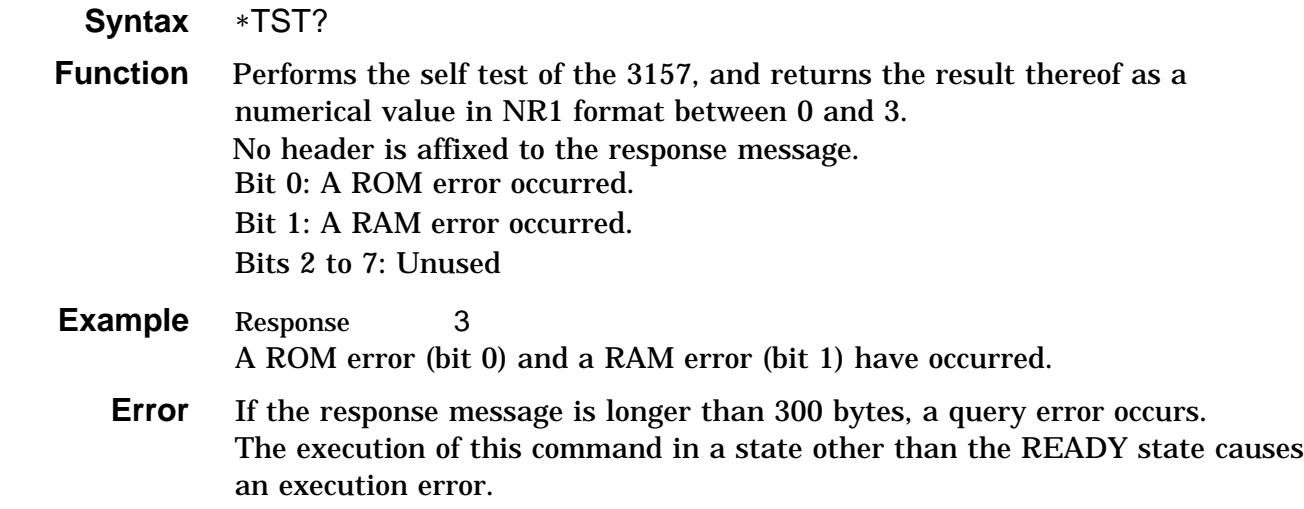

#### \***WAI**

Waits until all execution is fully completed.

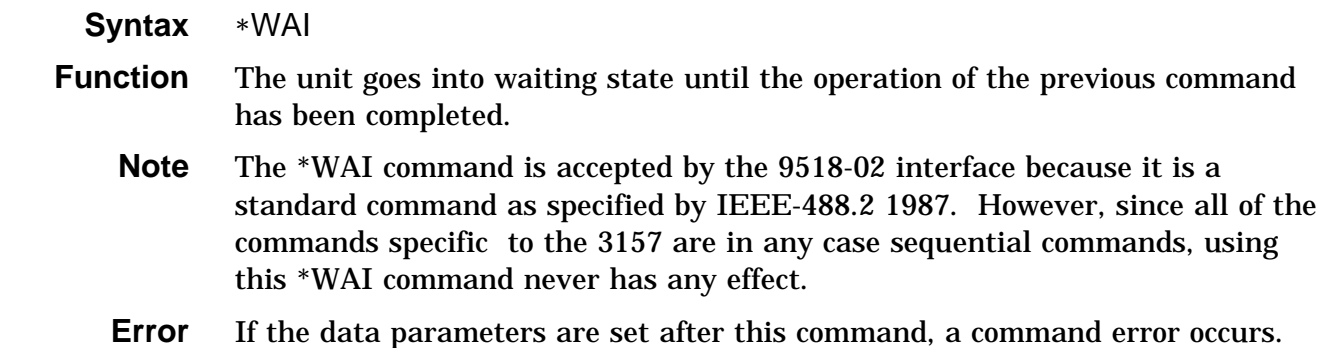

# **5.4 Commands Specific to the 3157**

#### **:ADJust**

Enables and disables the zero adjustment function.

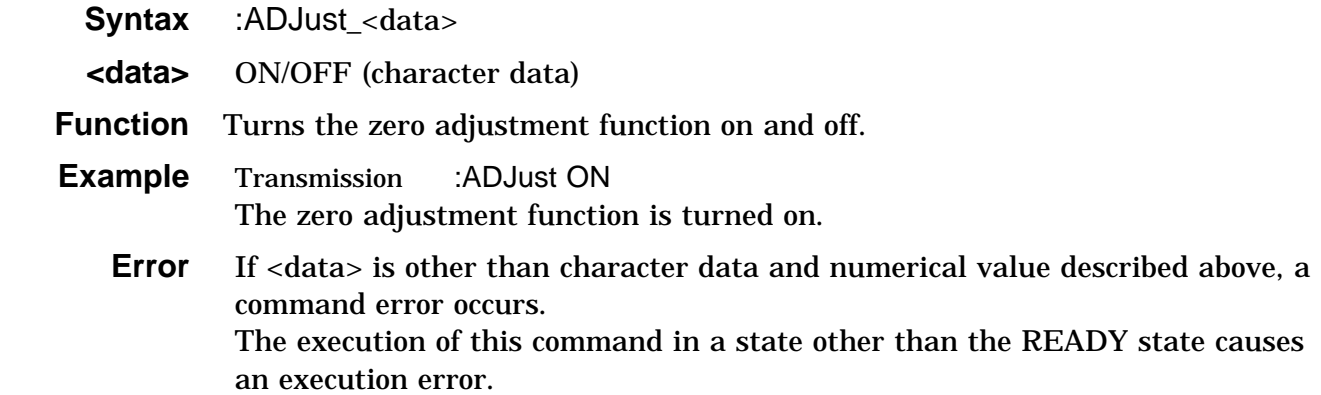

### **:ADJust?**

Queries the zero adjustment function enablement.

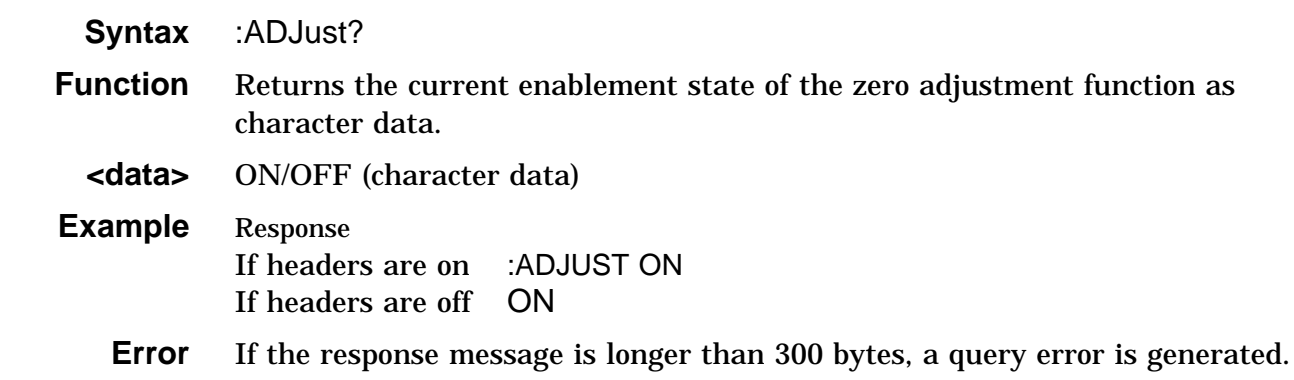

## **:CONFigure?**

Queries the test settings.

 **Syntax** :CONFigure?

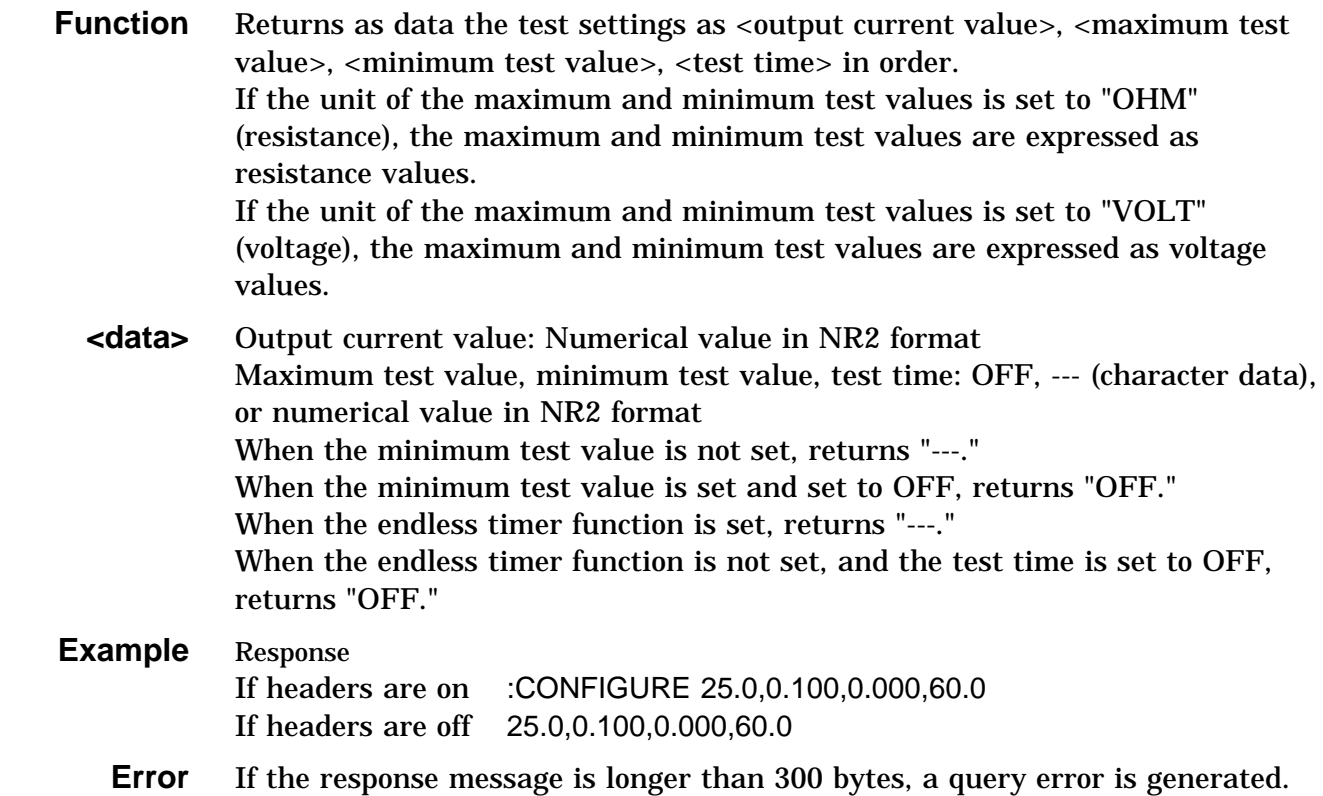

## **:CONFigure:CURRent**

Sets the output current value.

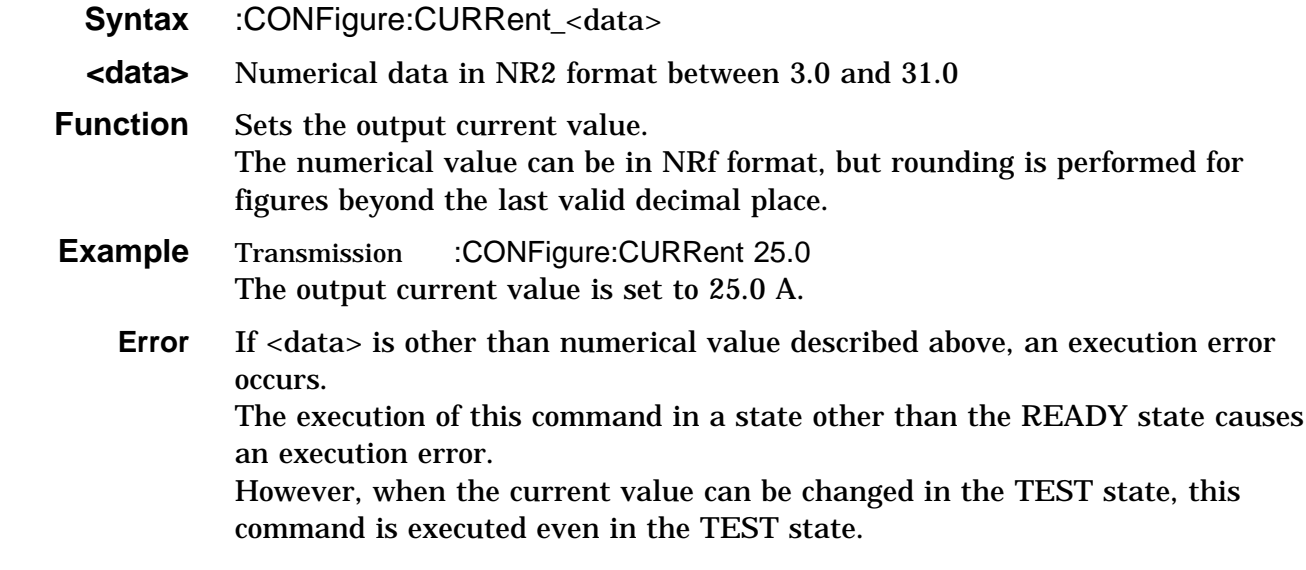

## **:CONFigure:CURRent?**

Queries the output current value.

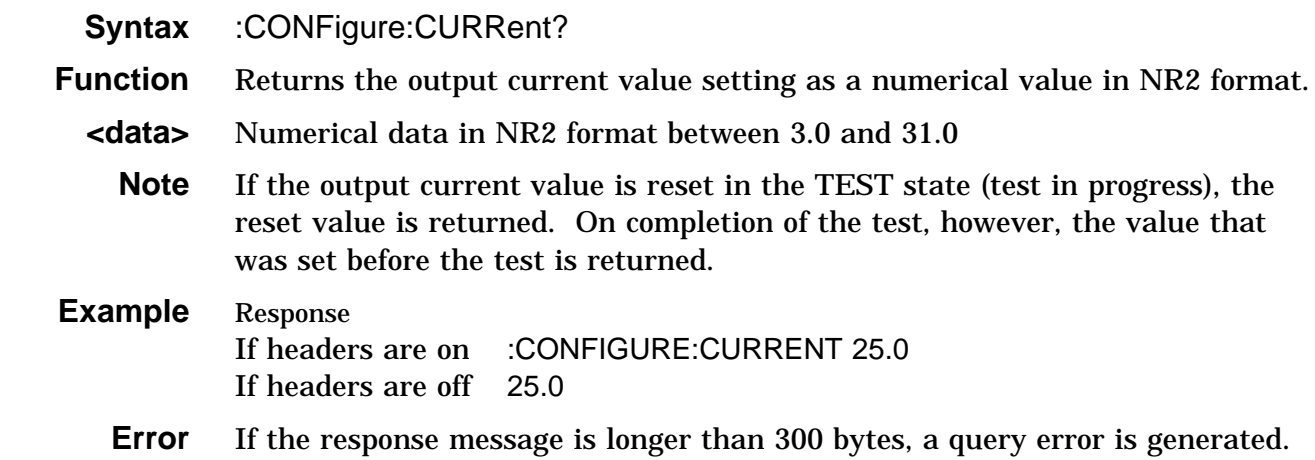

### **:CONFigure:DATA**

Sets the number of test data.

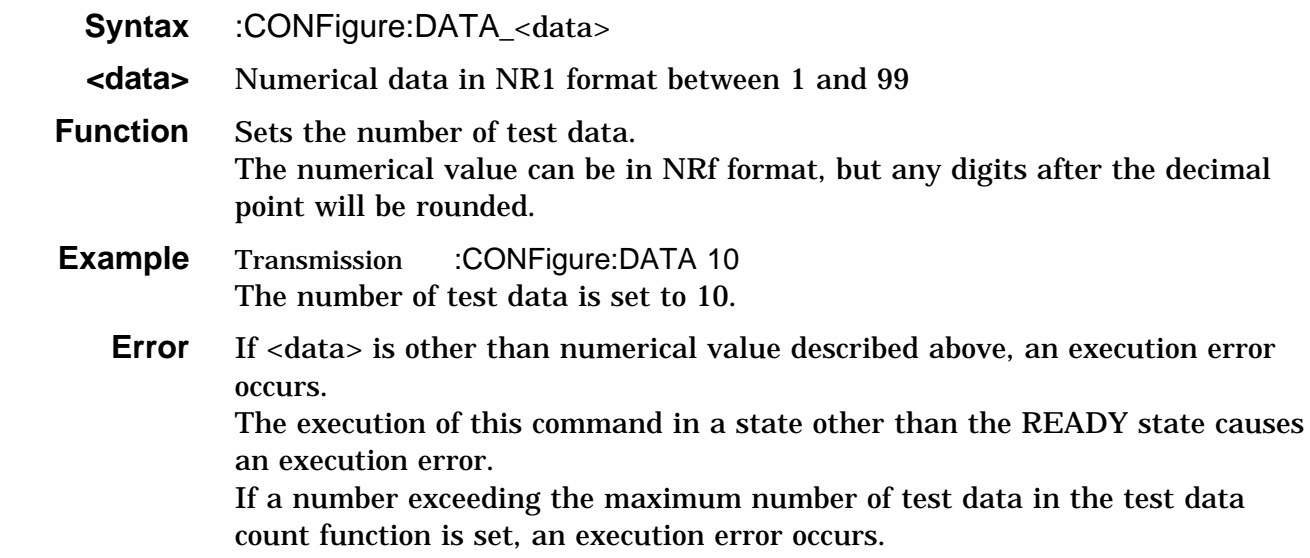

## **:CONFigure:DATA?**

Queries the number of test data.

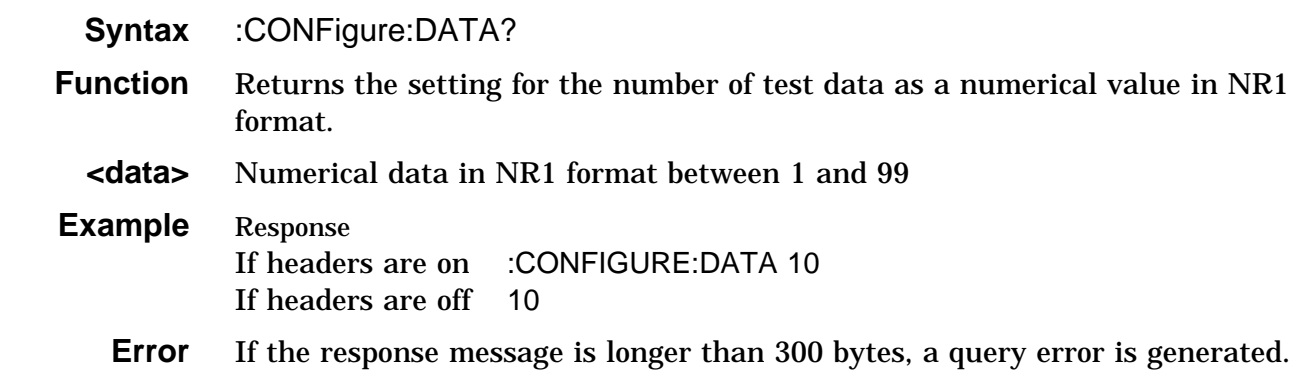

## **:CONFigure:RLOWer**

Sets the minimum test value (resistance).

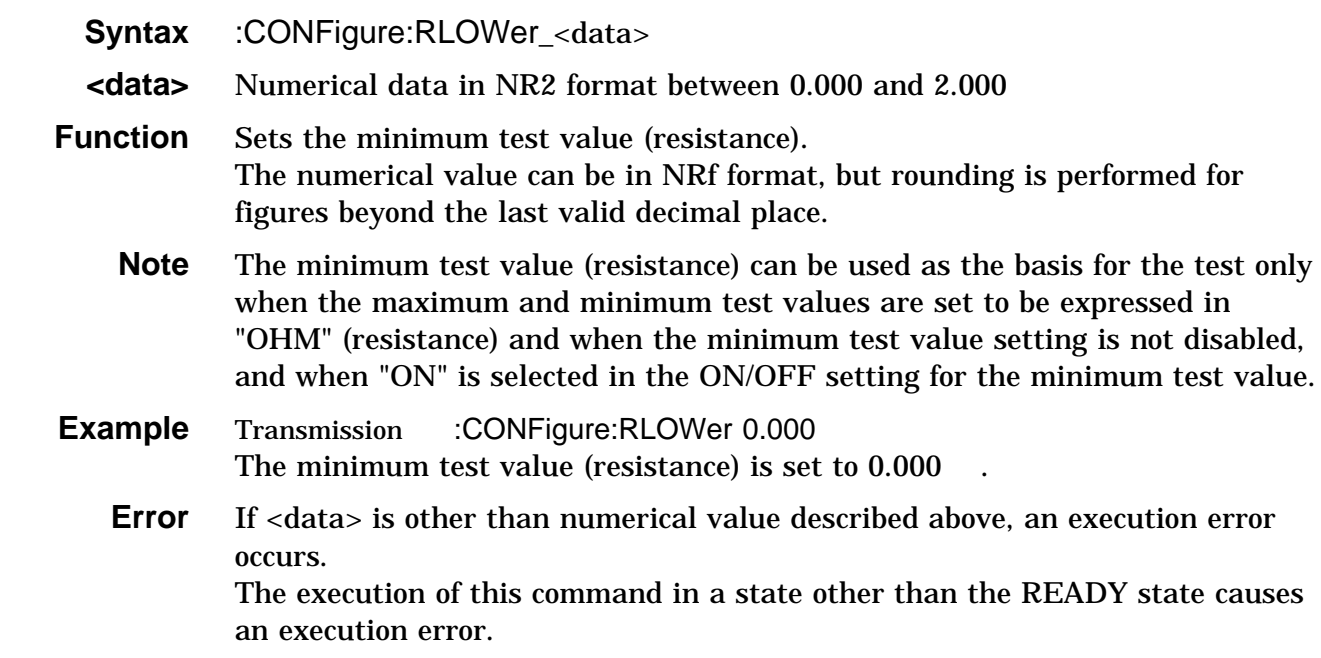

## **:CONFigure:RLOWer?**

Queries the minimum test value (resistance).

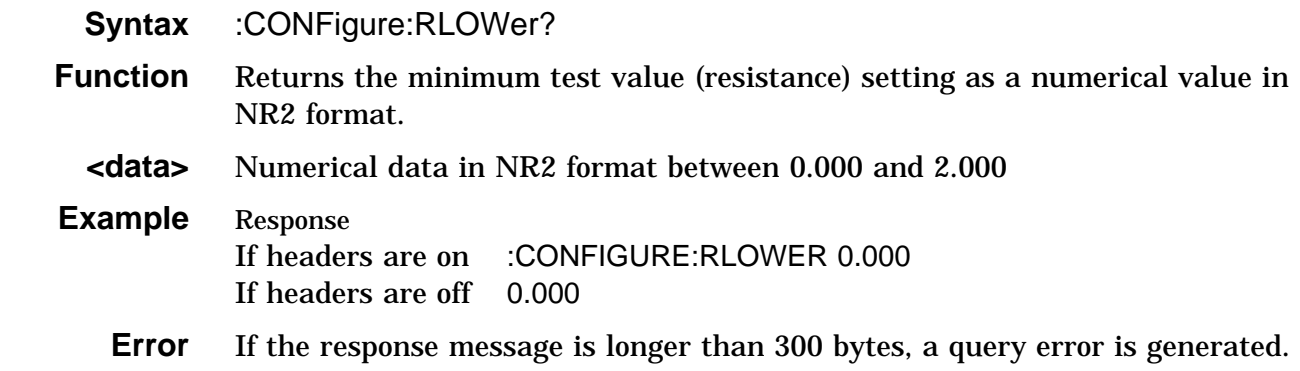

## **:CONFigure:RUPPer**

Sets the maximum test value (resistance).

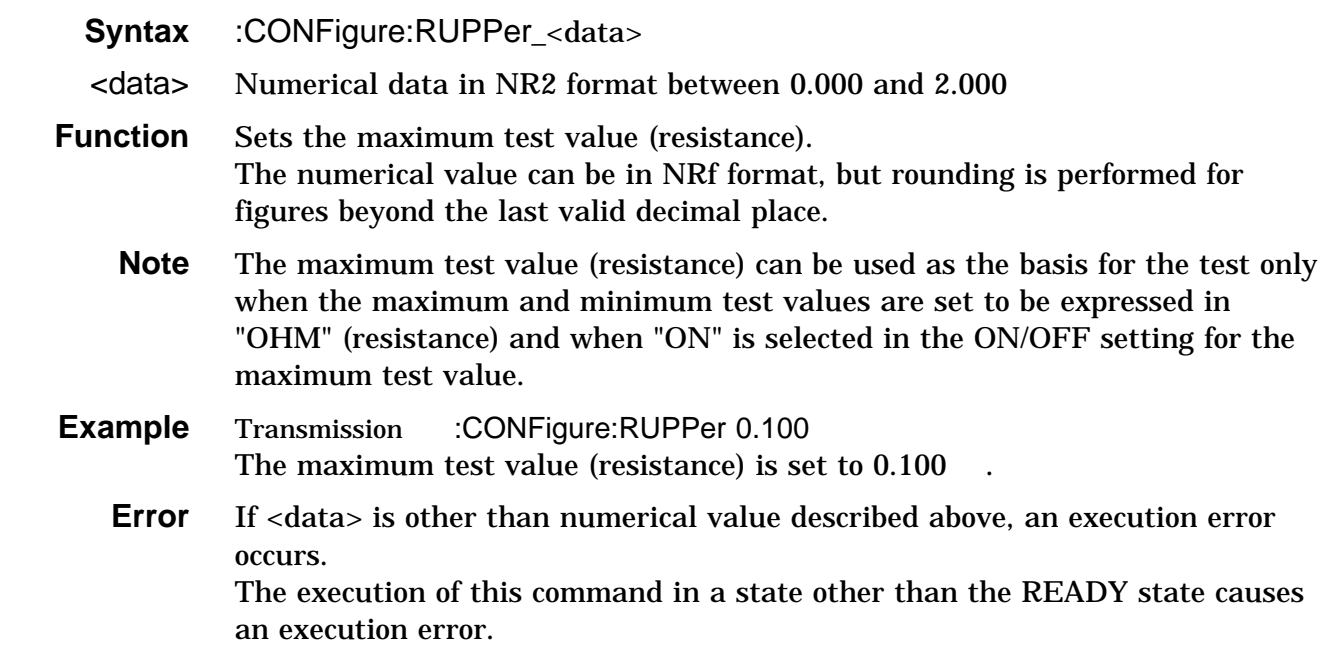

## **:CONFigure:RUPPer?**

Queries the maximum test value (resistance).

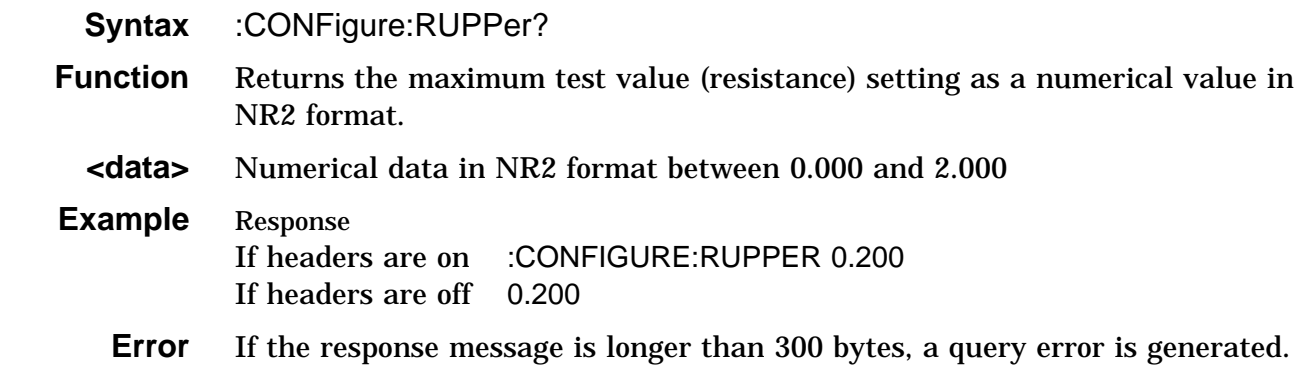

## **:CONFigure:TIMer**

Sets the test time.

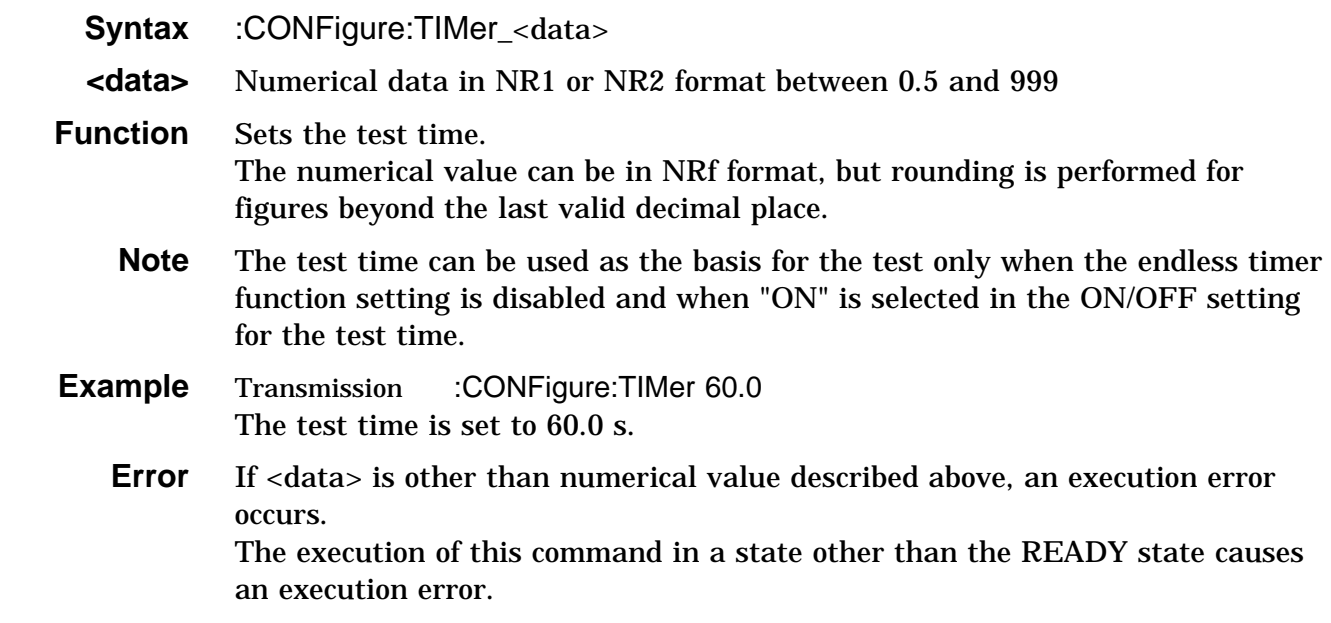

## **:CONFigure:TIMer?**

Queries the test time.

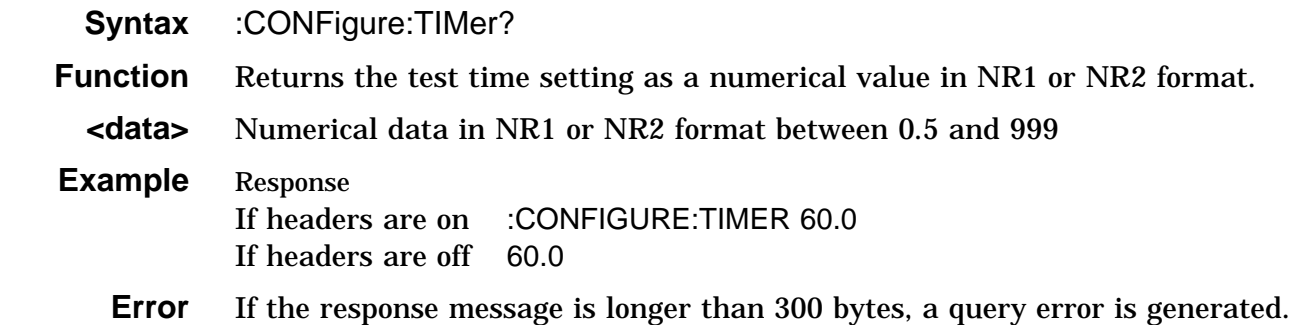

## **:CONFigure:VLOWer**

Sets the minimum test value (voltage).

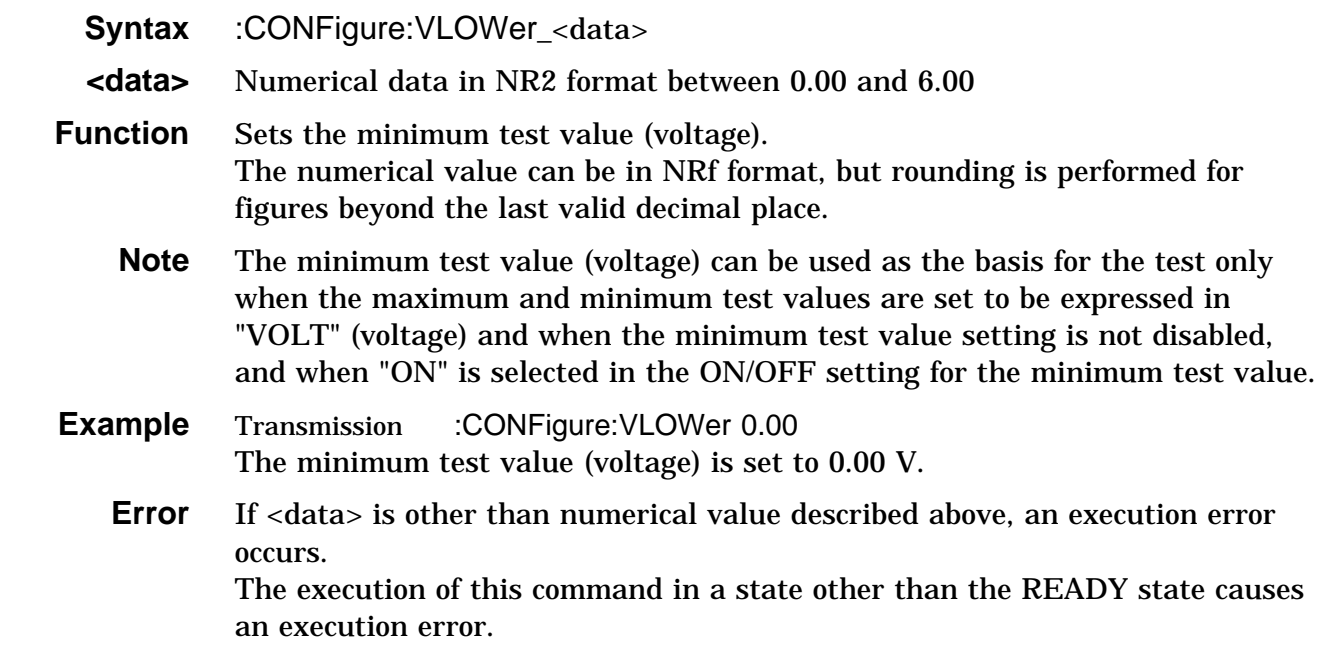

## **:CONFigure:VLOWer?**

Queries the minimum test value (voltage).

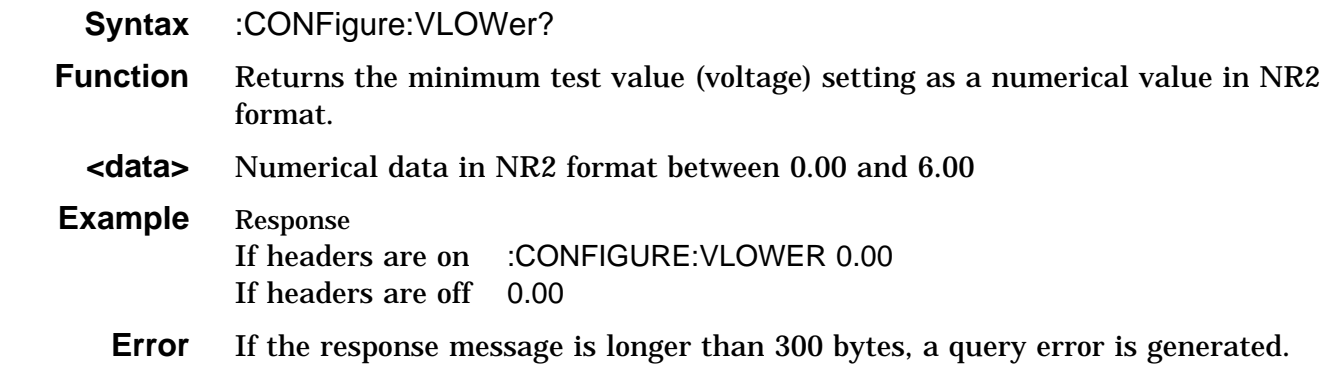

## **:CONFigure:VUPPer**

Sets the maximum test value (voltage).

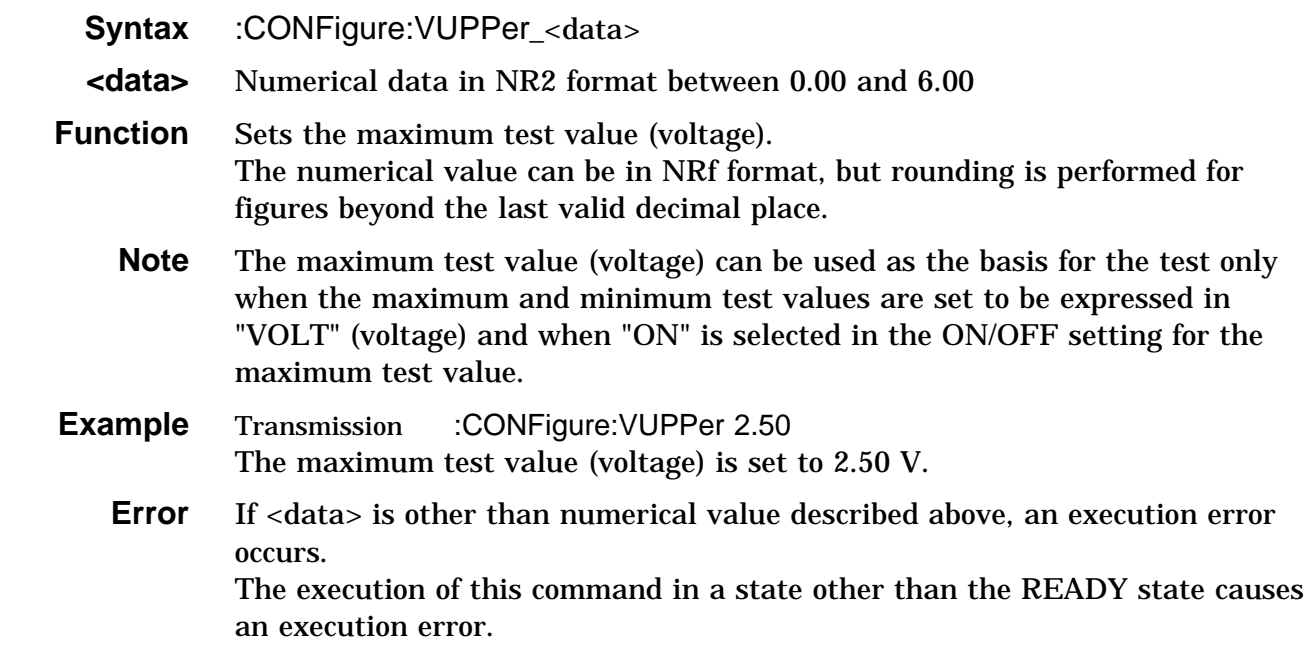

## **:CONFigure:VUPPer?**

Queries the maximum test value (voltage).

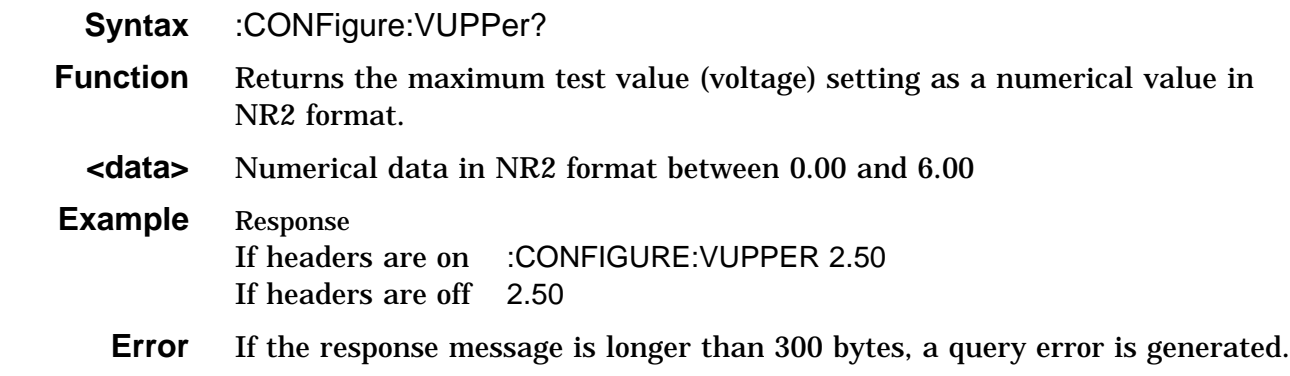

#### **:ESE0**

Sets event status enable register 0.

- **Syntax** :ESE0
- **Function** Sets event status enable register 0 (ESER0) to the bitmask for controlling access to events in event status register 0 (ESR0).

The numerical value can be in NRf format, but any digits after the decimal point will be rounded.

When the power is turned on, the data is reinitialized to zero.

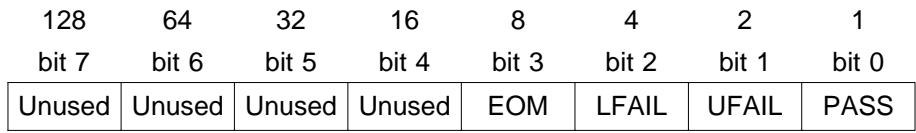

Event status enable register 0 (ESER0)

- **Example** Transmission :ESE0 4 Bit 2 of ESER0 is set to 1.
	- **Error** If <data> is other than numerical value described above, an execution error occurs.

#### **:ESE0?**

Queries event status enable register 0.

 **Syntax** :ESE0?

**Function** Returns the value of event status enable register 0 (ESER0) as a numerical value in NR1 format between 0 and 15.

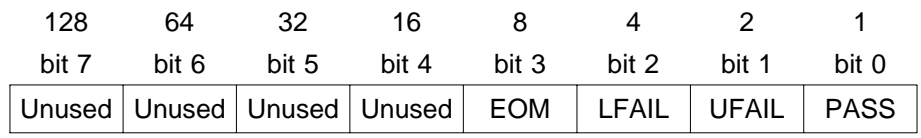

Event status enable register 0 (ESER0)

- **Example** Response If headers are on :ESE0 4 If headers are off 4
	- **Error** If the response message is longer than 300 bytes, a query error is generated.

#### **:ESR0?**

Queries event status register 0.

 **Syntax** ESR0?

 **Function** Returns the value of event status register 0 (ESR0) as a numerical value in NR1 format between 0 and 255, and then clears event status register 0. No header is prefixed to the response message.

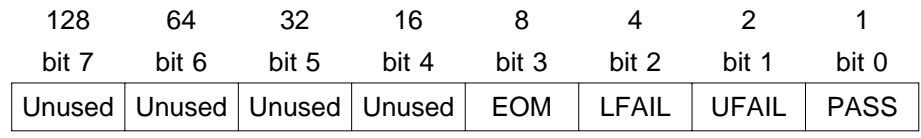

Event status register 0 (ESR0)

**Example** Response 4 Bit 2 of ESR0 has been set to 1.  **Error** If the response message is longer than 300 bytes, a query error is generated.

## **:HEADer**

Enables and disables headers for the response messages.

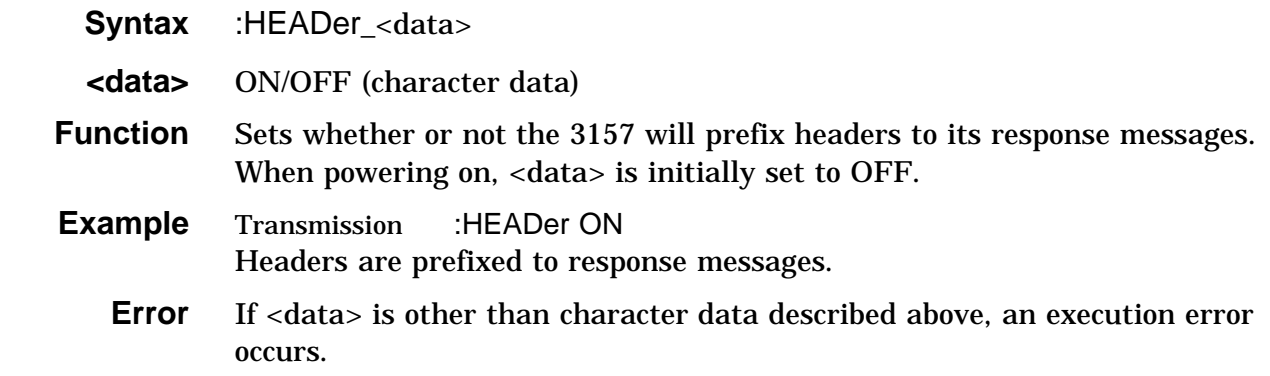

#### **:HEADer?**

Queries whether or not headers on response messages are enabled.

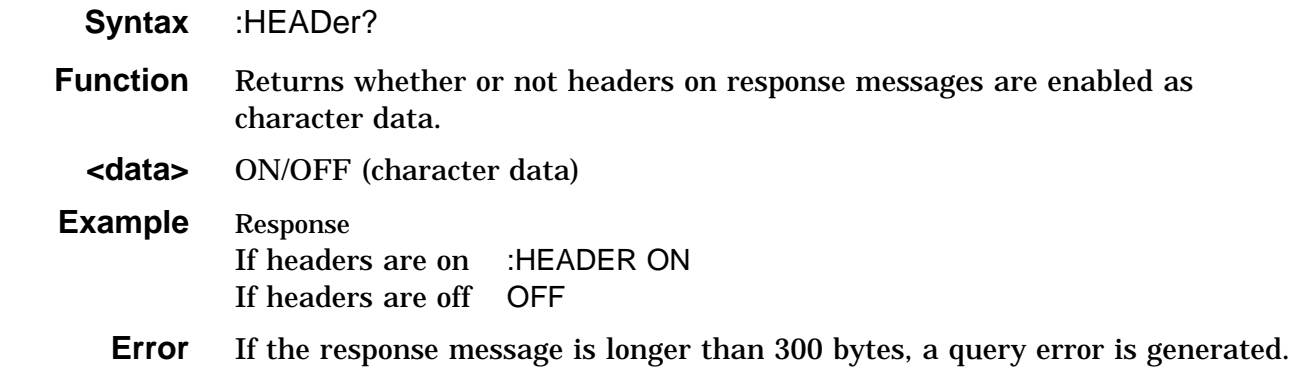

#### **:KEY**

Sets key entry.

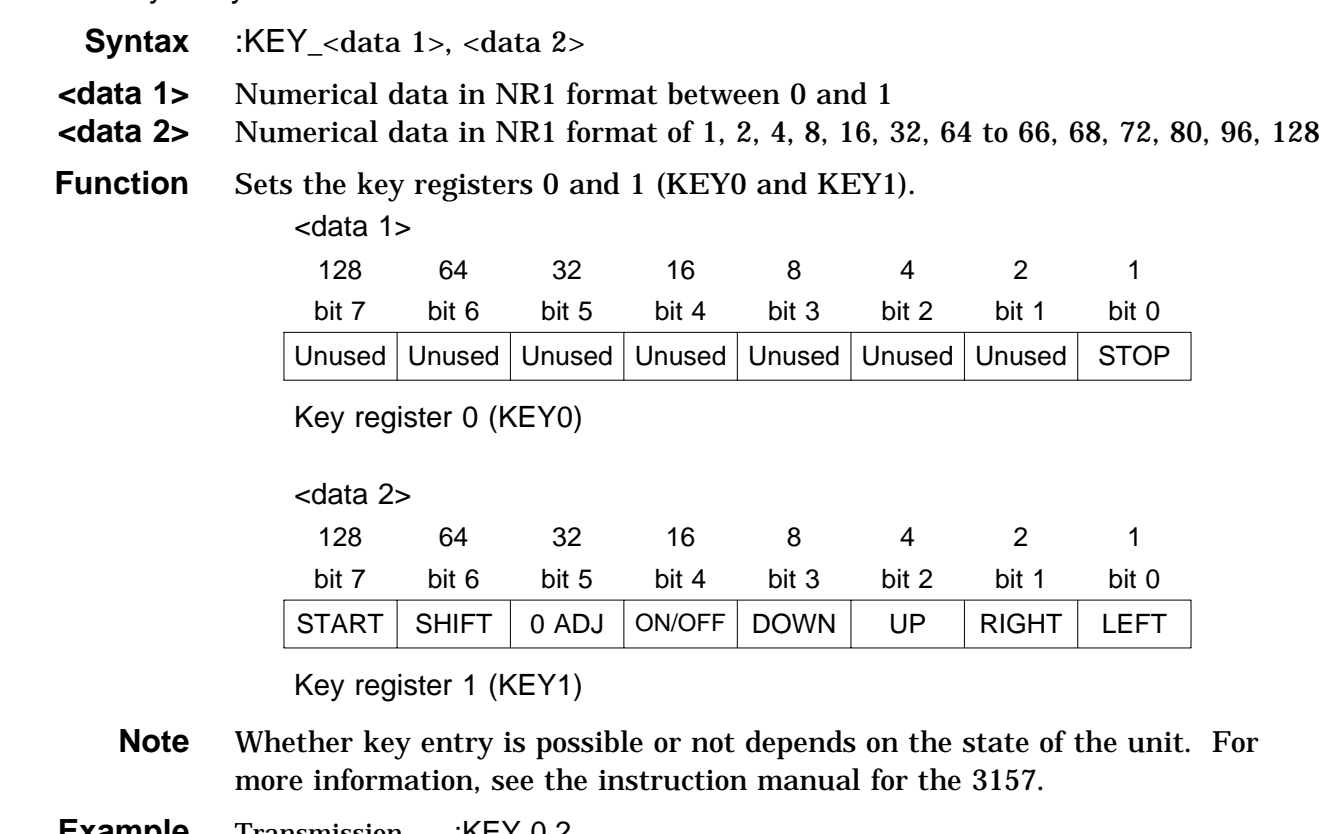

**Example** Transmission :KEY 0,2 The right arrow key entry is set.

**Error** If <data 1> and <data 2> are other than numerical values described above, an execution error occurs.

### **:LOWer**

Enables and disables the minimum test value.

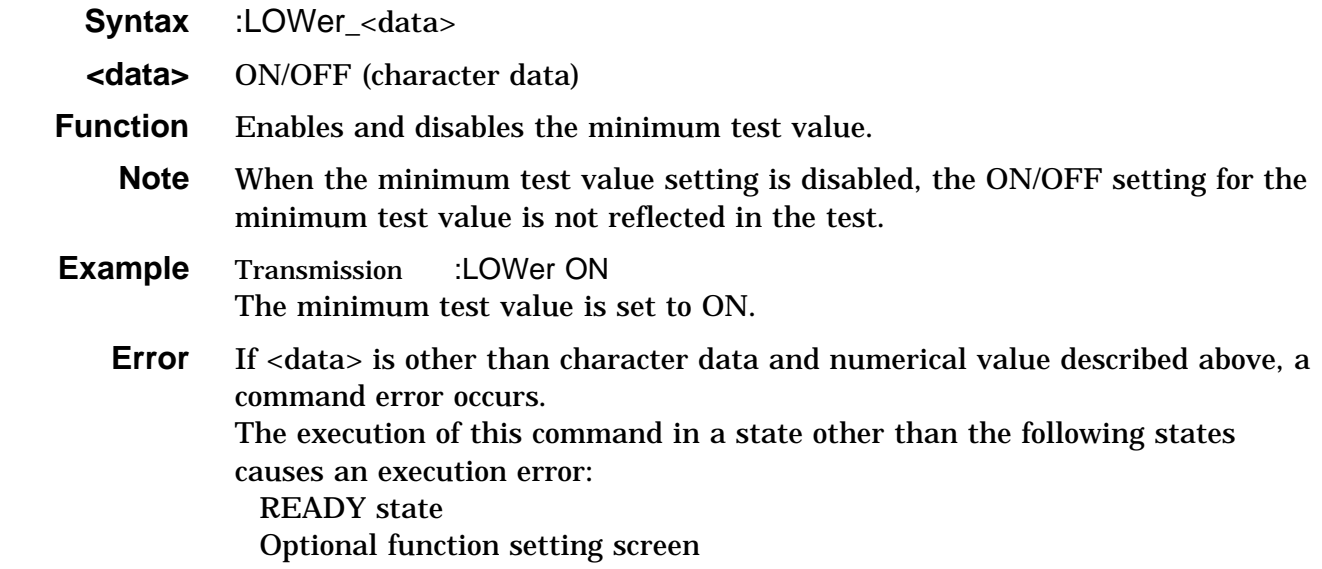

### **:LOWer?**

Queries the minimum test value enablement.

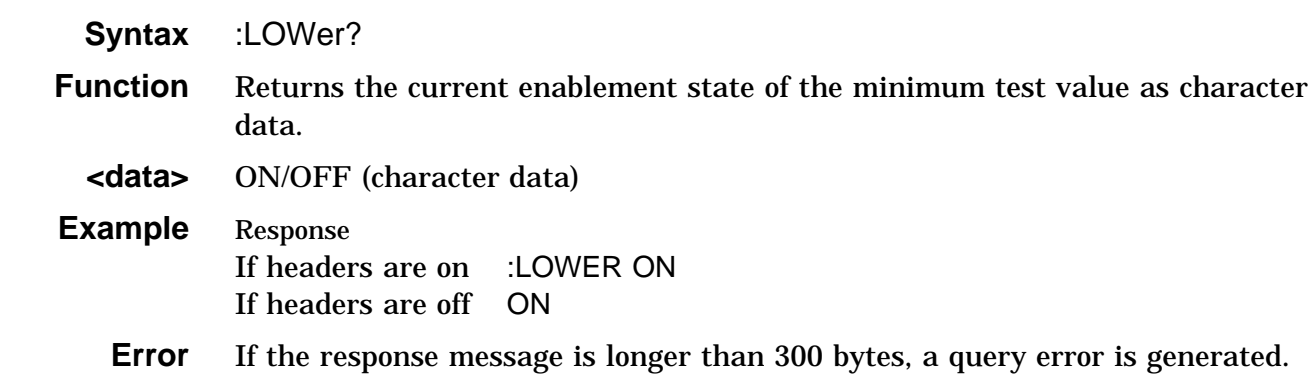

### **:MEASure:CURRent?**

Queries the measured current value.

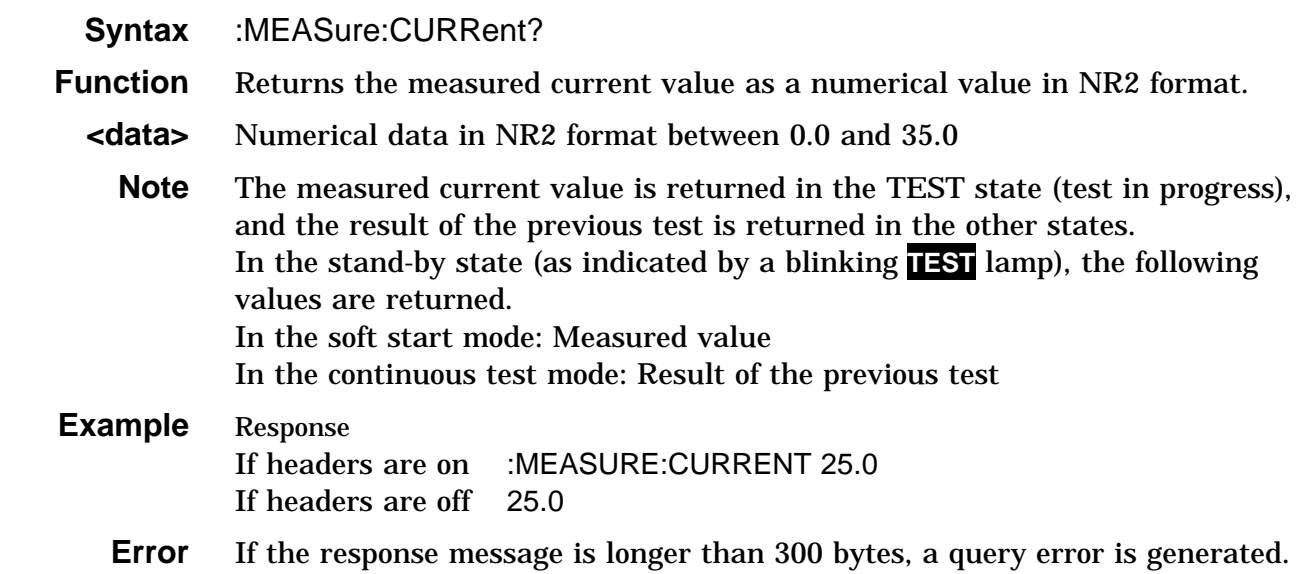

### **:MEASure:RESistance?**

Queries the measured resistance value.

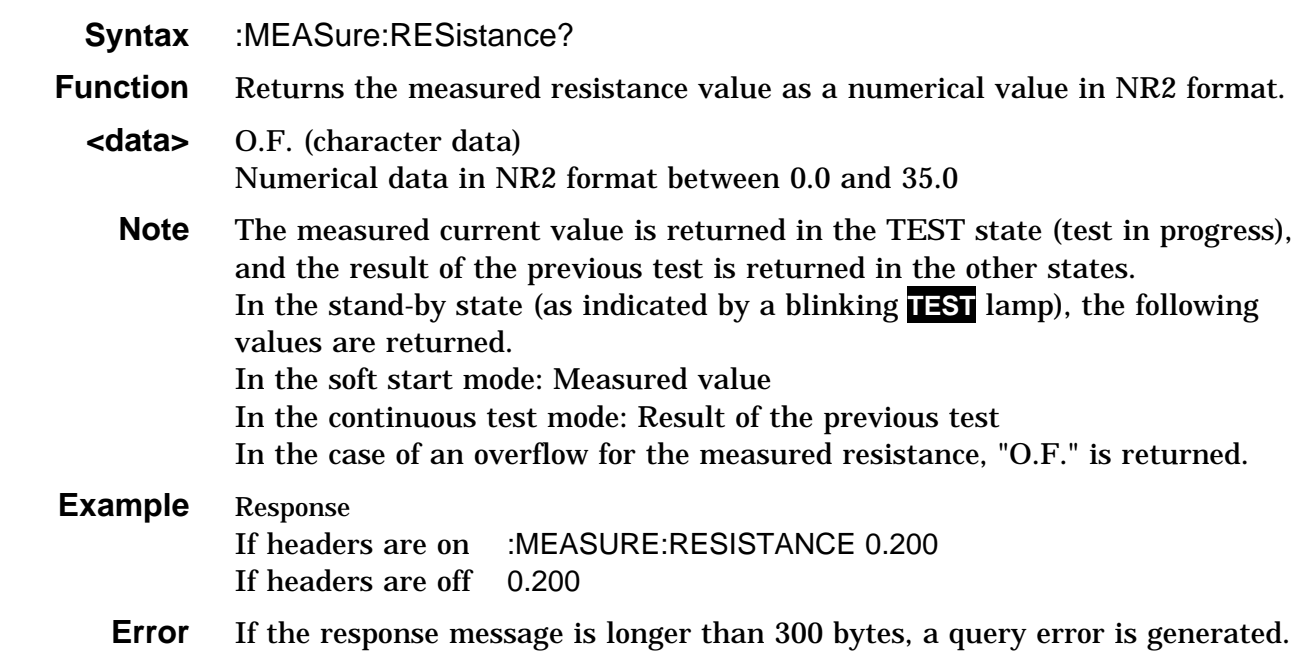

### **:MEASure:TIMer?**

Queries the test time elapsed.

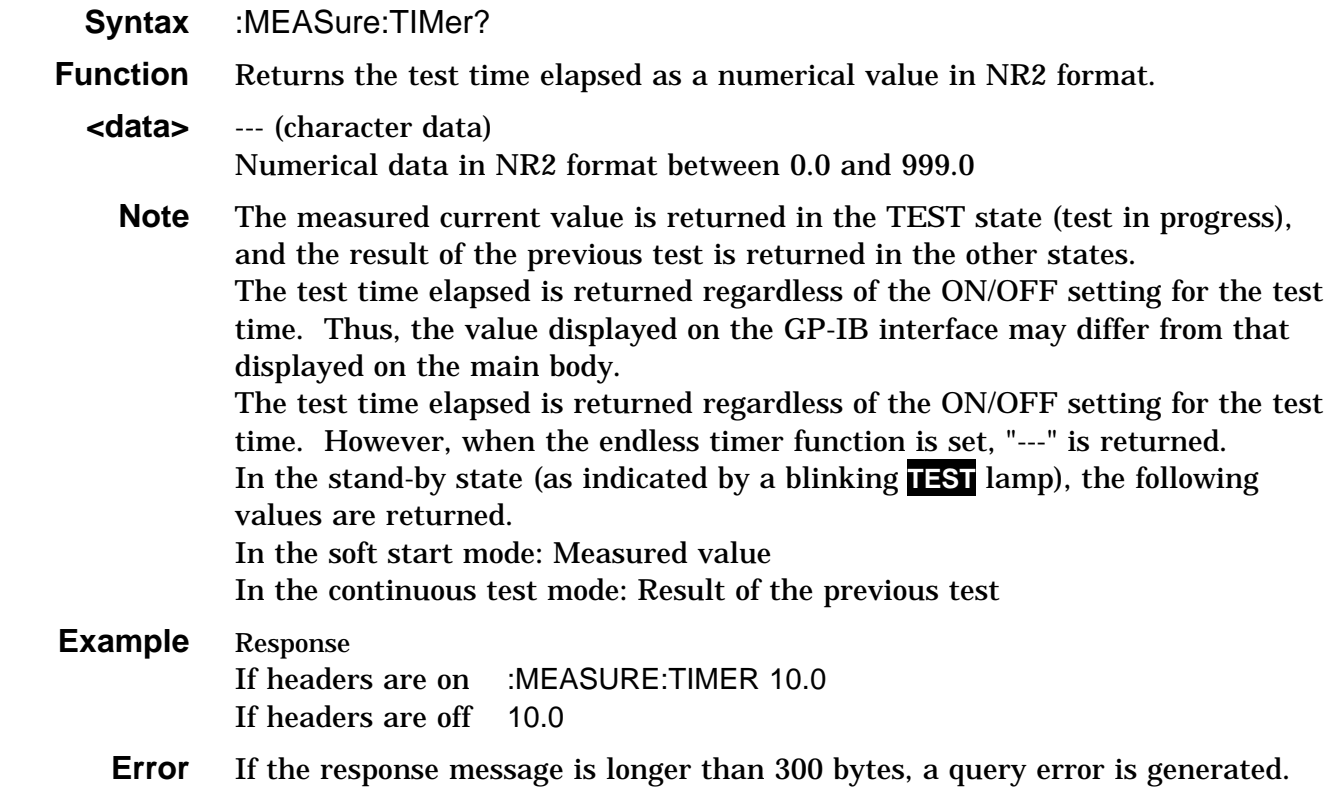

#### **:MEASure:VOLTage?**

Queries the measured voltage value.

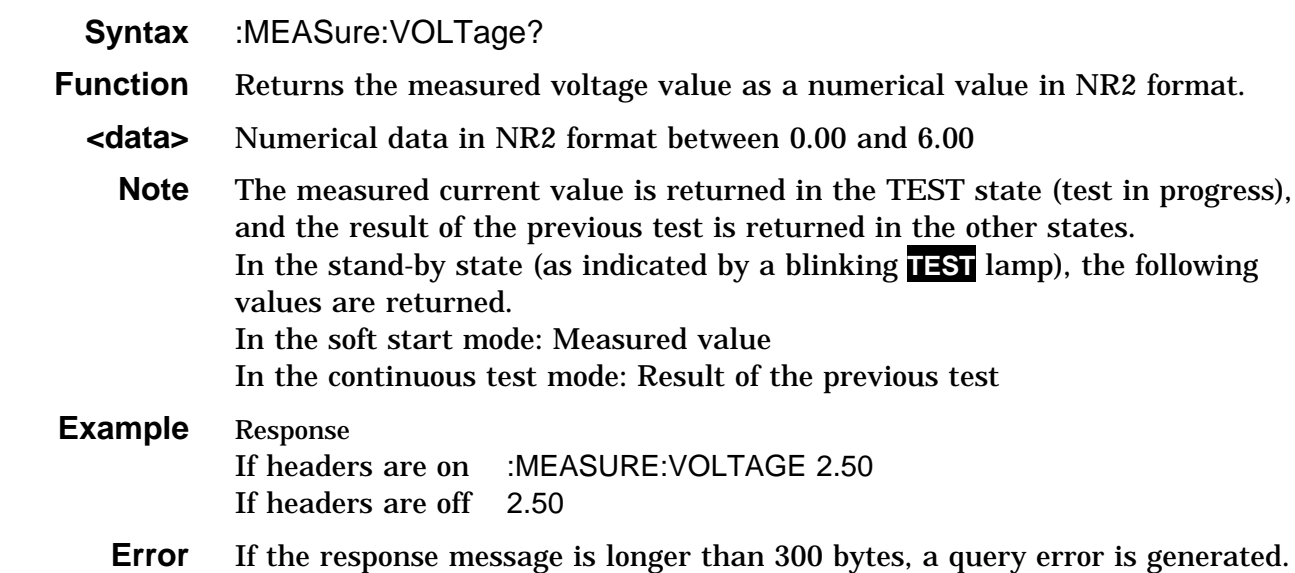

#### **:MEASure:RESult:VOLTage?**

Queries the measured value and result (voltage).

 **Syntax** :MEASure:RESult:VOLTage?

- **Function** Returns as data the measured value and result as <measured current value>, <measured voltage value>, <test time elapsed>, <screening result> in order. If the unit of the maximum and minimum test values is set to "OHM" (resistance), the measured voltage value and screening result are OFF.
	- **<data>** Measured current and voltage values: Numerical value in NR2 format Test time elapsed: --- (character data) or numerical value in NR2 format Screening results: PASS, UFAIL (UPPER FAIL), LFAIL (LOWER FAIL), ULFAIL (FAIL due to the protection function), OFF (other than PASS and FAIL) (character data)
- **Note** The previous measured value and result are returned until the next test is completed. If the measured resistance value is required, query using the ":MEASure:RESistance?" command until the next test starts. The test time elapsed is returned regardless of the ON/OFF setting for the test time. However, when the endless timer function is set, "---" is returned. **Example** Response If headers are on :MEASURE:RESULT:VOLTAGE 25.0,2.50,60.0,PASS If headers are off 25.0,2.50,60.0,PASS
	- **Error** If the response message is longer than 300 bytes, a query error is generated.

#### **:MEASure:RESult:RESistance?**

Queries the measured value and result (resistance).

- **Syntax** :MEASure:RESult:RESistance?
- **Function** Returns as data the measured value and result as <measured current value>, <measured resistance value>, <test time elapsed>, <screening result> in order. If the unit of the maximum and minimum test values is set to "VOLT" (voltage), the measured resistance value and screening result are OFF.
	- **<data>** Measured current value: Numerical value in NR2 format Measured resistance value: O.F. (character data) or numerical value in NR2 format Test time elapsed: --- (character data) or numerical value in NR2 format Screening results: PASS, UFAIL (UPPER FAIL), LFAIL (LOWER FAIL), ULFAIL (FAIL due to the protection function), OFF (other than PASS and FAIL) (character data)
		- **Note** The previous measured value and result are returned until the next test is completed. If the measured voltage value is required, query using the ":MEASure:VOLTage?" command until the next test starts. In the case of an overflow for the measured resistance, "O.F." is returned. The test time elapsed is returned regardless of the ON/OFF setting for the test time. However, when the endless timer function is set, "---" is returned.

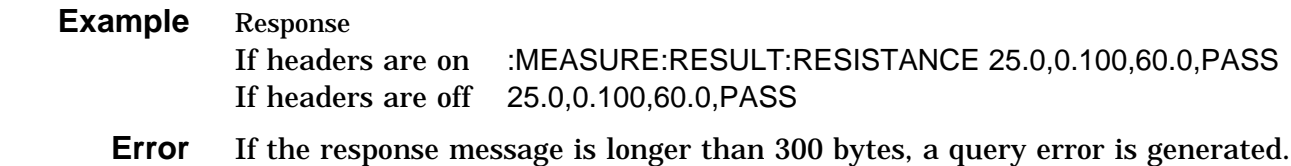

#### **:MEMory:CLEar**

Clears Setting memory.

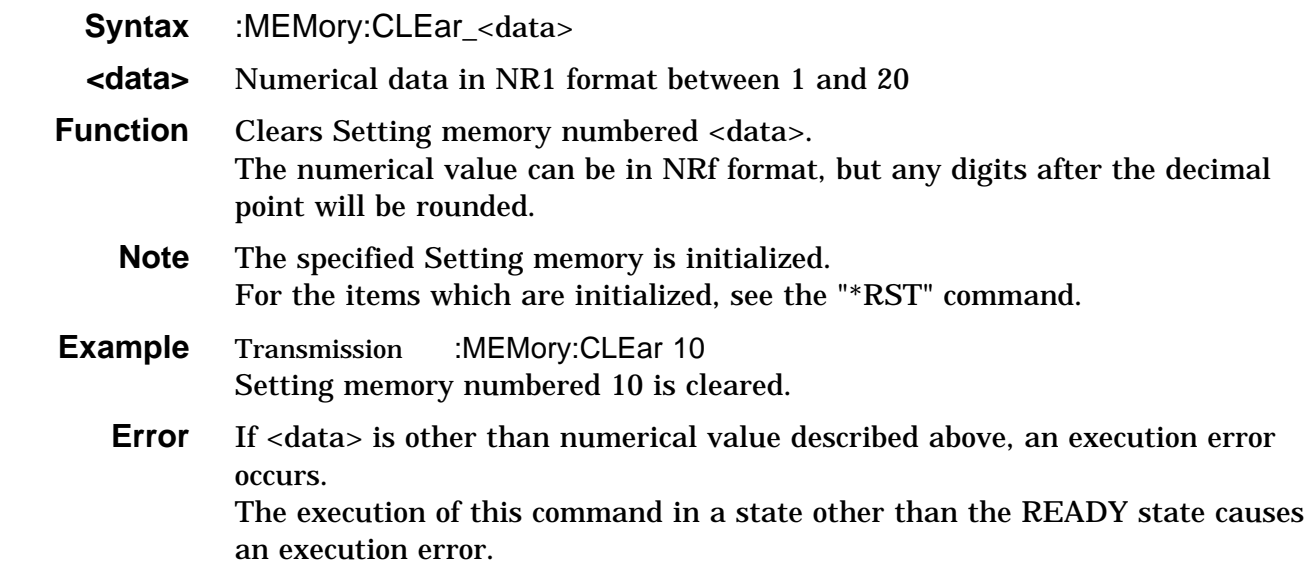

## **:MEMory:FILE?**

Queries the contents of Setting memory.

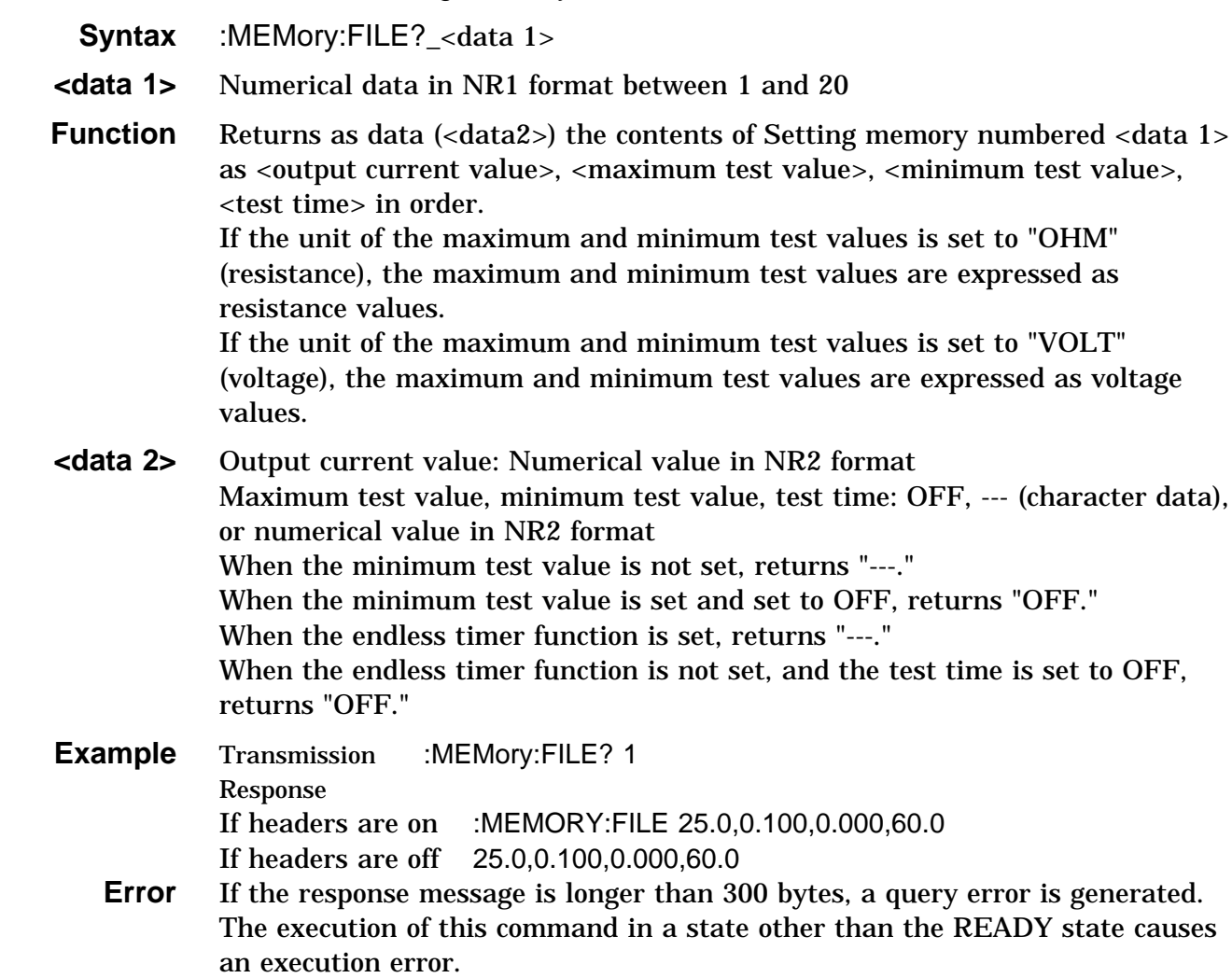

### **:MEMory:LOAD**

Loads Setting memory.

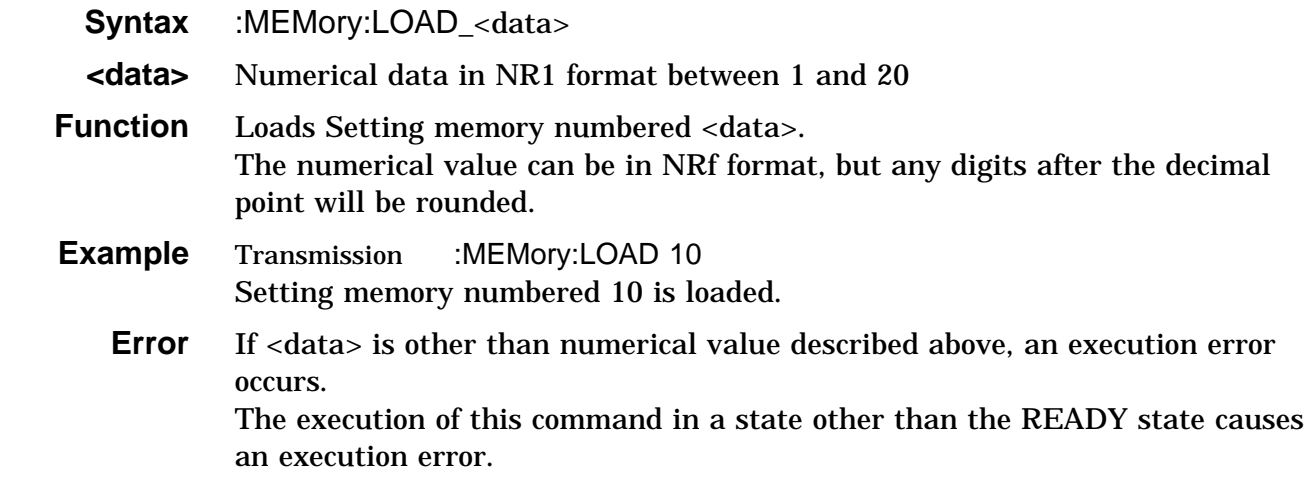

## **:MEMory:SAVE**

Saves in Setting memory.

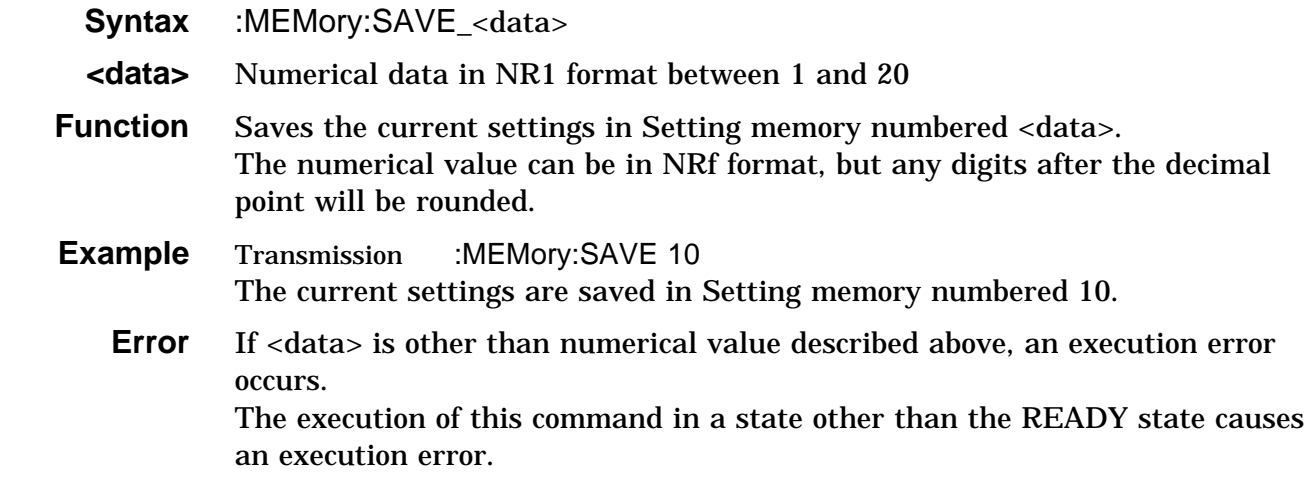

#### **:STARt**

Starts a test.

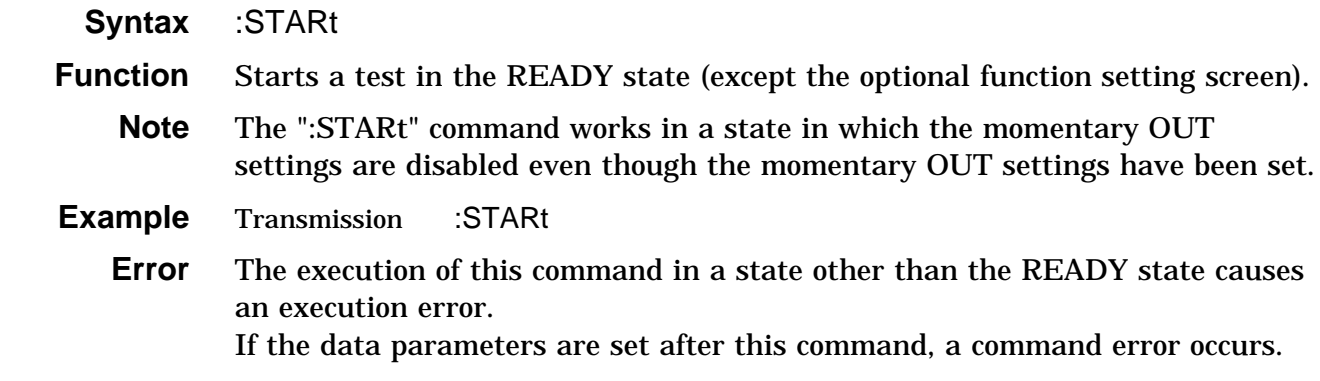

### **:STATe?**

Queries the state.

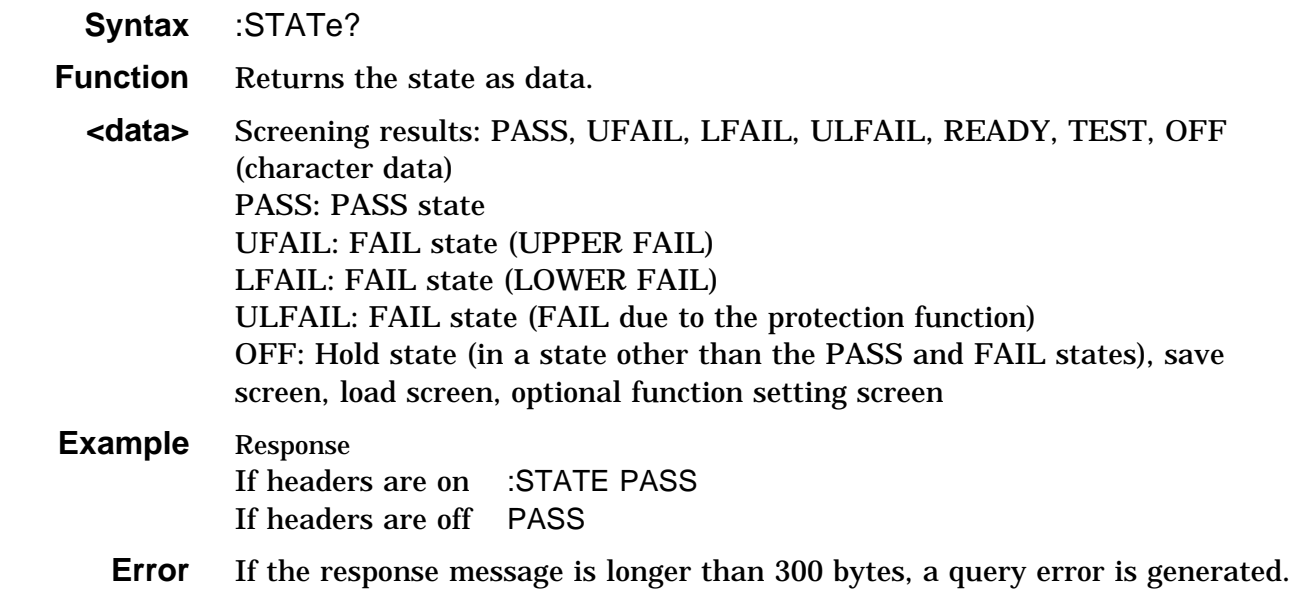

### **:STOP**

Performs forcible ending of a test and releases the hold state.

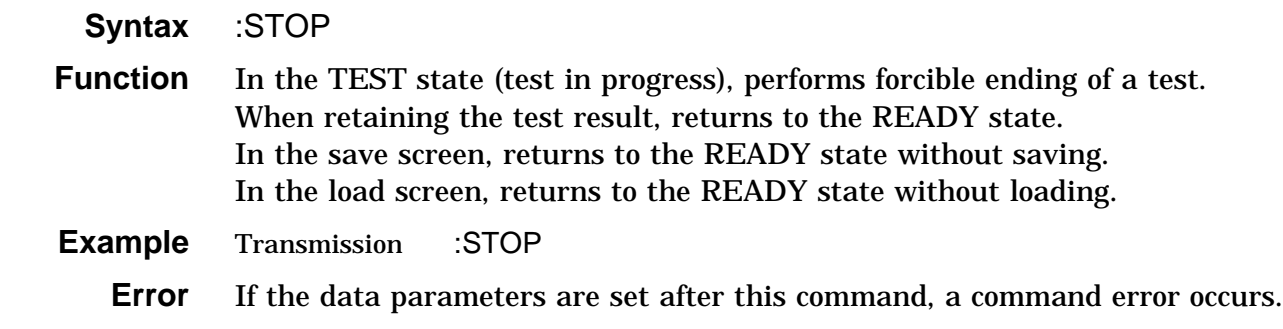

### **:SYSTem:OPTion:BUZZer**

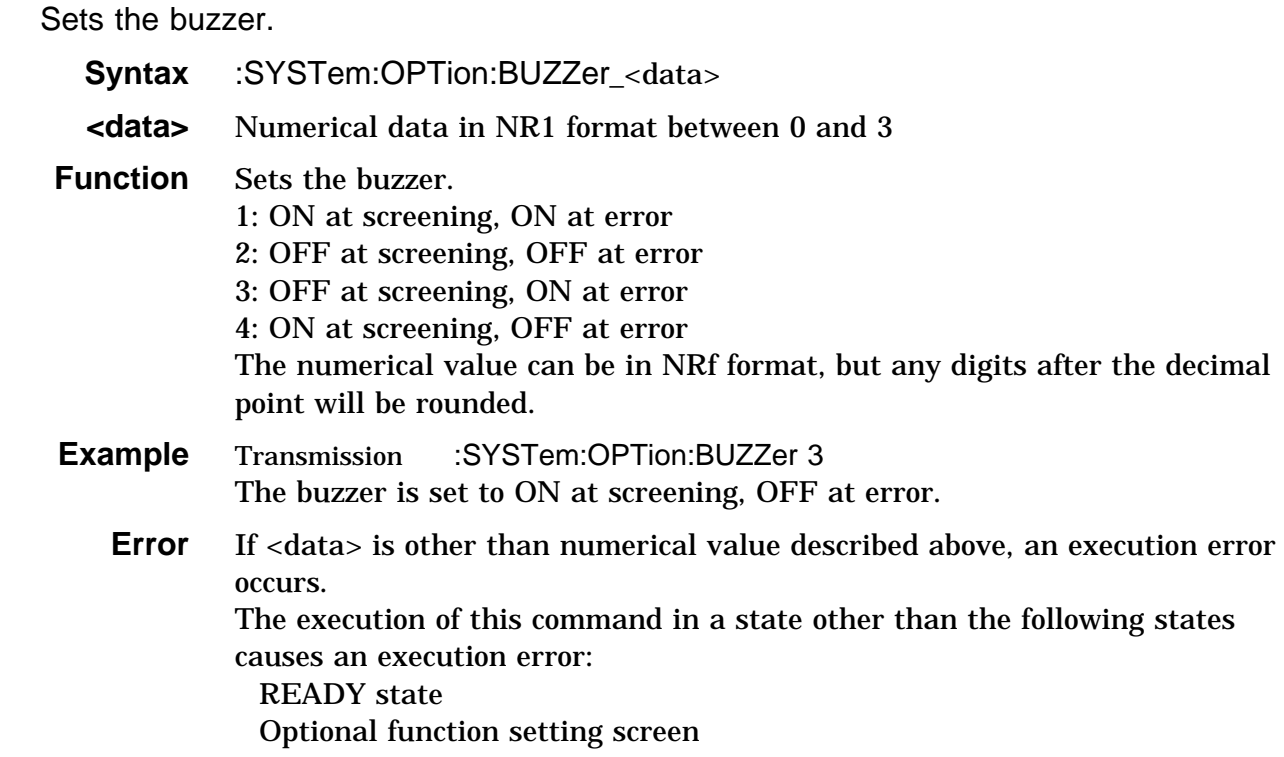

### **:SYSTem:OPTion:BUZZer?**

Queries the buzzer.

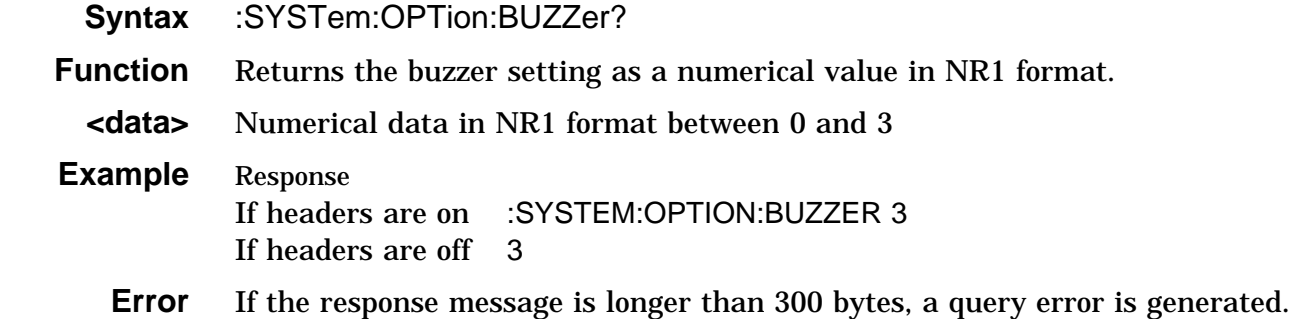

## **:SYSTem:OPTion:CCHange**

Sets the current changeability in the TEST state.

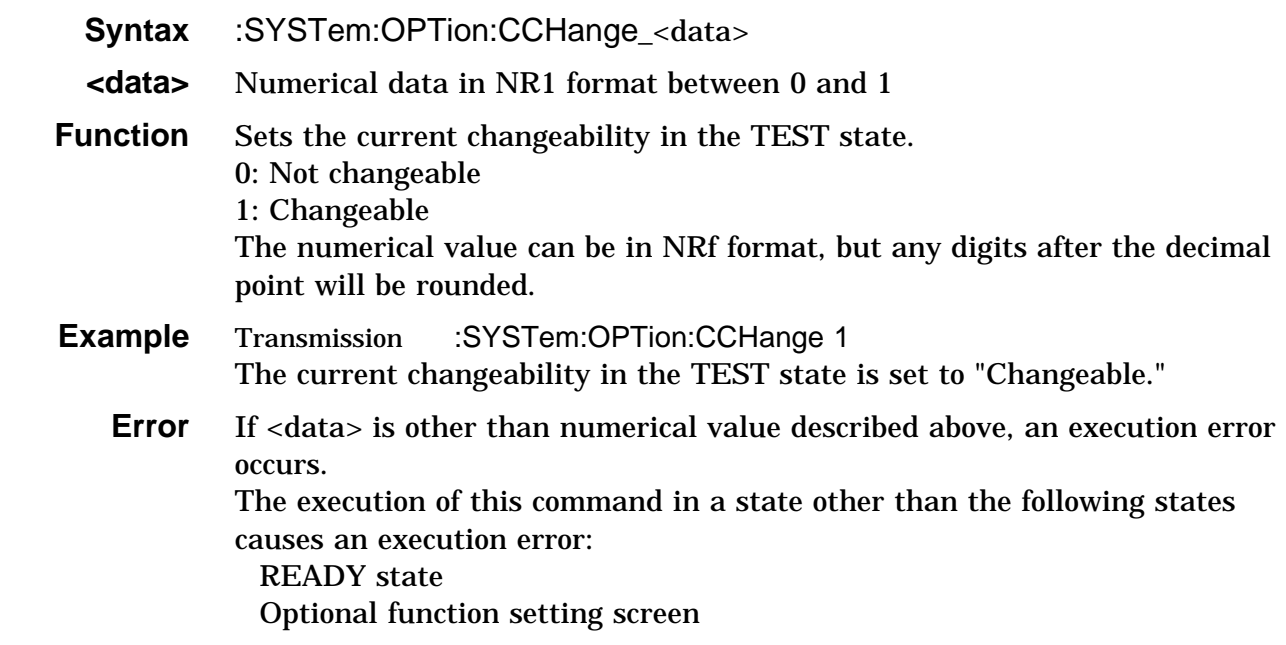

### **:SYSTem:OPTion:CCHange?**

Queries the current changeability in the TEST state.

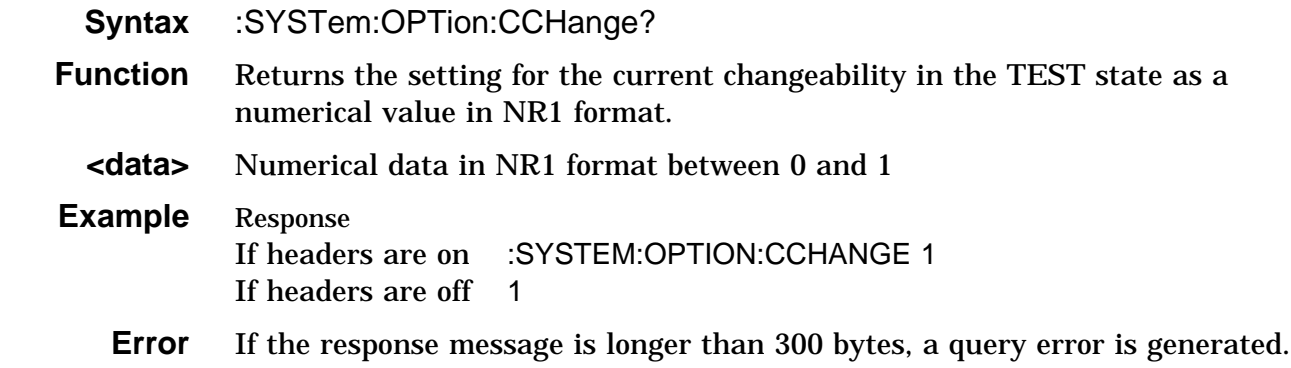

### **:SYSTem:OPTion:CDATa**

Sets the maximum number of test data in the test data count function.

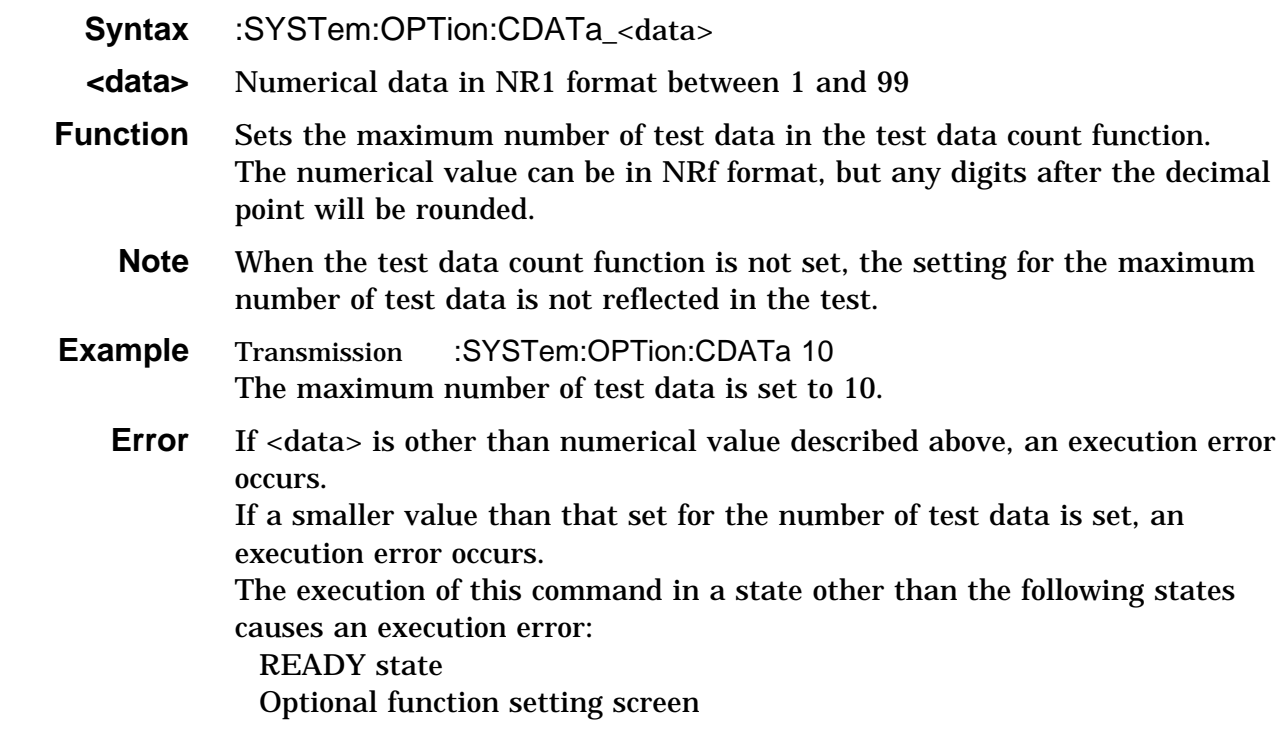

### **:SYSTem:OPTion:CDATa?**

Queries the maximum number of test data in the test data count function.

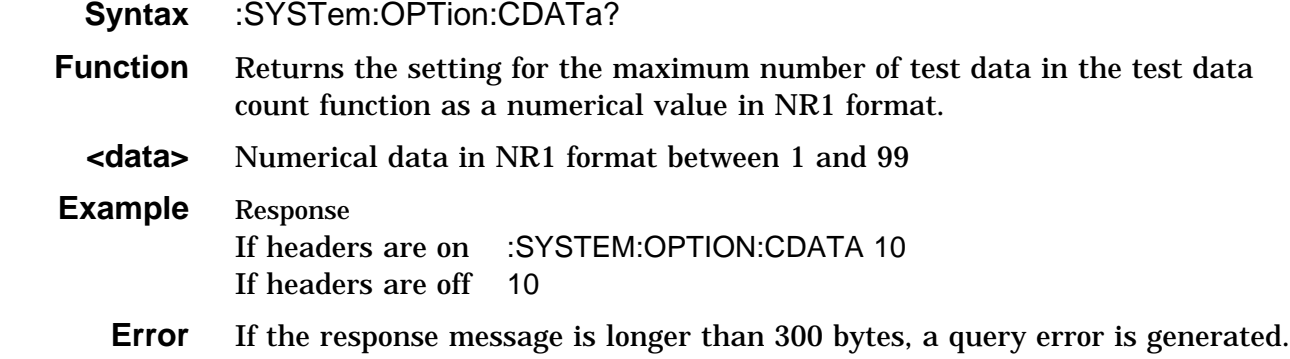

### **:SYSTem:OPTion:COUNt**

Sets the test data count function.

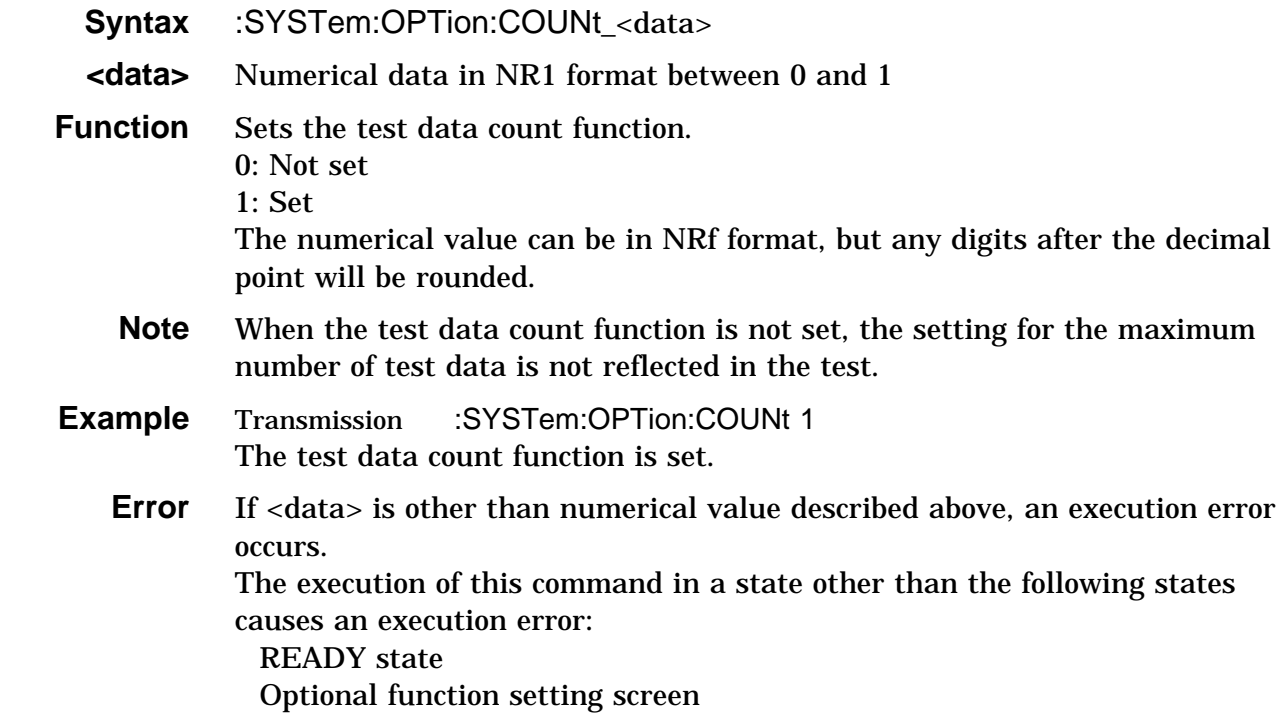

### **:SYSTem:OPTion:COUNt?**

Queries the test data count function.

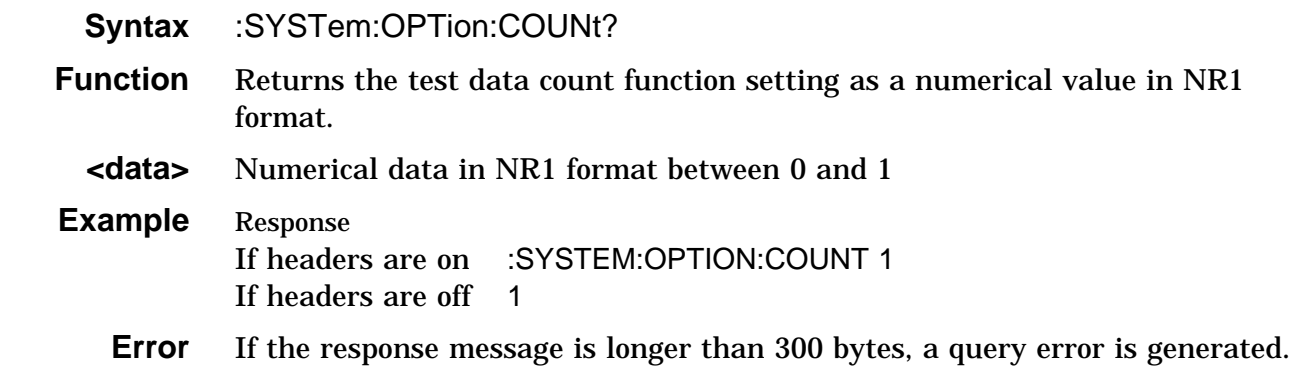

### **:SYSTem:OPTion:ENDLess**

Sets the endless timer function.

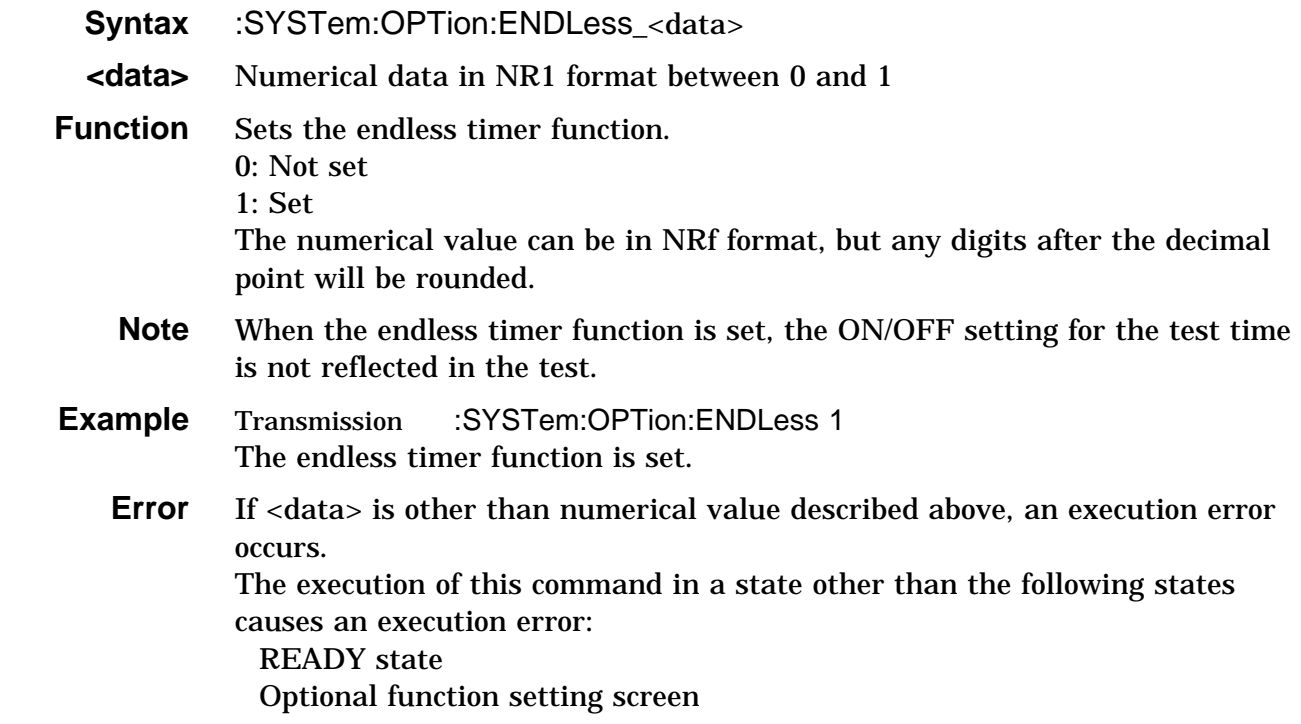

### **:SYSTem:OPTion:ENDLess?**

Queries the endless timer function.

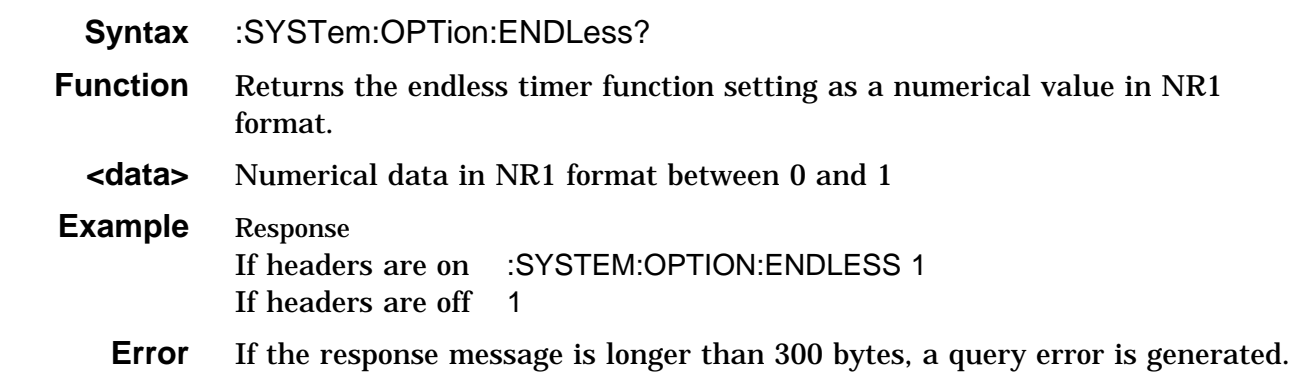

### **:SYSTem:OPTion:FREQuency**

Sets the output current frequency.

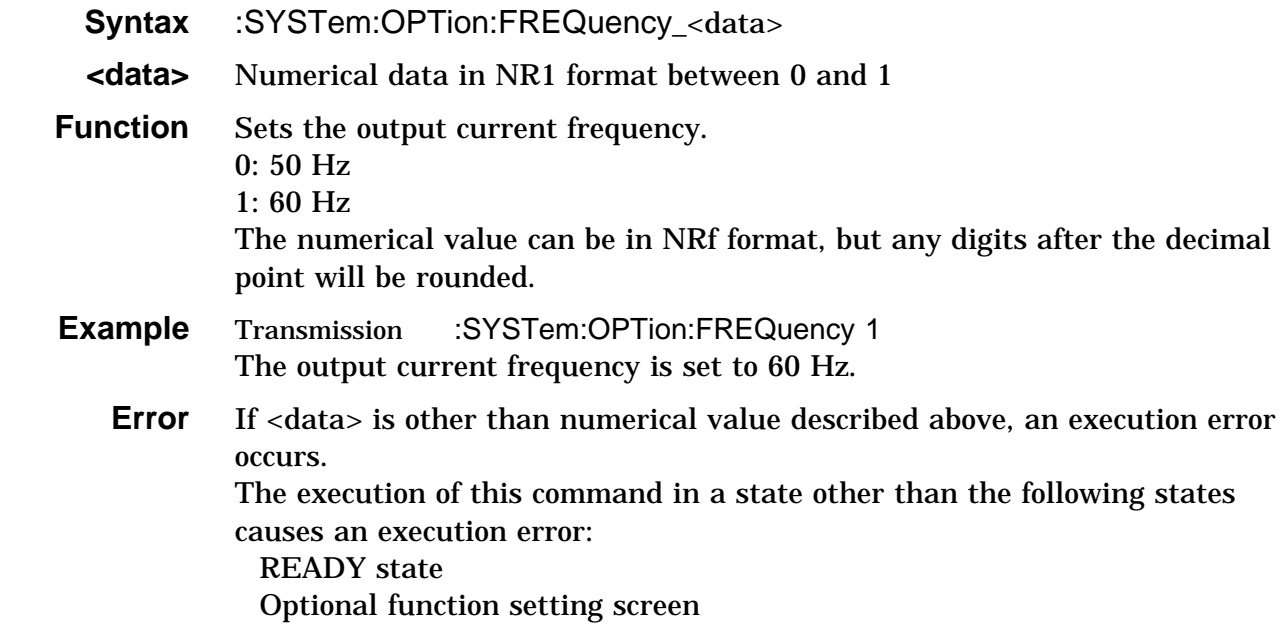

## **:SYSTem:OPTion:FREQuency?**

Queries the output current frequency.

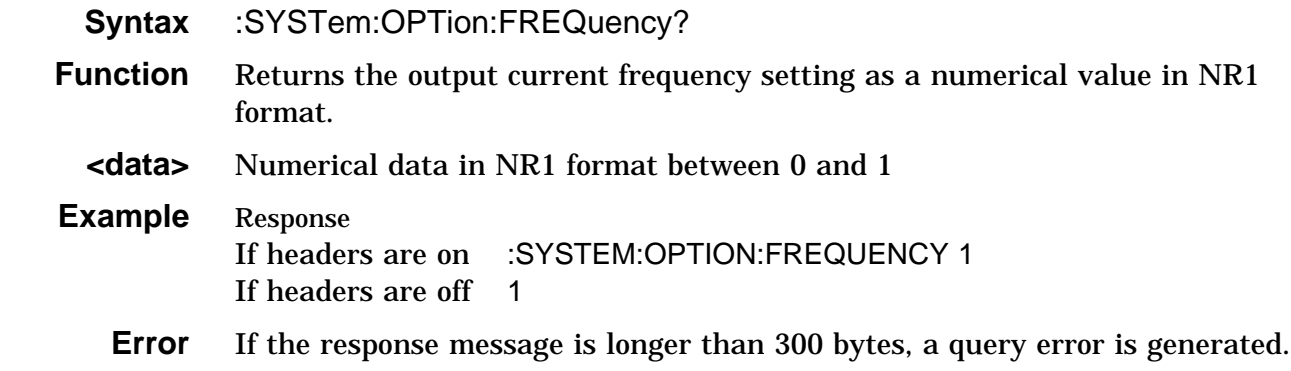

### **:SYSTem:OPTion:HOLD**

Sets the hold function.

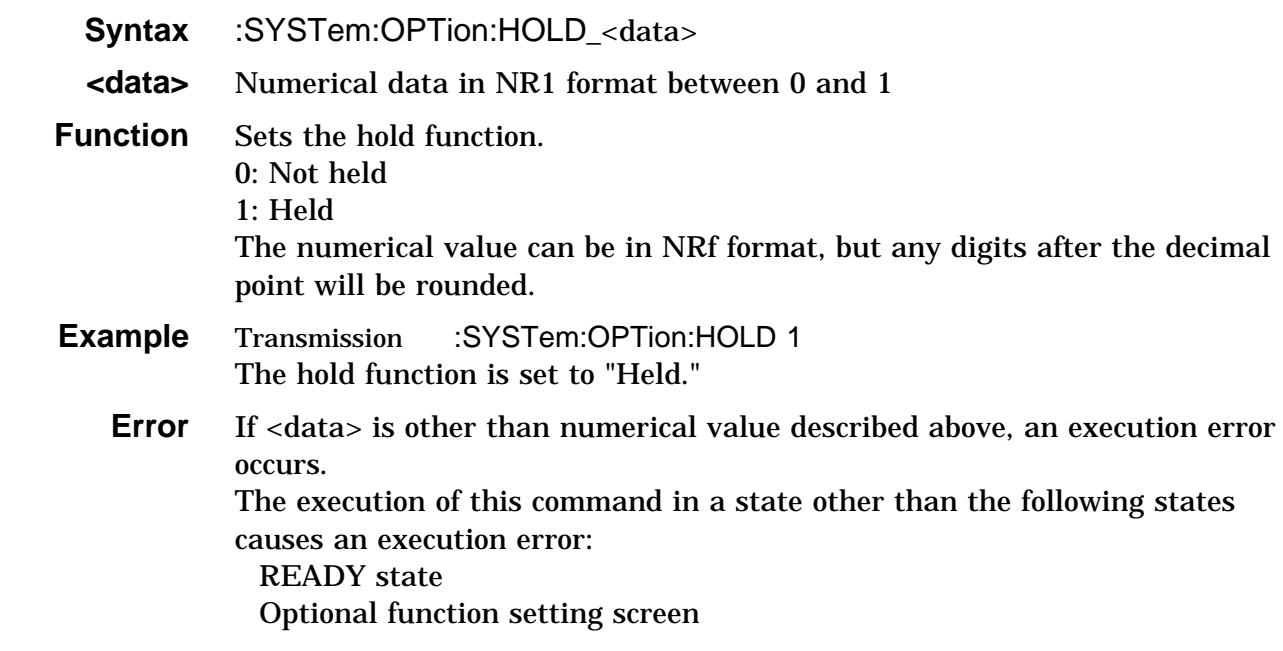

### **:SYSTem:OPTion:HOLD?**

Queries the hold function.

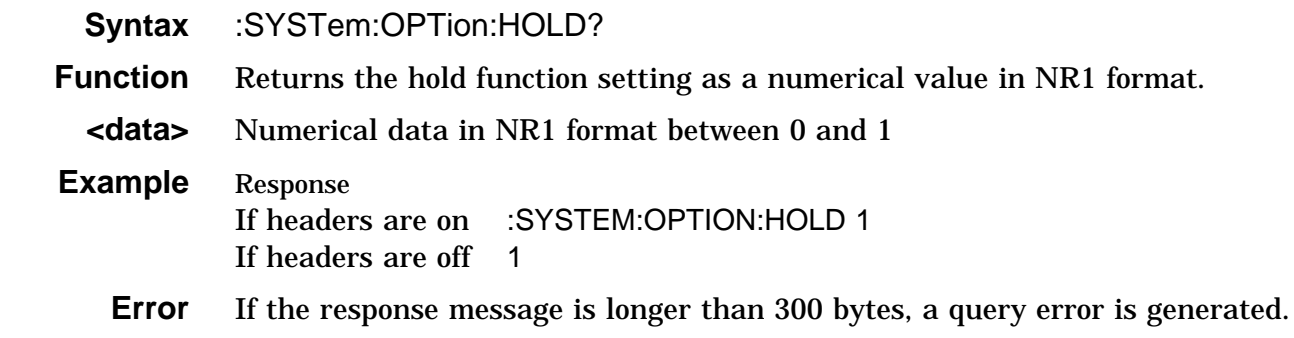

### **:SYSTem:OPTion:LOWer**

Sets the minimum test value.

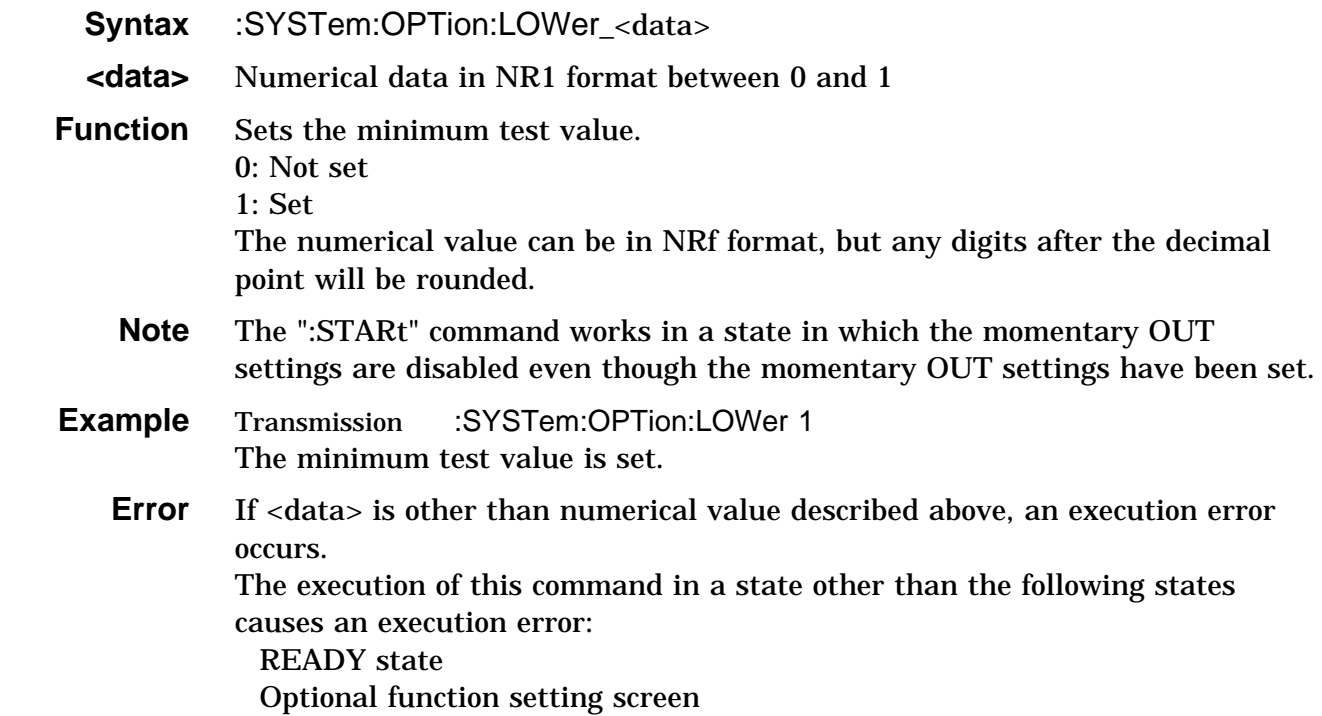

### **:SYSTem:OPTion:LOWer?**

Queries the minimum test value.

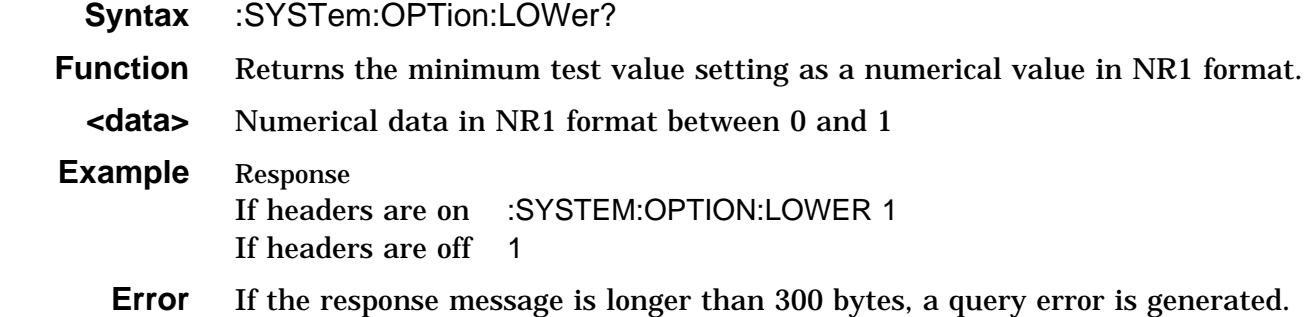

## **:SYSTem:OPTion:MOMentary**

Sets the momentary OUT function.

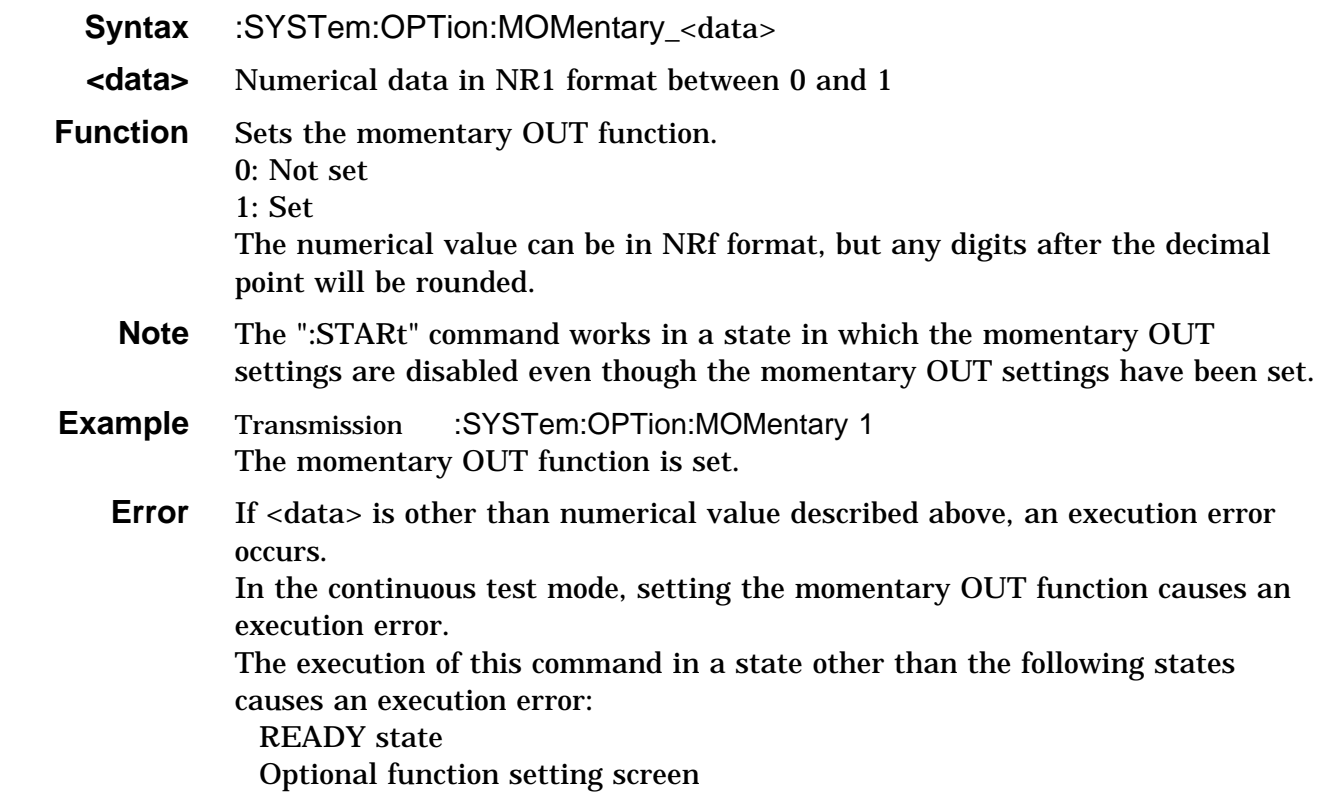

## **:SYSTem:OPTion:MOMentary?**

Queries the momentary OUT function.

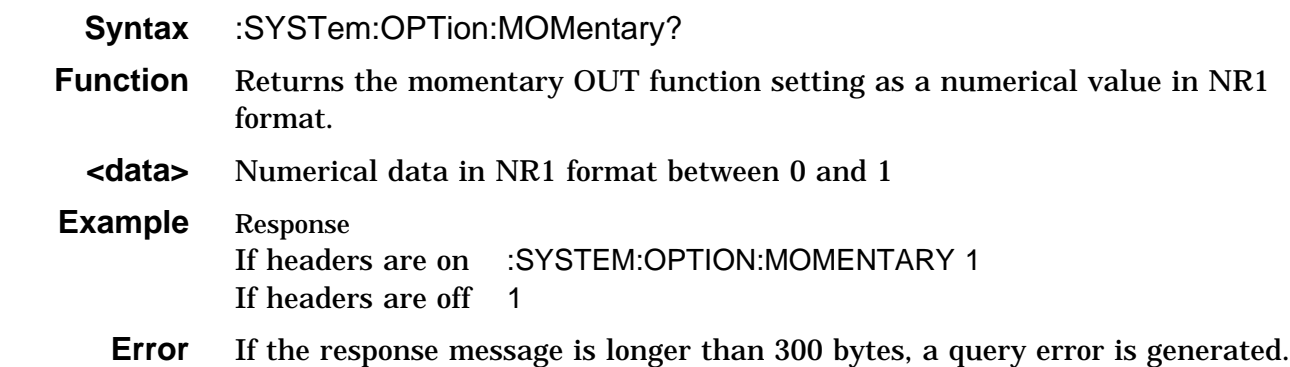

### **:SYSTem:OPTion:PFHold**

Sets the PASS/FAIL hold function.

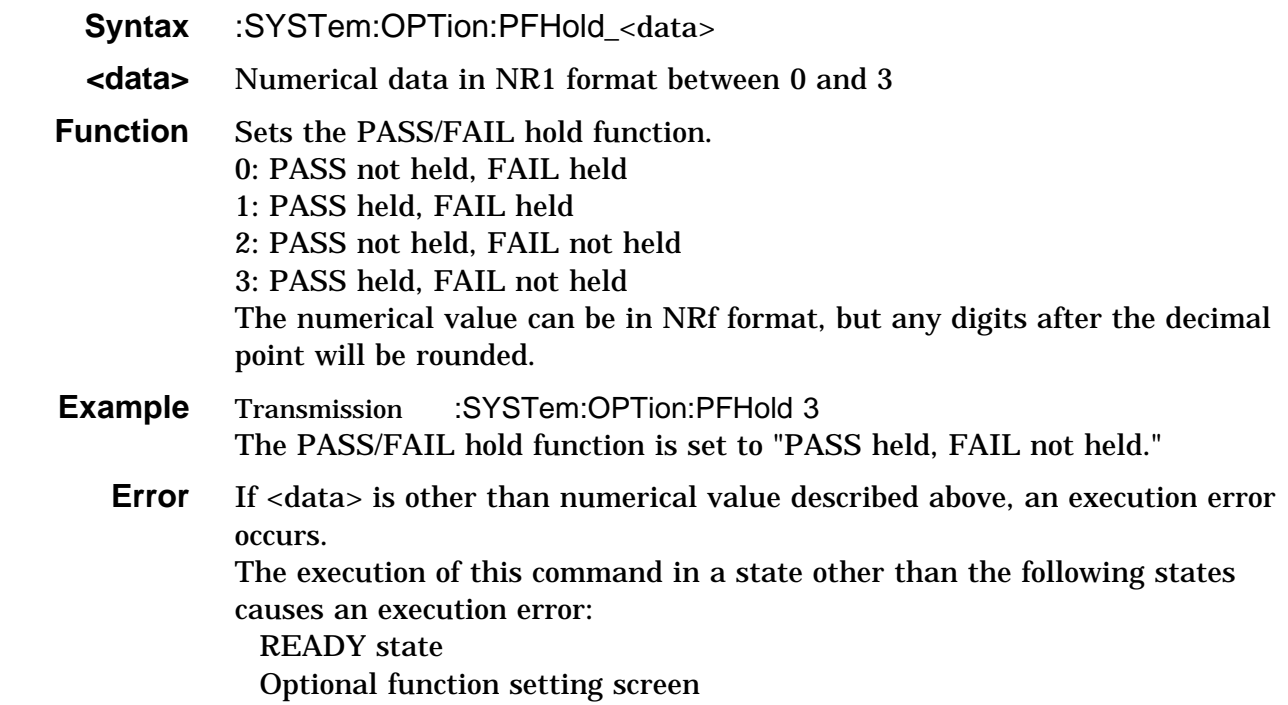

### **:SYSTem:OPTion:PFHold?**

Queries the PASS/FAIL hold function.

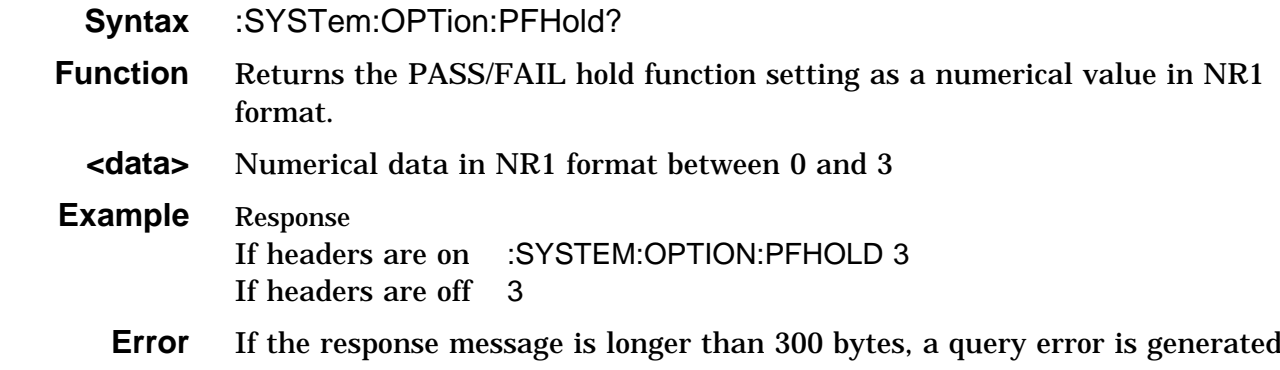

### **:SYSTem:OPTion:PRINter**

Sets the printer output function.

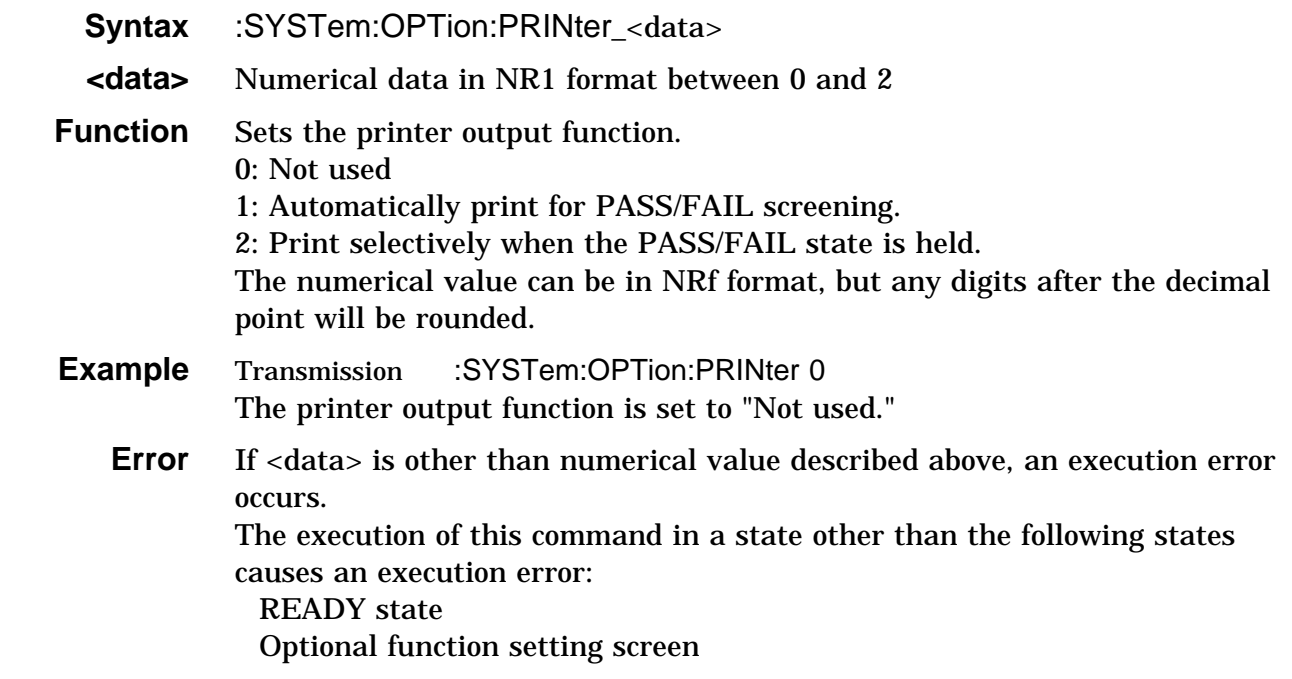

### **:SYSTem:OPTion:PRINter?**

Queries the printer output function.

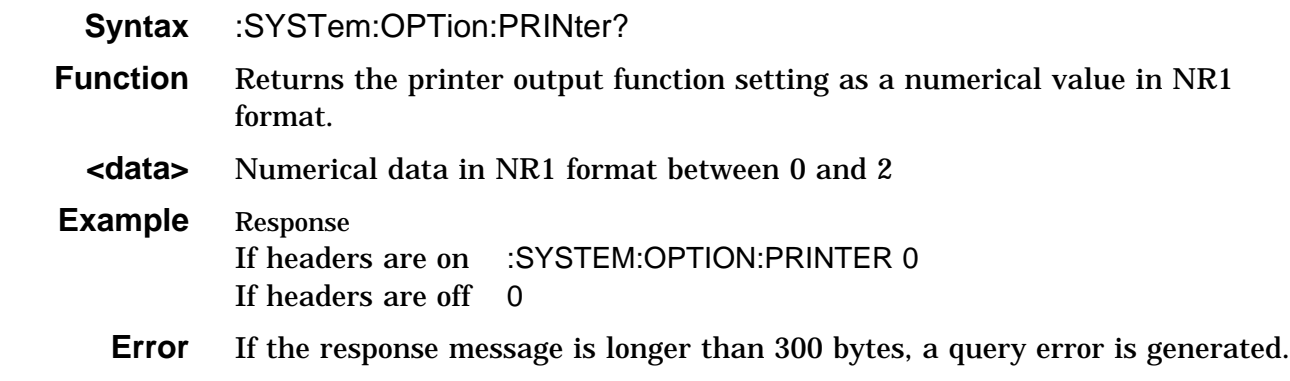

### **:SYSTem:OPTion:TMODe**

Sets the test mode.

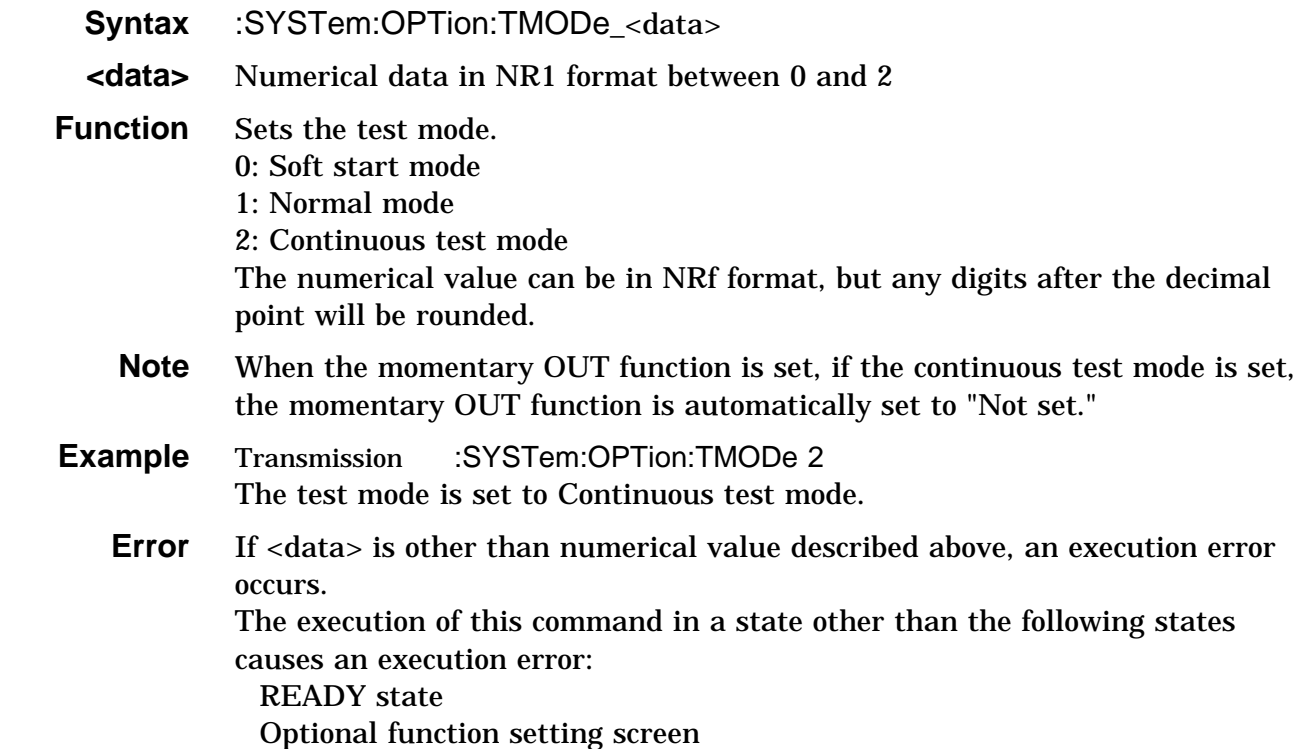

#### **:SYSTem:OPTion:TMODe?**

Queries the test mode.

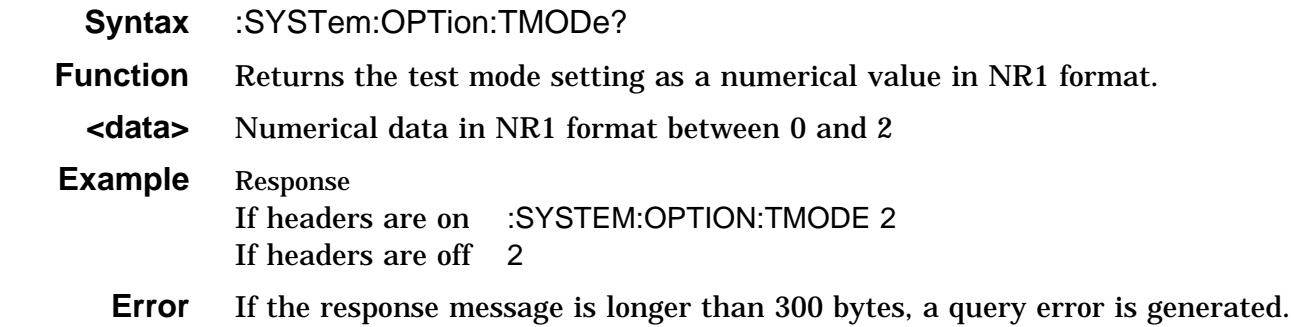

### **:TIMer**

Enables and disables the test time.

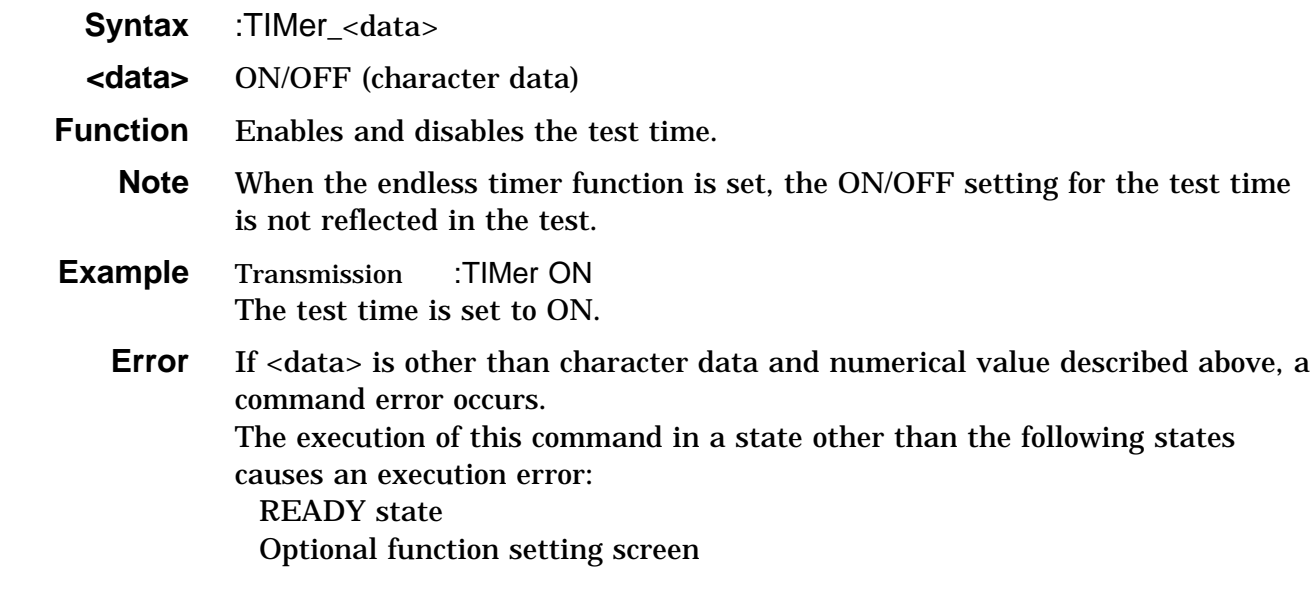

### **:TIMer?**

Queries the test time enablement.

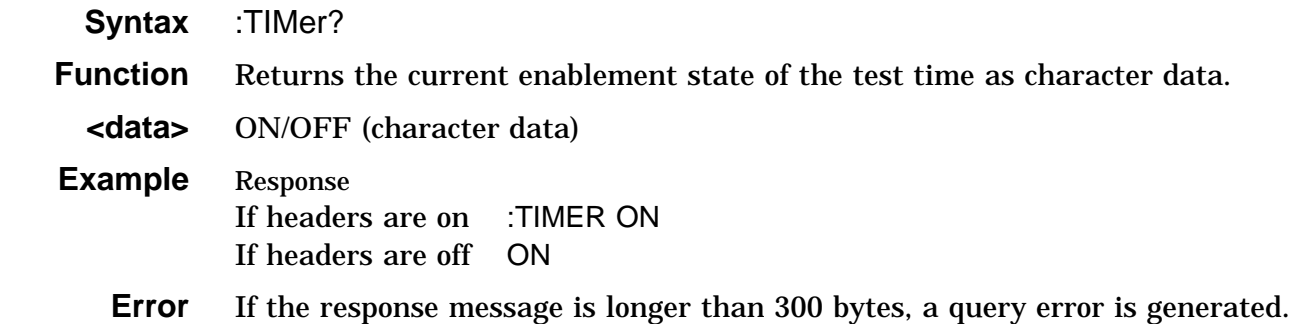

### **:TRANsmit:TERMinator**

Sets the data terminator for response messages.

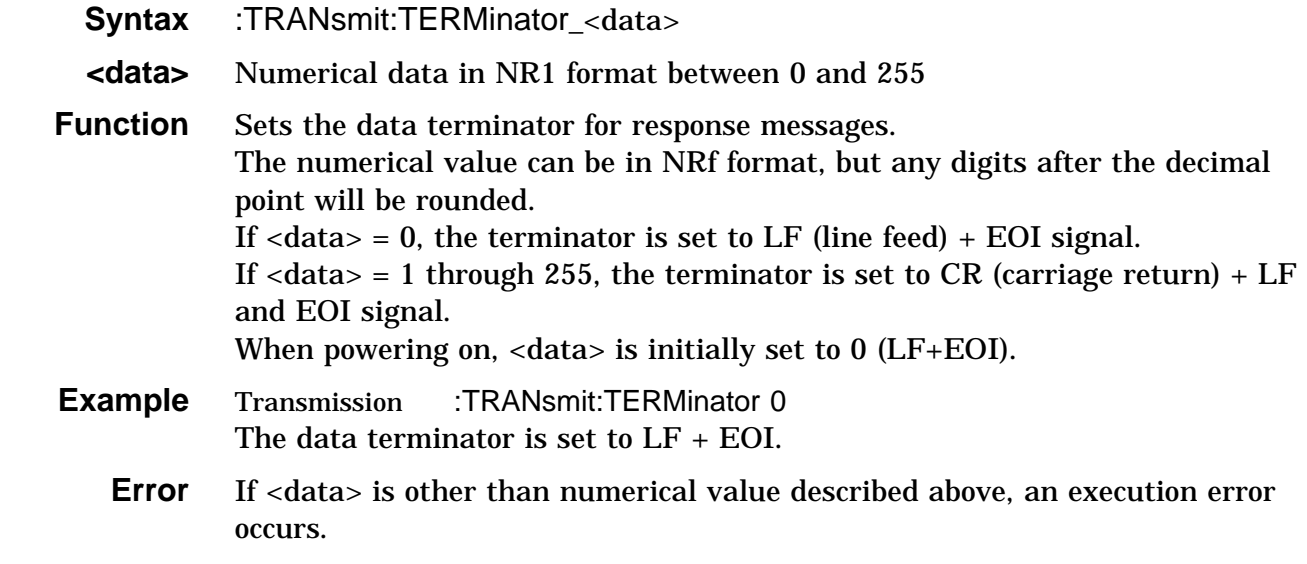

### **:TRANsmit:TERMinator?**

Queries the data terminator for response messages.

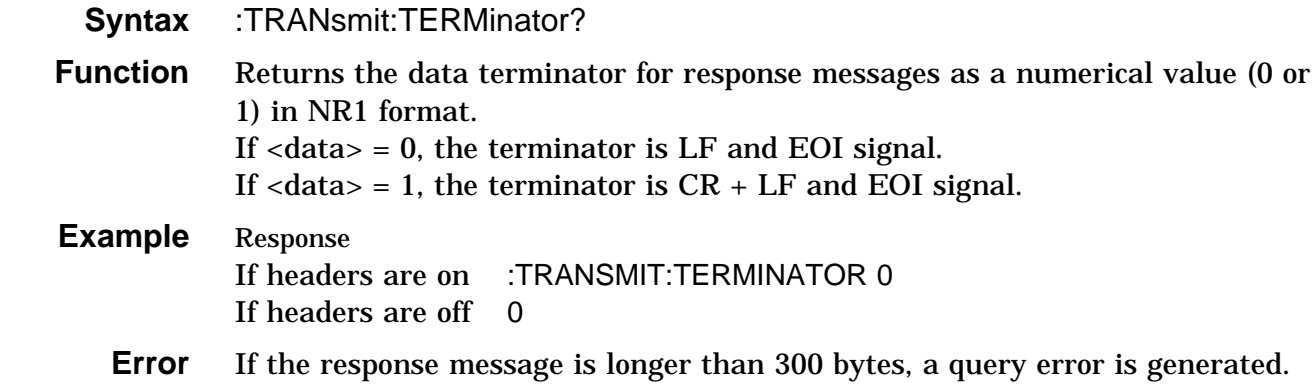

#### **:UNIT**

Sets the unit of the maximum and minimum test values.

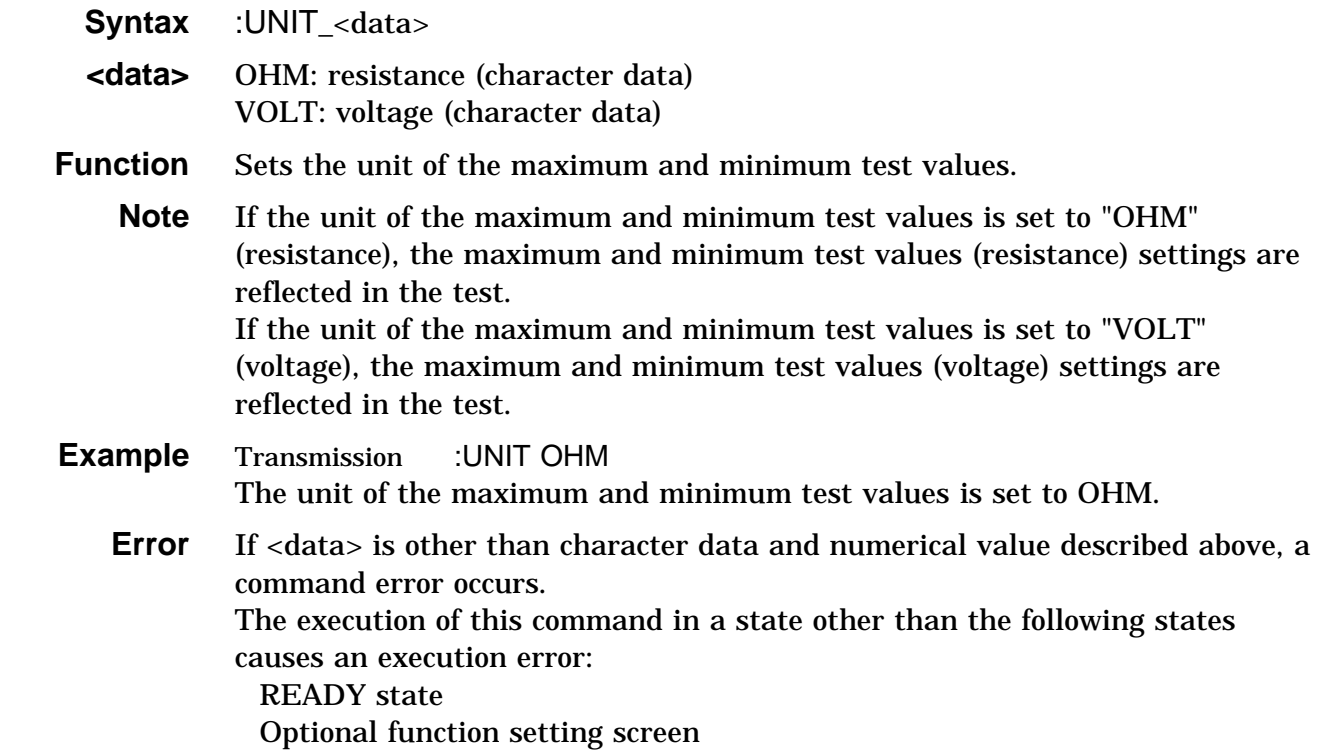

### **:UNIT?**

Queries the unit of the maximum and minimum test values.

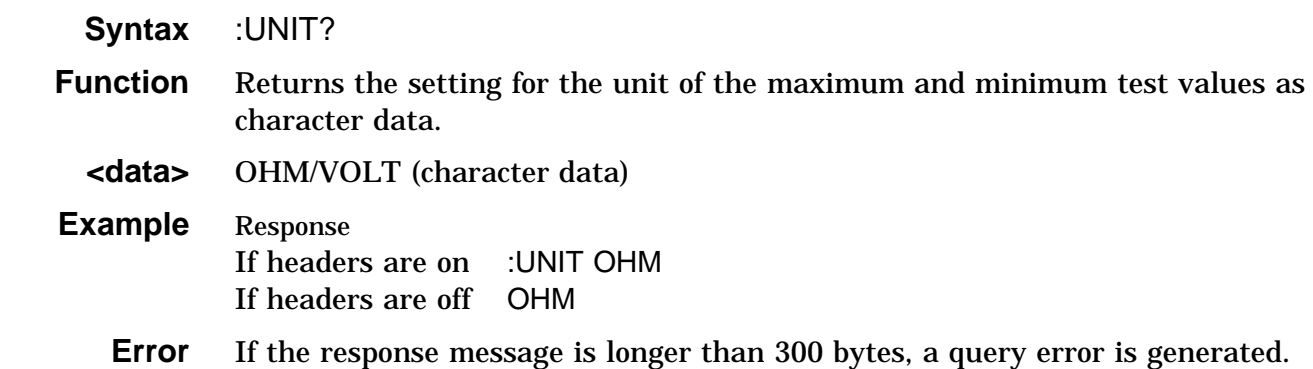

### **:UPPer**

Enables and disables the maximum test value.

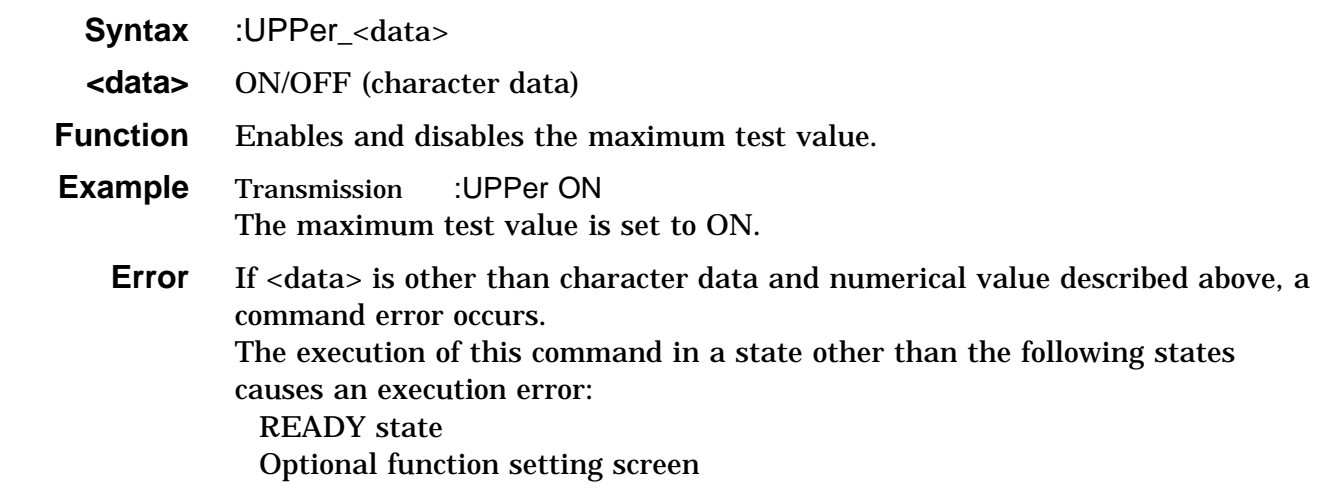

### **:UPPer?**

Queries the maximum test value enablement.

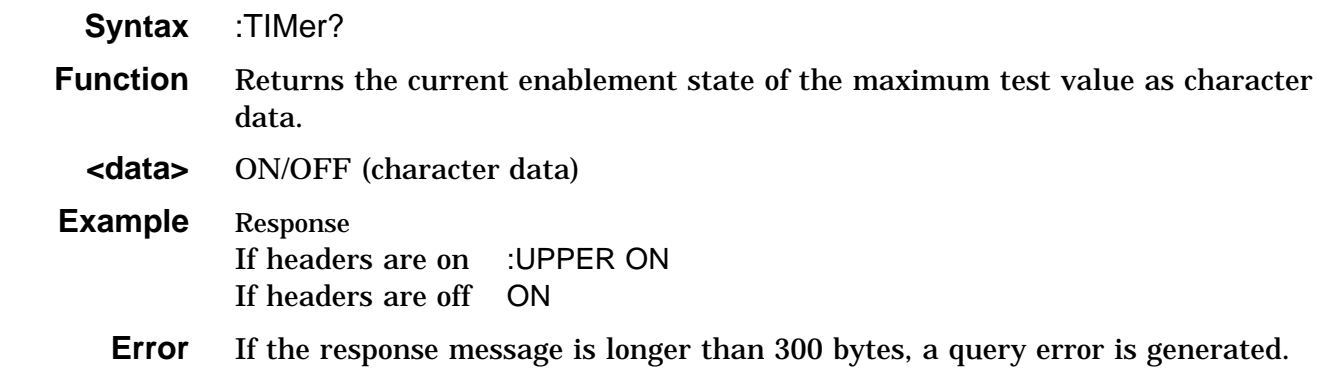

## **5.5 Response Format for Queries as Numerical Value**

The response formats are as follows.

(1) Output current value and measured current value

Two or three digits (in NR2 format)

(2) Maximum test value (voltage), minimum test value (voltage) and measured voltage value

Three digits (in NR2 format)

. □□.

.□□

.□□□

. □□. □□□.

(3) Maximum test value (resistance), minimum test value (resistance) and measured resistance value

Four digits (in NR2 format)

(4) Test time and test time elapsed

Two, three or four digits (in NR2 format)

(5) Number of test data

One or two digits (in NR1 format)
### **5.6 Initialization Items**

The following table shows which items are initialized and which not, under various conditions.

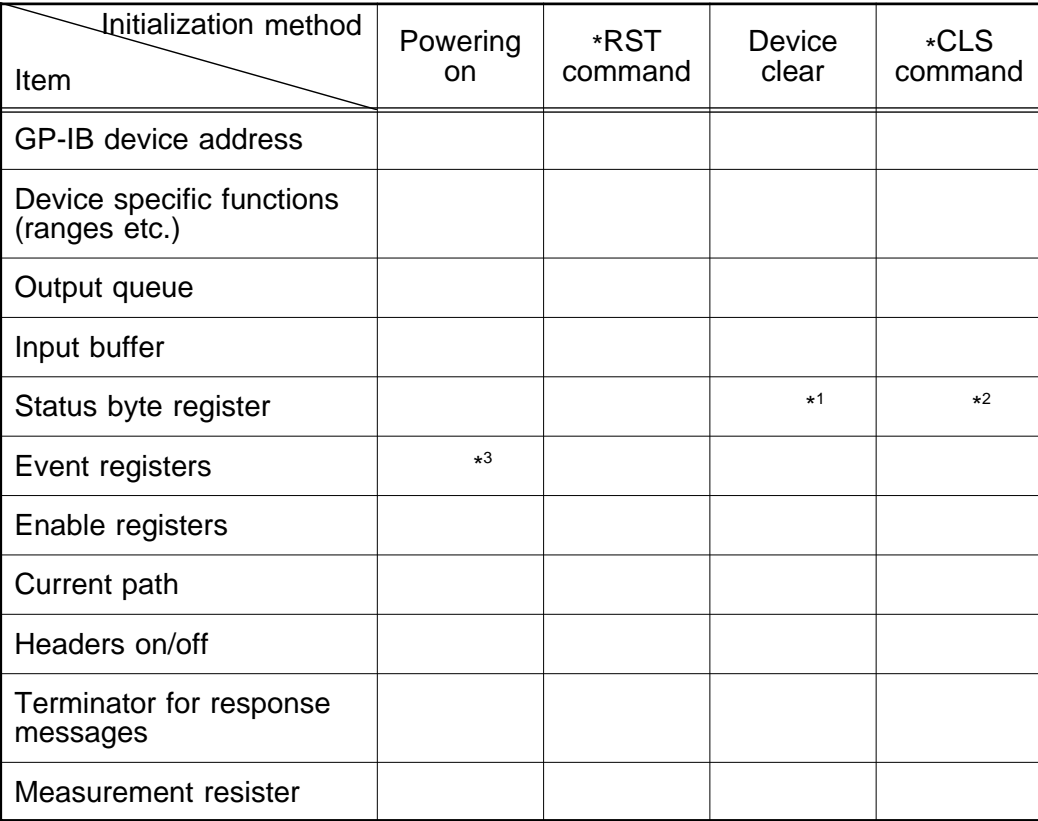

\*1: Only the MAV bit (bit 4) is cleared.

\*2: All bits except the MAV bit are cleared.

\*3: Except the PON bit (bit 7)

### **Chapter 6 Sample Programs**

The following sample programs are all written for the Hewlett-Packard HP9000 Series 300, using BASIC 4.0.

All commands in the sample programs are used in the short form, and the GP-IB device address of the 3157 is taken as 1.

(1) Basic settings and testing

This program sets the 3157 to the following test values:

Output current value: 25.0 A

Maximum test value: 0.100

Test time: 60.0 s

It carries out a single test measurement, and displays the result on the screen.

#### Program List

100 DIM A\$[10],B\$[10],C\$[40] 110 Statecheck1: ! 120 OUTPUT 701;":STAT?" 130 ENTER 701;A\$ 140 IF A\$="READY" THEN GOTO Setting 150 OUTPUT 701;":STOP" 160 GOTO Statecheck1 170 Setting: ! 180 OUTPUT 701;"HEAD OFF" 190 OUTPUT 701;"CONF:CURR 25.0" 200 OUTPUT 701;"UNIT OHM" 210 OUTPUT 701;"UPP ON" 220 OUTPUT 701;"CONF:RUPP 0.100" 230 OUTPUT 701;"TIM ON" 240 OUTPUT 701;"CONF:TIM 60.0" 250 OUTPUT 701;":ESE0 8;\*SRE 1" 260 ON INTR 7 GOSUB Interrupt 270 D=0 280 F=0 290 OUTPUT 701;"\*CLS" 300 ENABLE INTR 7;2 310 Keyin: ! 320 INPUT "PRESS ANY KEY TO START",B\$ 330 OUTPUT 701;":STAR" 340 Statecheck2: ! 350 IF F=0 THEN GOTO Statecheck2 360 Result: ! 370 OUTPUT 701;":ESE0 0;\*SRE 0"

380 OUTPUT 701;":MEAS:RES:RES?" 390 ENTER 701;C\$ 400 PRINT C\$ 410 IF BINAND(D,2)=2 THEN 420 OUTPUT 701;":STOP" 430 END IF 440 GOTO Exit1 450 Interrupt: ! 460 P=SPOLL(701) 470 OUTPUT 701;":ESR0?" 480 ENTER 701;D 490 IF BINAND(D,8)=8 THEN F=1 500 DISABLE INTR 7 510 OUTPUT 701;"\*CLS" 520 RETURN 530 Exit1: ! 540 END

Program comments

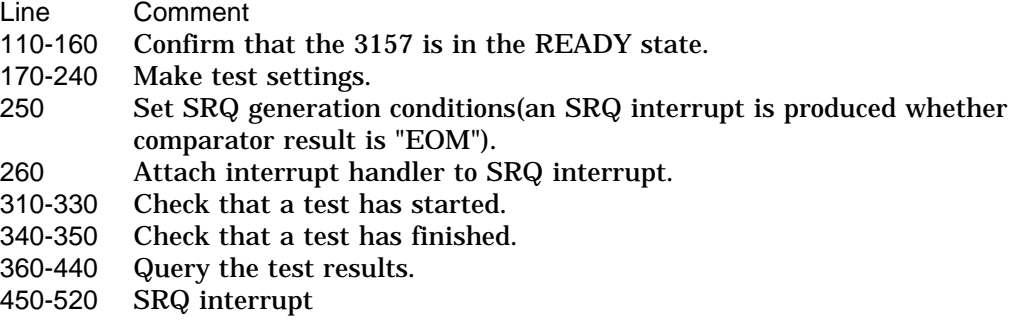

Sample display

25.0,0.020,60.0,PASS

(2) Saving the basic settings

Test time: 5.0 s

This program sets the 3157 to the following test values, and then save them in Setting memory.

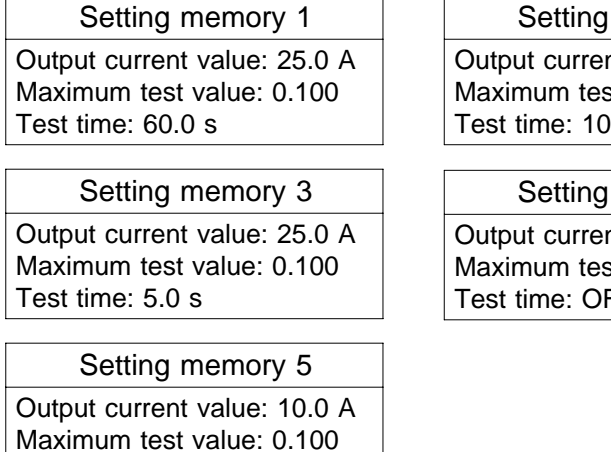

memory 2

nt value: 10.0 A st value: 1.00 V  $.0 \text{ s}$ 

#### memory 4

 $nt$  value: 15.0 A st value:  $1.50 V$ FF

Program List 100 DIM A\$[10],B\$[10],C\$[10],D\$[10],E\$[10] 110 Statecheck1: ! 120 OUTPUT 701;":STAT?" 130 ENTER 701;A\$ 140 IF A\$="READY" THEN GOTO Setting1 150 OUTPUT 701;":STOP" 160 GOTO Statecheck1 170 Setting1: ! 180 OUTPUT 701;":CONF:CURR 25.0" 190 OUTPUT 701;":UNIT OHM" 200 OUTPUT 701;":UPP ON" 210 OUTPUT 701;":CONF:RUPP 0.100" 220 OUTPUT 701;":TIM ON" 230 OUTPUT 701;":CONF:TIM 60.0" 240 OUTPUT 701;":MEM:SAVE 1" 250 Statecheck2: ! 260 OUTPUT 701;":STAT?" 270 ENTER 701;B\$ 280 IF B\$<>"READY" THEN GOTO Statecheck2 290 Setting2: ! 300 OUTPUT 701;":CONF:CURR 10.0" 310 OUTPUT 701;":UNIT VOLT" 320 OUTPUT 701;":UPP ON" 330 OUTPUT 701;":CONF:VUPP 1.00" 340 OUTPUT 701;":TIM ON" 350 OUTPUT 701;":CONF:TIM 10.0" 360 OUTPUT 701;":MEM:SAVE 2" 370 Statecheck3: ! 380 OUTPUT 701;":STAT?" 390 ENTER 701;C\$ 400 IF C\$<>"READY" THEN GOTO Statecheck3 410 Setting3: ! 420 OUTPUT 701;":CONF:CURR 25.0" 430 OUTPUT 701;":UNIT OHM" 440 OUTPUT 701;":UPP ON" 450 OUTPUT 701;":CONF:RUPP 0.100" 460 OUTPUT 701;":TIM ON" 470 OUTPUT 701;":CONF:TIM 5.0" 480 OUTPUT 701;":MEM:SAVE 3" 490 Statecheck4: ! 500 OUTPUT 701;":STAT?" 510 ENTER 701;D\$ 520 IF D\$<>"READY" THEN GOTO Statecheck4 530 Setting4: ! 540 OUTPUT 701;":CONF:CURR 15.0" 550 OUTPUT 701;":UNIT VOLT" 560 OUTPUT 701;":UPP ON" 570 OUTPUT 701;":CONF:VUPP 1.50" 580 OUTPUT 701;":TIM OFF" 590 OUTPUT 701;":MEM:SAVE 4" 600 Statecheck5: ! 610 OUTPUT 701;":STAT?" 620 ENTER 701;E\$ 630 IF E\$<>"READY" THEN GOTO Statecheck5 640 Setting5: ! 650 OUTPUT 701;":CONF:CURR 10.0" 660 OUTPUT 701;":UNIT OHM" 670 OUTPUT 701;":UPP ON" 680 OUTPUT 701;":CONF:RUPP 0.100" 690 OUTPUT 701;":TIM ON" 700 OUTPUT 701;":CONF:TIM 5.0" 710 OUTPUT 701;":MEM:SAVE 5" 720 END

Program comments

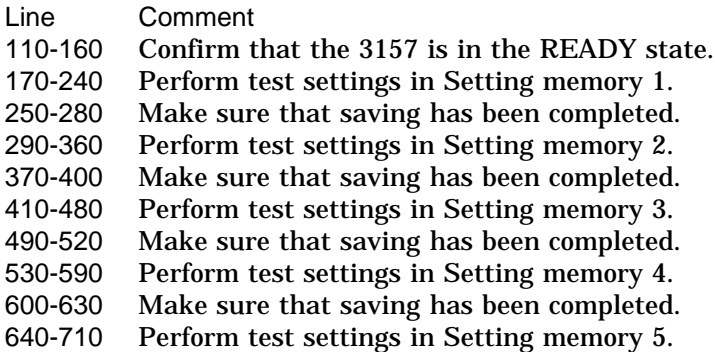

(3) Inquiry on, and the loading of, the contents of memory This program loads the contents of Setting memory in the 3157 after making this inquiry

```
Program List
```

```
100 DIM A$[10],B$[40],C$[10]
110 Statecheck1: !
120 OUTPUT 701;":STAT?"
130 ENTER 701;A$
140 IF A$="READY" THEN GOTO Filecheck
150 OUTPUT 701;":STOP"
160 GOTO Statecheck1
170 Filecheck: !
180 OUTPUT 701;":MEM:FILE? 1"
190 ENTER 701;B$
200 PRINT B$
210 Keyin: !
220 INPUT "LOAD?(Y/N)",C$
230 IF C$="Y" THEN GOTO Fileload
240 IF C$="N" THEN GOTO Exit1
250 GOTO Keyin
260 Fileload: !
270 OUTPUT 701;":MEM:LOAD 1"
280 Exit1: !
290 END
```
Program comments

Line Comment 110-160 Confirm that the 3157 is in the READY state. 170-200 Query the contents of Setting memory 1. 210-250 Check if loading is workable. 260-270 Load Setting memory 1.

Sample display

25.0,0.100,0.000,60.0 Load?(Y/N)

(4) Testing at five positions and outputting of a text data file

After test settings, five tests are made, and their results are outputted in a text data file.

Program List 100 DIM R\$[10],T\$[40],Te\$[10],K\$[10],Res\$[40]  $110 N=0$ 120 CREATE ASCII "FILE1",100 130 ASSIGN @Path TO "FILE1" 140 Stateready: ! 150 OUTPUT 701;":STAT?" 160 ENTER 701;R\$ 170 IF R\$="READY" THEN GOTO Setting 180 OUTPUT 701;":STOP" 190 GOTO Stateready 200 Setting: ! 210 OUTPUT 701;":HEAD OFF" 220 OUTPUT 701;":CONF:CURR 25.0" 230 OUTPUT 701;":UNIT OHM" 240 OUTPUT 701;":UPP ON" 250 OUTPUT 701;":CONF:RUPP 0.100" 260 OUTPUT 701;":TIM ON" 270 OUTPUT 701;":CONF:TIM 5.0" 280 Testing: ! 290 INPUT "PRESS ANY KEY TO START",A\$ 300 OUTPUT 701;":STAR" 310 Statetest: ! 320 OUTPUT 701;":STAT?" 330 ENTER 701;T\$ 340 IF T\$="TEST" THEN Statetestend 350 GOTO Statetest 360 Statetestend: ! 370 OUTPUT 701;":STAT?" 380 ENTER 701;Te\$ 390 IF Te\$="TEST" THEN GOTO Statetestend 400 Result: ! 410 N=N+1 420 OUTPUT 701;":MEAS:RES:RES?" 430 ENTER 701;Res\$ 440 PRINT Res\$ 450 OUTPUT @Path;Res\$ 460 IF Te\$="UFAIL" THEN OUTPUT 701;":STOP" 470 IF N=5 THEN GOTO Exit1 480 GOTO Testing

- 490 Exit1: !
- 500 ASSIGN @Path TO \*
- 510 END

Program comments

- Line Comment
- 120-130 Open a file
- 140-190 Confirm that the 3157 is in the READY state.
- 200-270 Make test settings.
- 280-300 Check that a test has started.
- 310-350 Confirm that the 3157 is in the TEST state.
- 360-390 Check that a test has finished.
- 400-480 Display the test results and outputs them to a file.

Sample display 25.1,0.090,5.0,PASS 25.2,0.098,5.0,PASS 24.6,0.101,0.1,UFAIL 24.7,0.102,0.1,UFAIL 5,24.7,0.101,0.1,UFAIL

### Sample output

1,25.1,0.090,5.0,PASS 2,25.2,0.098,5.0,PASS 3,24.6,0.101,0.1,UFAIL 4,24.7,0.102,0.1,UFAIL 5,24.7,0.101,0.1,UFAIL

# **Chapter 7 Device Compliance Statement**

The following information relates to compliance with the IEEE 488.2 standard.

- (1) IEEE 488.1 interface functions These are detailed in Section 2.3, "Specifications."
- (2) Operation with a device address other than 0 through 30 The bus is disabled.
- (3) Timing of changed device address recognition A change of address is recognized immediately after powering on.
- (4) Device settings at power on, including all commands which further restrict the initial setting.

The status information is cleared, and all other items are preserved. However, the header on/off setting, and response message separator and terminator are all reinitialized.

- (5) List of message exchange options
	- 1. Input buffer capacity and operation: These are detailed in Section 4.10, "Input Buffer."
	- 2. Queries to which multiple response message units are returned: :CONFigure? :MEASure:RESult:VOLTage? :MEASure:RESult:RESistance? :MEMory:FILE?
	- 3. Queries producing responses as syntax checking is performed: On the 3157, all queries produce responses when syntax checking is performed.
	- 4. Whether any queries produce responses when read:

There are no queries which produce response messages at the instant they are read in by the controller.

5. Whether any commands are coupled:

There are no relevant commands

- (6) Summary of functional elements for use when constructing device specific commands, and whether compound commands or program headers can be used: Program message, program message terminator, program message unit, program message unit separator, command message unit, query message unit, command program header, query program header, program data, character program data, and decimal program data. Compound commands and program headers can be used.
- (7) Buffer capacity limitations for block data Block data is not used.
- (8) Summary of program data elements used in expressions, and deepest nesting level allowable in sub-expressions, including syntax restrictions imposed by the device.

Sub-expressions are not used. Character data and decimal data are the only program data elements used.

- (9) Response syntax for queries Response syntax is detailed in Chapter 5, "Command Reference."
- (10) Transmission congestion relating to device-to-device messages which do not conform to the general principles for basic response messages There are no device to device messages.
- (11) Response capacity for block data Block data does not appear in responses.
- (12) Summary of standard commands and queries used This appears in Chapter 5, "Command Reference."
- (13) Device state after a calibration query has been completed without any problem The "\*CAL?" query is not used.
- (14) When using the "\*DDT" command, the maximum length of block used in a trigger macro definition The "\*DDT" command is not used.
- (15) When a macro command is being executed, the maximum length of macro label, the maximum length of block for defining a macro, and how echoing is managed when expanding a macro Macros are not used.
- (16) For queries related to identification, explanation of the response to the "\*IDN?" query This is detailed in Section 5.3 "Standard Commands."

(17) Capacity of the user data storage area reserved for when the "\*PUD" command and the "\*PUD?" query are being executed

The "\*PUD" command and the "\*PUD?" query are not used. Further, there is no user data storage area.

- (18) Resources when the "\*RDT" command and the "\*RDT?" query are being used The "\*RDT" command and the "\*RDT?" query are not used.
- (19) Conditions which are influenced when "\*RST", "\*LRN?", "\*RCL", and "\*SAV" are used

"\*LRN?", "\*RCL", and "\*SAV" are not used. The"\*RST" command returns the 3157 to its initial state. (Refer to Section 5.3, "Standard Commands", and Section 5.6, "Initialization Items".)

- (20) Scope of the self-testing executed as a result of the "\*TST?" query This is detailed in Section 5.3, "Standard Commands."
- (21) Additional organization of the status data used in a device status report This is detailed in Section 4.13, "Event Registers."
- (22) Whether commands are overlap or sequential type All the commands are sequential commands.
- (23) Criterion relating to the functions required at the instant that the termination message is produced, as a response to each command Termination occurs when the command has been parsed.

## **Chapter 8 Troubleshooting**

If the GP-IB appears to be malfunctioning, refer to the information below before calling for servicing.

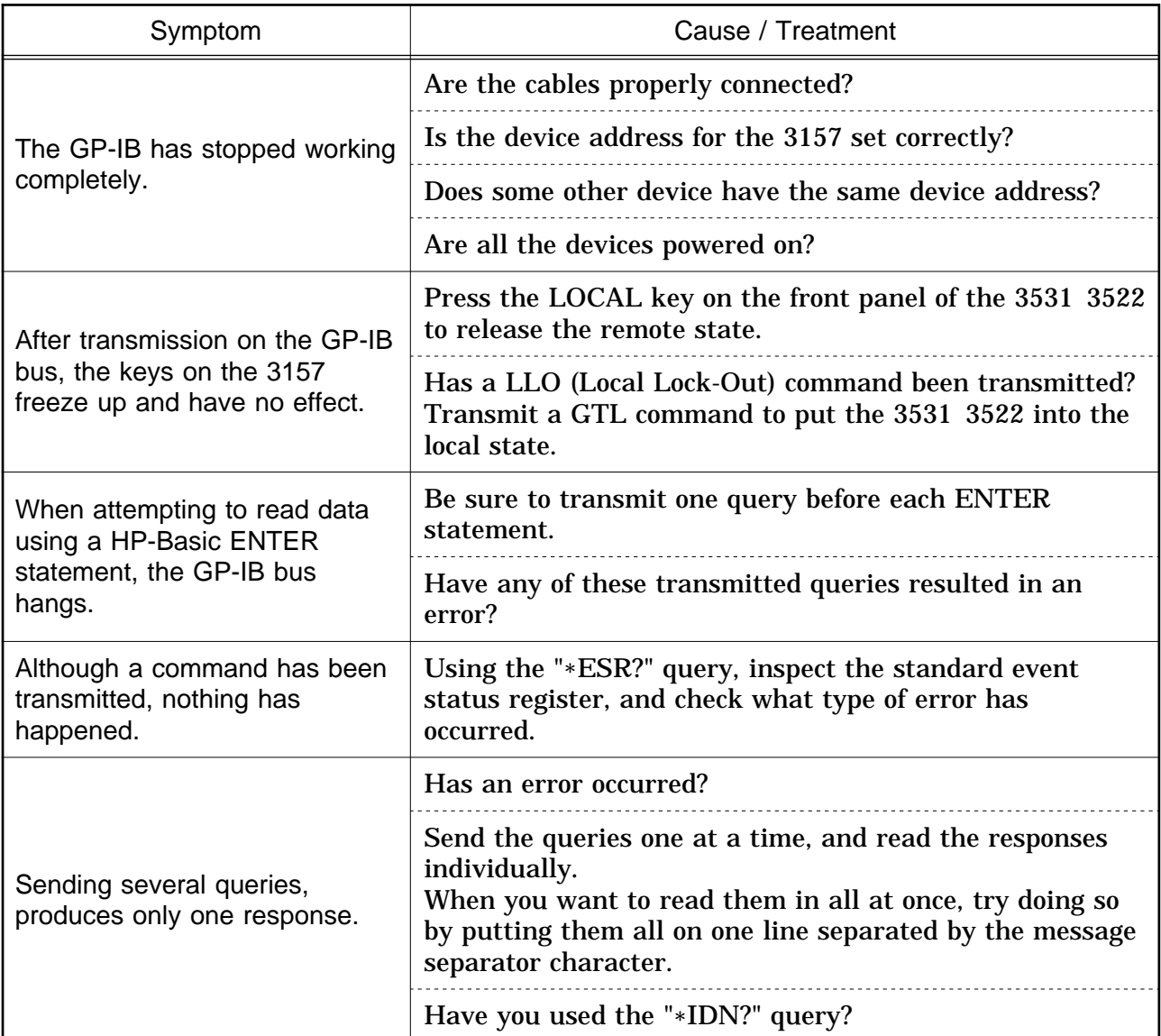

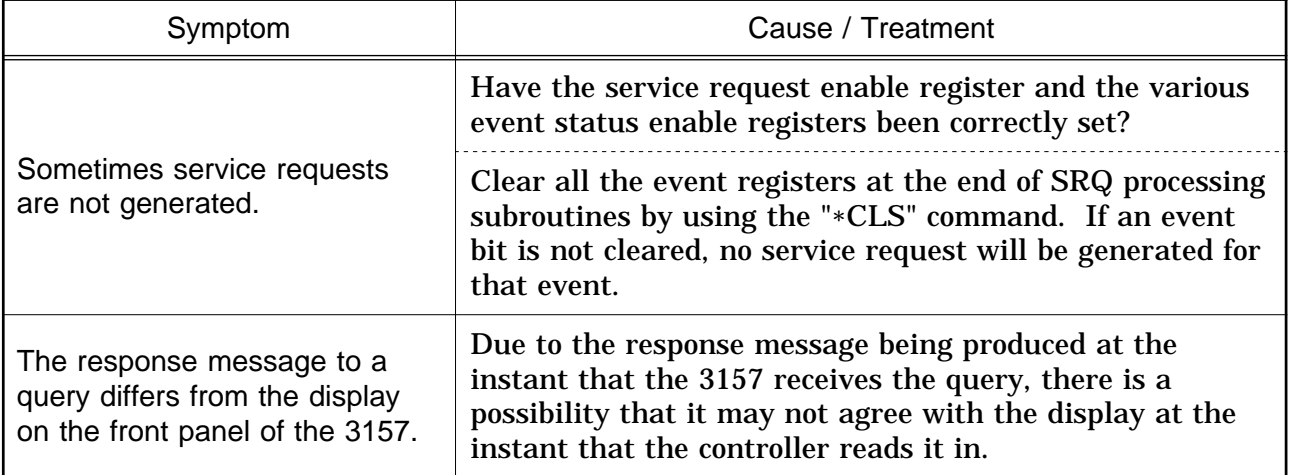

Service

If the unit is not functioning properly, check the "Troubleshooting" list. If a problem is found, contact your dealer or HIOKI representative.

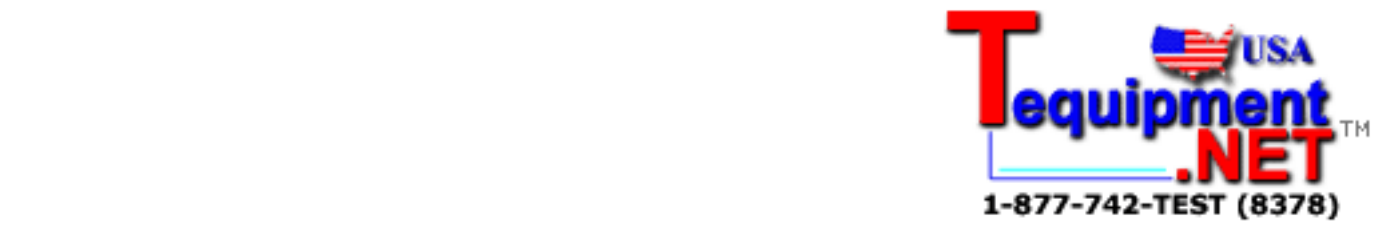